UFPb/CCT SISTEMAS I TEXTO: SISTEMATIZAÇÃO DE ROTINAS ADMINISTRATIVAS AUTORA: MARIA SILVIA OLIVEIRA ORIENTADOR: MARCOS BLAUTH

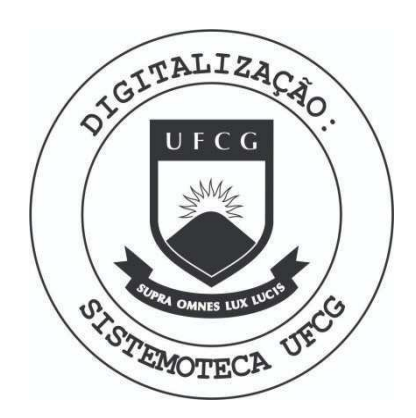

Biblioteca Setorial do CDSA. Abril de 2021.

Sumé - PB

I. INTRODUCÃO

Este trabalho tem como objetivo apresentar a Matodo logia de Sistematização de Rotinas. Através de um procedimen to bem conhecido por todos vocês e muito simples; Apresenta também a representação deste procedimento conforme a conven ção ASME<sup>1</sup> e em uma outra representação<sup>2</sup> que, com o passar dos tempos, se torna mais e mais difundida. Finalmente, apresenta remos algumas questões para serem respondidas.

(1) American Society of Mechanical Engeneerins.

(2) Chamaremos a esta "Convenção Derivada do HIPO".

II. DESCRIÇÃO DOS PROCEDIMENTOS DA ROTINA DE MATRÍCULA

Para fazer a matricula, o aluno deve apresentar carteira de estudante ao funcionário da Coordenadoria, este verifica se o envelope deste aluno está junto aos demais; nes te caso o funcionário da Coordenadoria verifica se há algum aviso de débito, caso contrário, o funcionário da Coordenado ria obtém informacões tais como: Nome, Período, Curso (atual e anterior, se houver), situação (transferido, reiniciante ou calouro), e providencia o envelope.

Se houver algum aviso de débito, o funcionário da Coordenadoria entrega o envelope juntamente com o aviso de de bito ao aluno, e este efetua a quitação com o funcionário da contabilidade, o qual rubrica o aviso de débito e o devolve para o aluno.

Desde que o débito foi pago, o aluno preenche o PSA (que está no envelope), em 2 vias, efetua a quitação do RETAM (que se encontra no envelope), e os entrega ao funcionário da Coordenadoria, para que este assine as 2 vias do PSA, arquiva  $a$   $1^{\frac{a}{2}}$  via e entrega a  $2^{\frac{a}{2}}$  via para o aluno.

0 funcionário da Coordenadoria envia a 1<sup>2</sup> via do PSA para o perfurador perfurar os dados, que serão entregues ao operador, que obtem a RDM (em 2 vias), rodando o programa com os dados. Envia as 2 vias ao funcionário da Coordenadoria, que arquiva a  $2^2$  via e entrega a  $1^2$  ao aluno.

# III. DIAGRAMAÇÃO ASME

## III . 1 - ROTINA PRINCIPAL

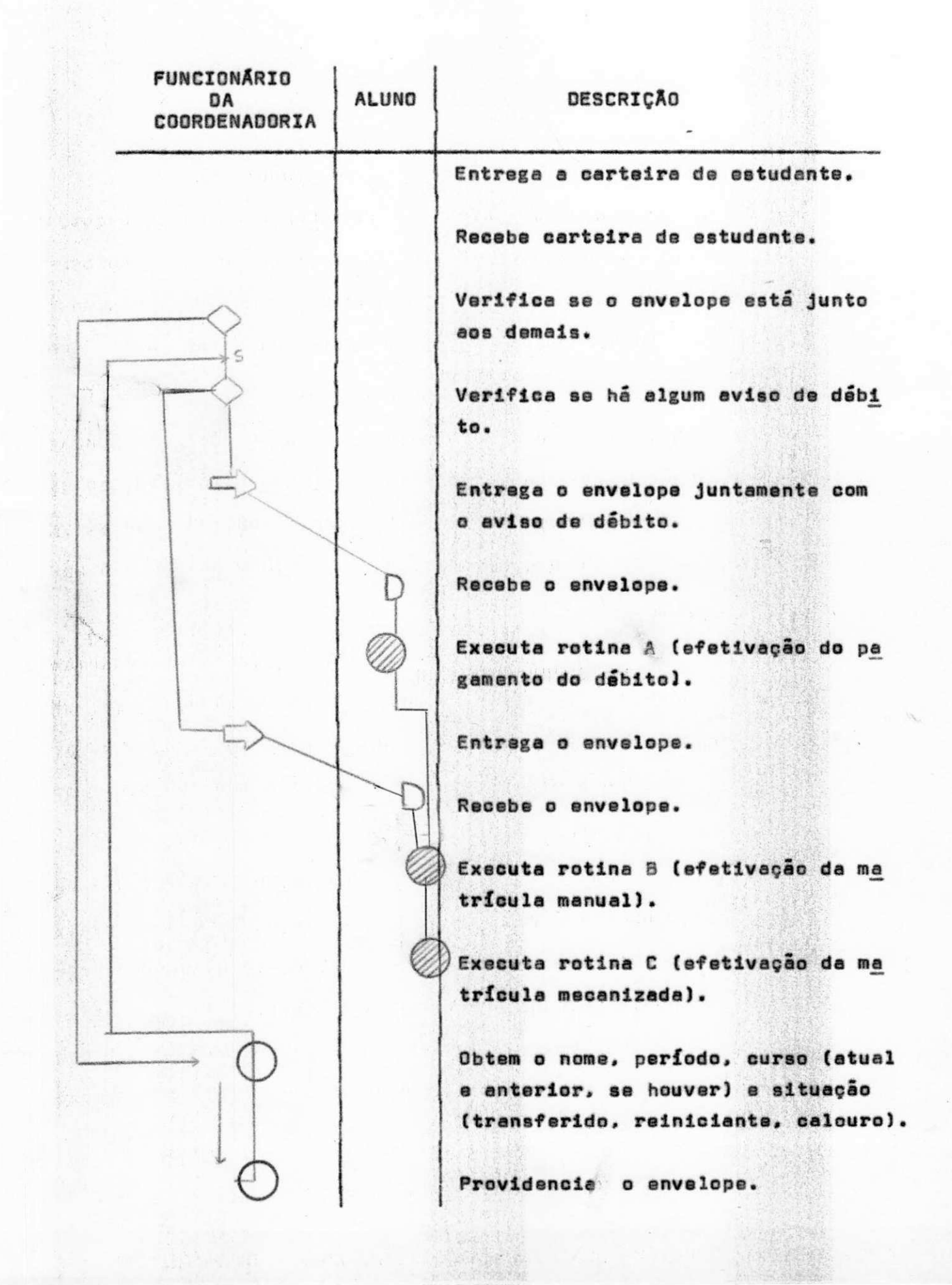

### III. 2 - ROTINA SECUNDÁRIA A (EFETIVAÇÃO DO PAGAMENTO DO DEBITO).

 $\frac{1}{2} \mathbb{E} \big[ \mathbf{f}^{\text{eff}}_{\text{eff}}(1,1) \mathbf{f}^{\text{eff}}_{\text{eff}} \big] \mathbf{f}^{\text{eff}}_{\text{eff}}(1,1) \mathbf{f}^{\text{eff}}_{\text{eff}}(1,1) \mathbf{f}^{\text{eff}}_{\text{eff}}(1,1) \mathbf{f}^{\text{eff}}_{\text{eff}}(1,1)$ 

 $\int \mathrm{d}^3 x \, \mathrm{d} x = 1$ 

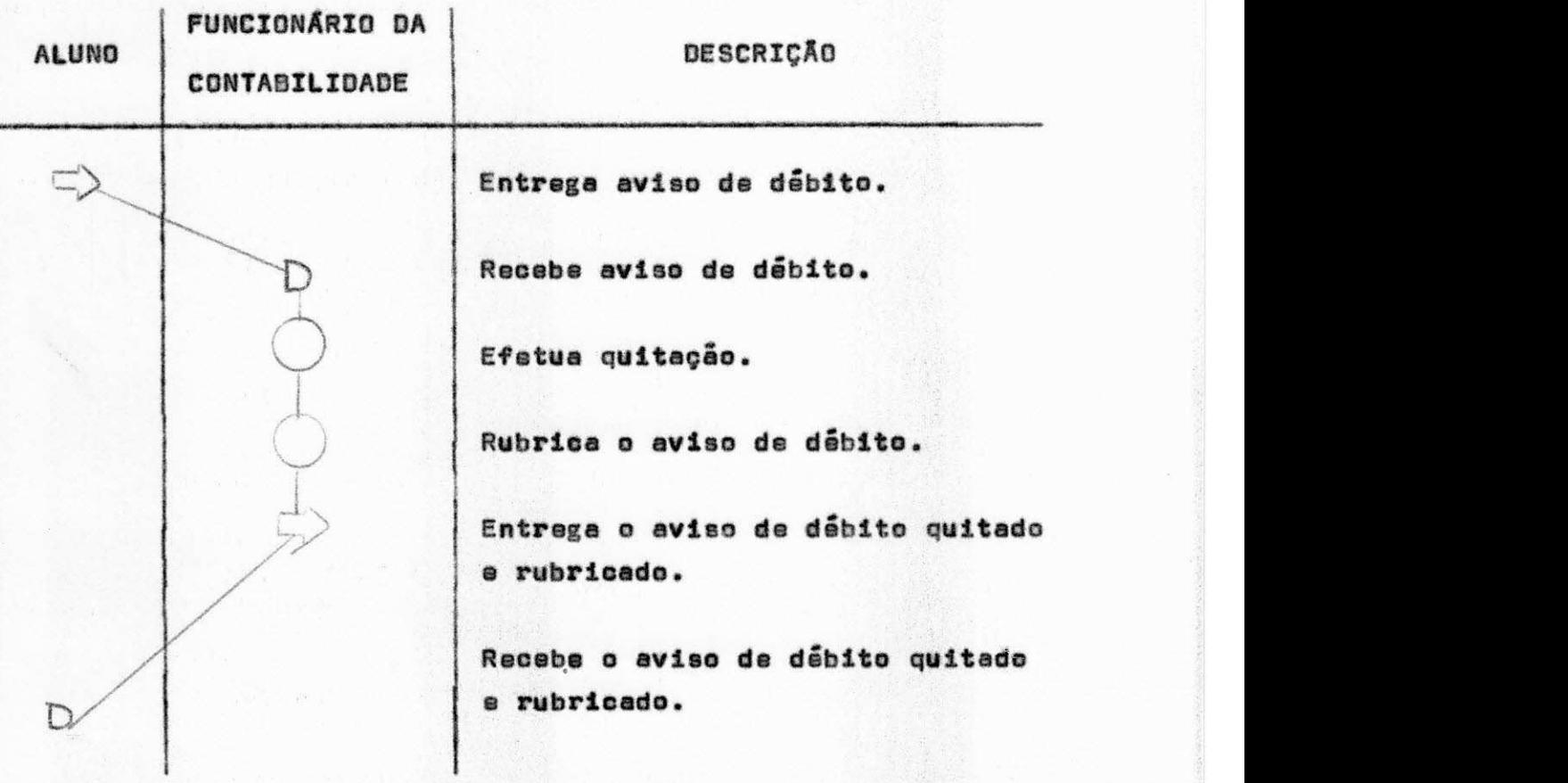

# III. 3 - ROTINA SECUNDÁRIA B (EFETIVAÇÃO DA MATRÍCULA MANUAL)

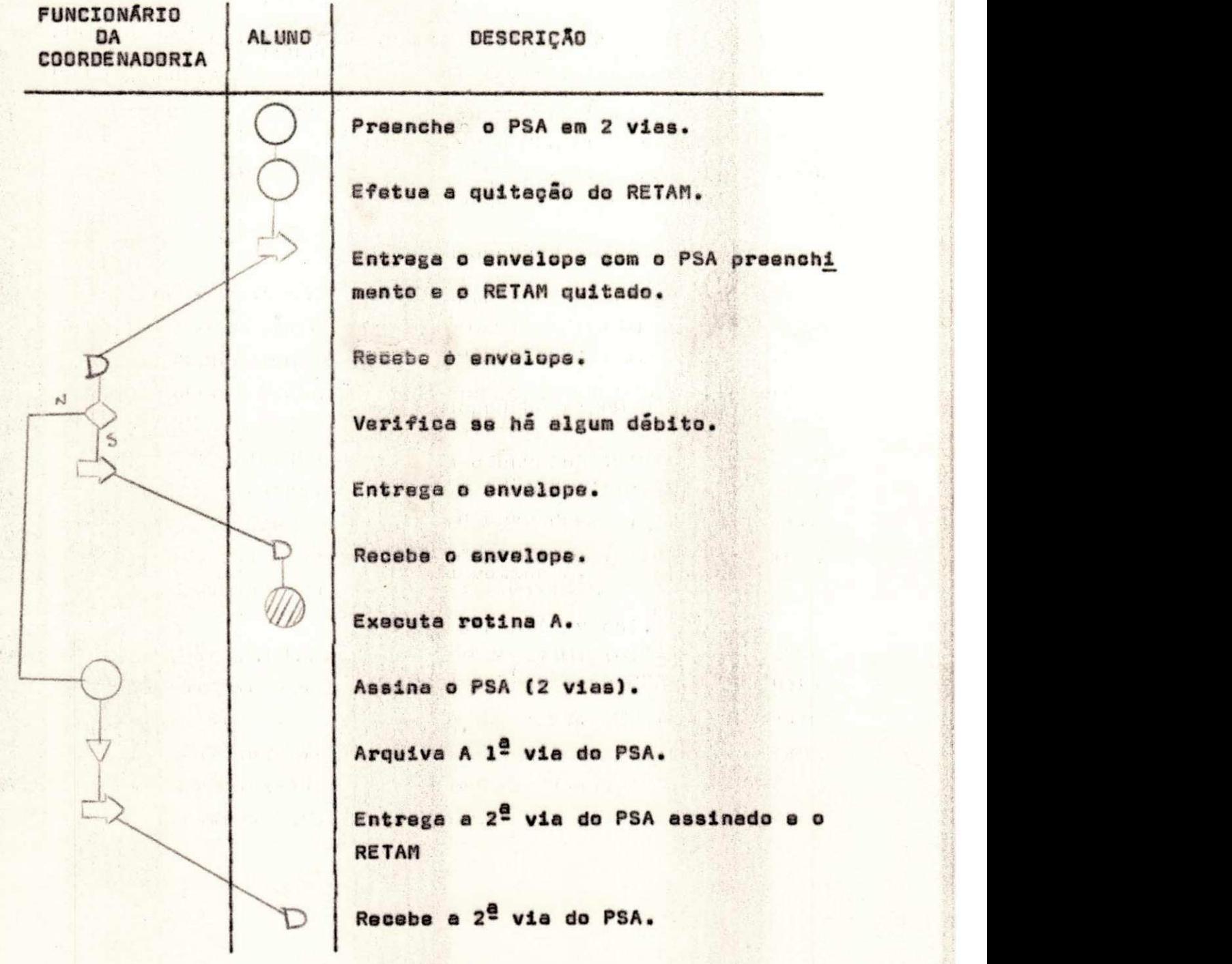

# **FUNCIONÁRIO** PERFURADOR OPERADOR DESCRIÇÃO ALUNO DA CORRDENADORIA Entrega  $1^{\frac{a}{2}}$  via do PSA.  $\mathbf{D}$  zystantia z poncebe 1<sup>2</sup> via do PSA.  $rac{1}{\sqrt{2}}$ Perfura os dados. Entrega os cartos.po<u>r</u><br>
furados.<br>
Recebe od cartoes pr<u>e</u><br>
furados.<br>
Obtem a RDM rodando o<br>
programa com os dados<br>
(cartoes parfurados)<br>
em 2 vias.<br>
Entrega az 2 vias da<br>
RDM.<br>
Recebe as 2 vias da<br>
RDM.<br>
Arquíva a 2<sup>2</sup> vi Entrega os cartões.per furados . 人名英格兰人姓氏 D **f**urados. Obtem a RDM rodando o programa com os dados (cartões perfurados) em 2 vias . 医翻转 的复数 Entrega as 2 vias da RDM. Recebe as 2 vias da RDM. Arquiva a 2<sup>ª</sup> via da RDM. Entrega a  $1^{\frac{a}{2}}$  via do RDM. Recebe a  $1^{\frac{a}{2}}$  via do D RDM.

# III . 4 - ROTINA SECUNDARIA C (EFETIVAQAO DE MATRfCULA MECANI^ ZADA)

.<br>Ka

IV. DIAGRAMAÇÃO DERIVADA DO HIPO

#### IV. 1 - Rotina Principal

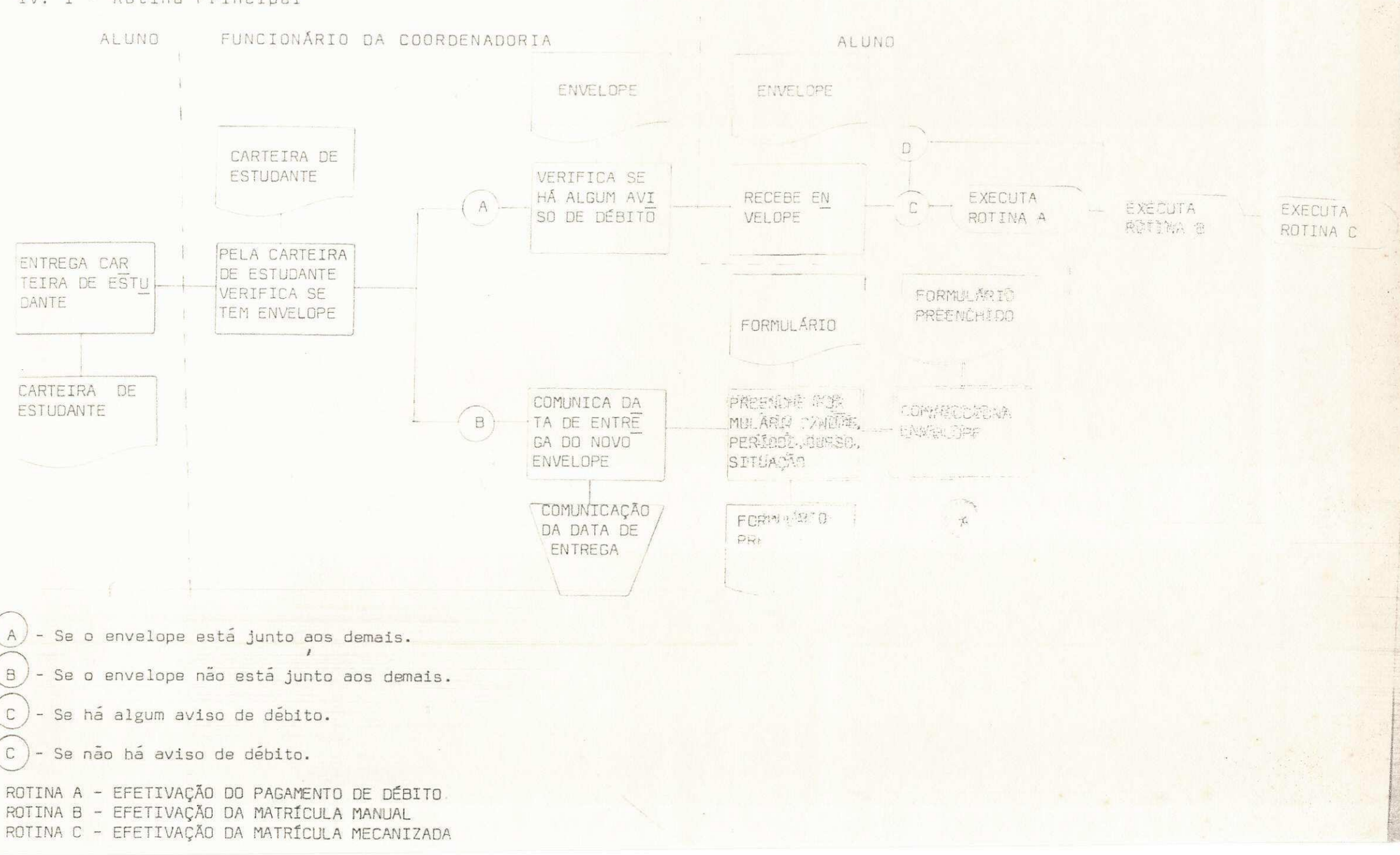

IV. 2 - ROTINA SECUNDÁRIA A (EFETIVAÇÃO DO PAGAMENTO DO DÉBITO)

**A**ustralian

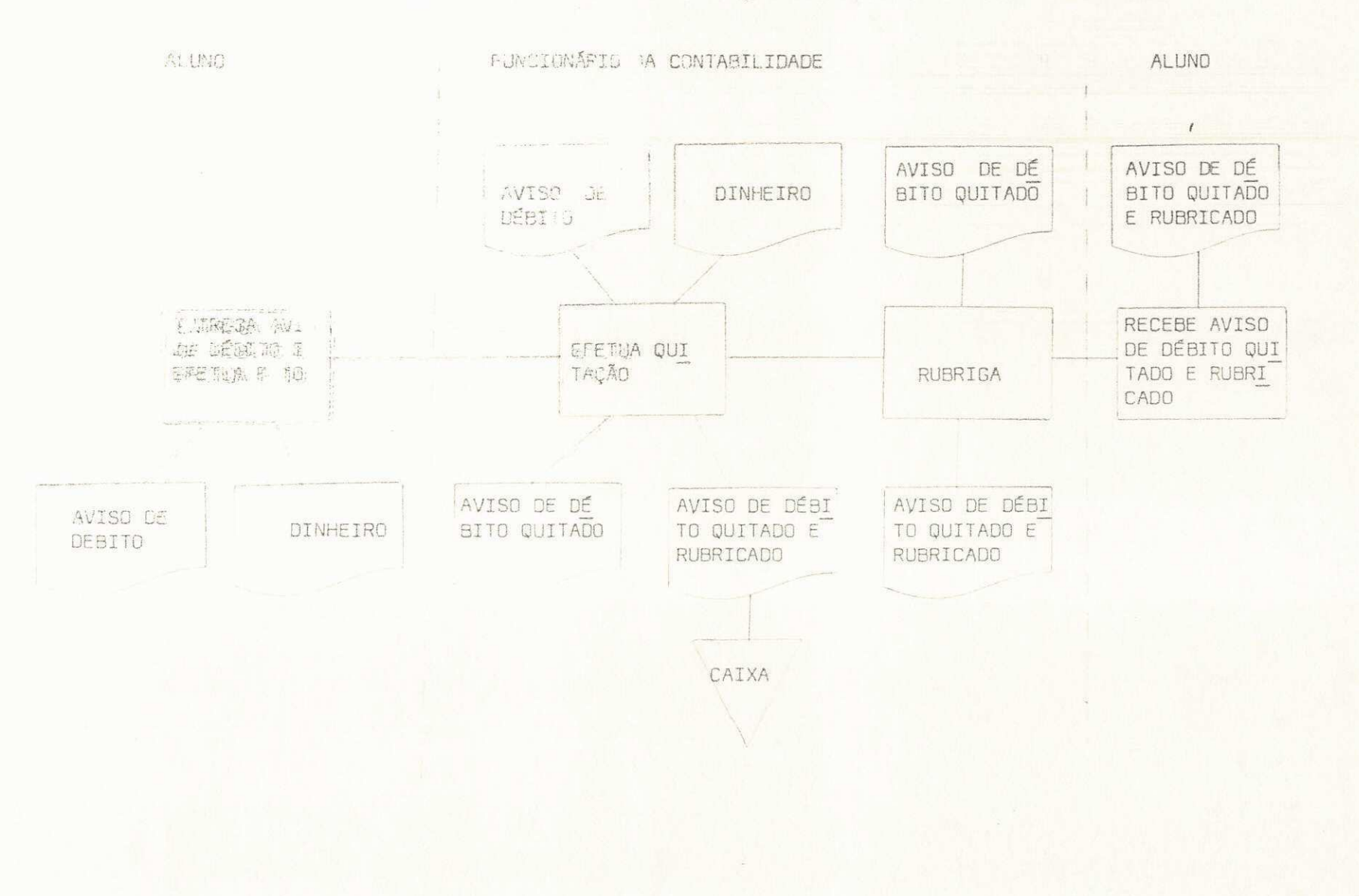

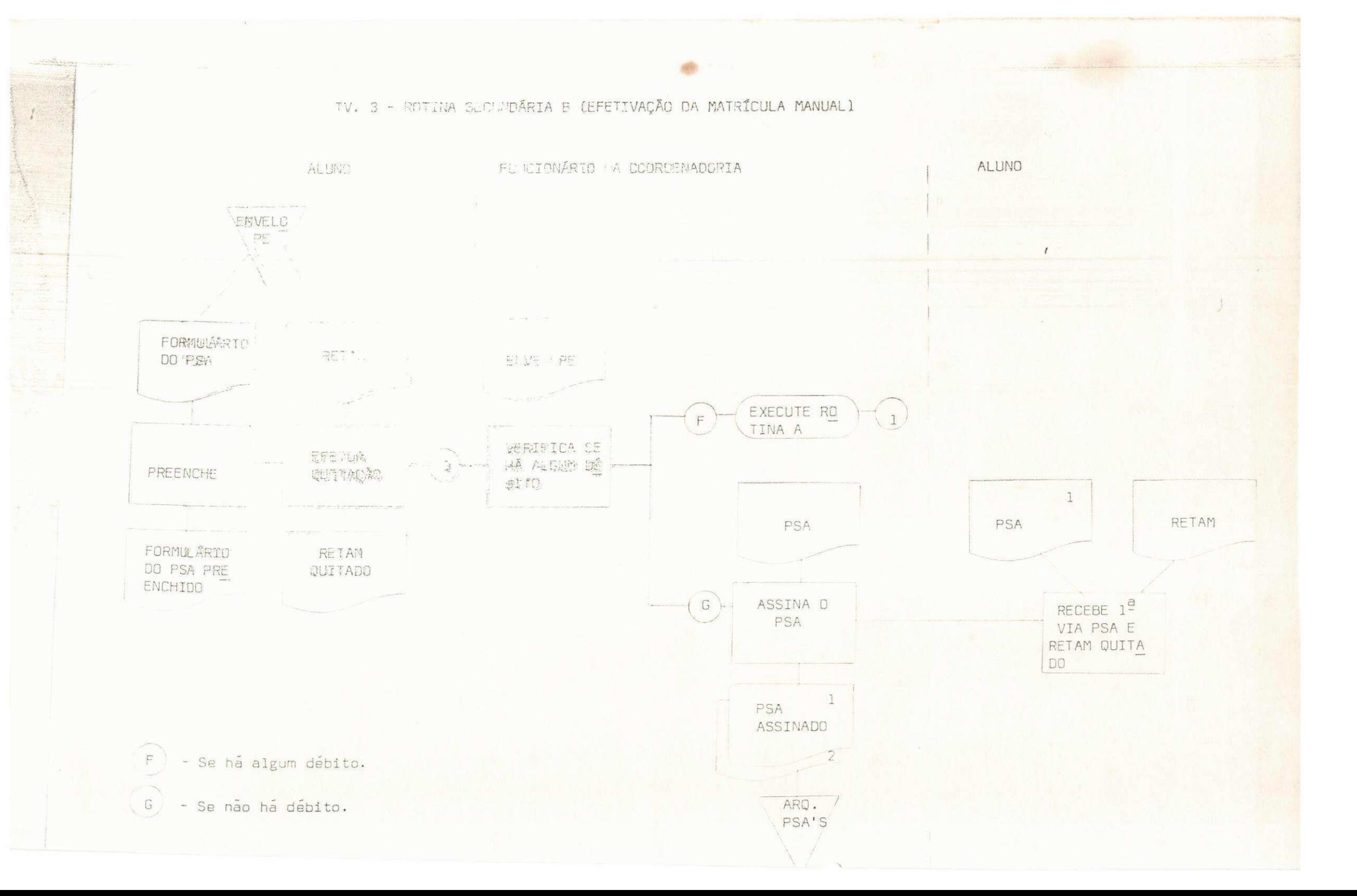

IV. 4 - RUTUNA SECUNDÁRIA ( (E. ETIVAÇÃO DE MATRÍTULA MECANIZADA)

**Show of Lands** 

**Service Contractor** 

35

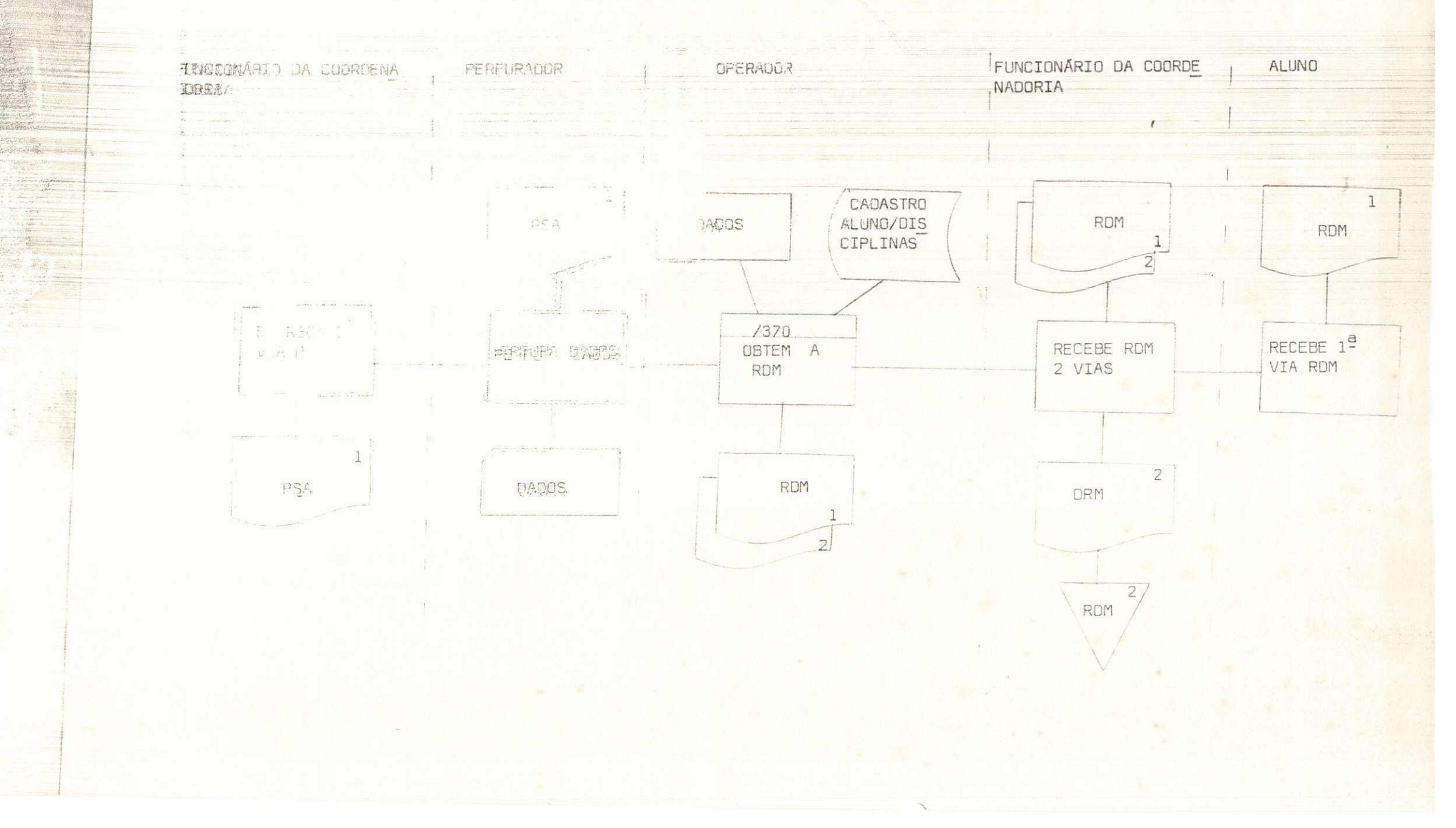

#### V. PERGUNTAS

- V.1 Não olhe para os fluxos. A partir somente da descrição tante desenhar os fluxos ASME e o outro. Perguntas:
	- a A descrição está boa? Sugirá melhorias ou identifi que as frases que não estão claras.
	- b Qual a convenção mais adequada?
	- c Como se identifica (SEPARA) uma operação de outra ? 0 que é uma operação?
- V.2 Qual o critério usado para a divisão deste procedimento em rotinas? Cite outros critérios s/ou exemplos que pos sam ser usados com a mesma finalidade.
- V. 3 Toda operação tem uma entrada e uma saída! Essa afirma tiva é verdadeira ou falsa? Justifique!
- V. 4 Quais as diferenças básicas entre a representação ASME e a outra representação apresentada? comentar vanta gens e desvantagens de uma em relação a outra.

UNIVERSIDADE FEDERAL DA PARAÍBA CENTRO DE CIÊNCIAS E TECNOLOGIA DEPARTAMENTO DE SISTEMAS E COMPUTAÇÃO CURSO DE PROCESSAMENTO DE DADOS DISCIPLINA; ANÁLISE E PROJETO DE SISTEMAS II

DIAGRAMAÇÃO DE SISTEMAS

ELABORAÇÃO: MARIA SILVIA DE OLIVEIRA ORIENTAÇÃO: MARCOS BLAUTH

## **DIAGRAMAgAO DE SISTEMAS**

Qualquer sistema de Processamento de Dados pode ser ca **racterizado por uma hierarquia que existe, genericamente, entre entrada , processamento e salda .** 

As operações (Processamento) devem ser representadas por um retângulo no centro do desenho, com as entradas **geralmente acima ou a esquerda deste , e as salda s abaixo ou a direita . A r e**  presentação de arquivo de entrada ou saída segue a mesma conven

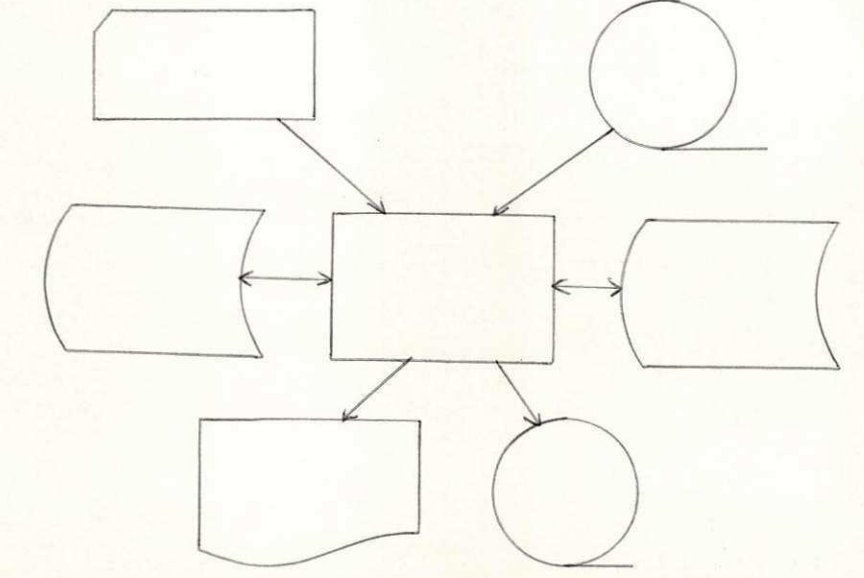

- Como representar um Programa Generico.

Notação:

**gao.** 

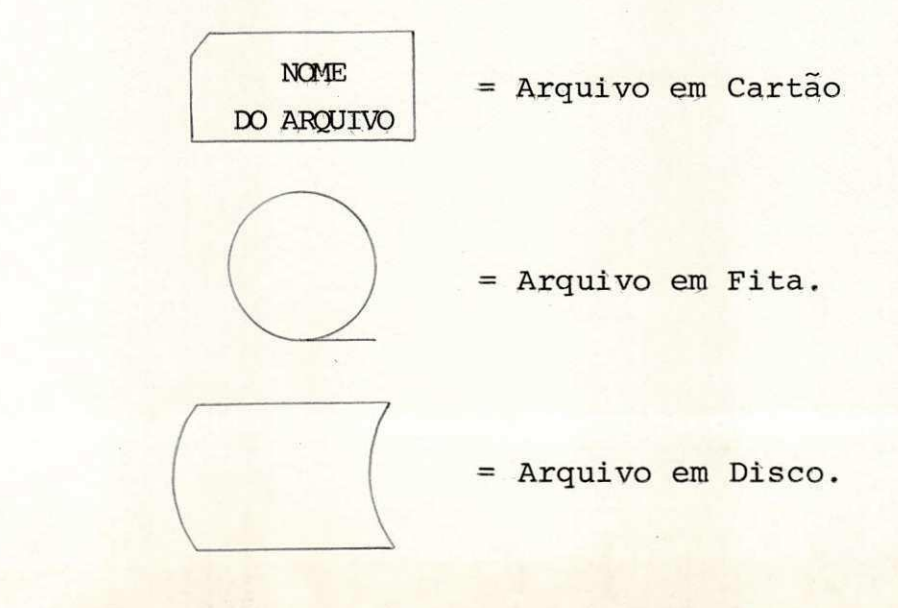

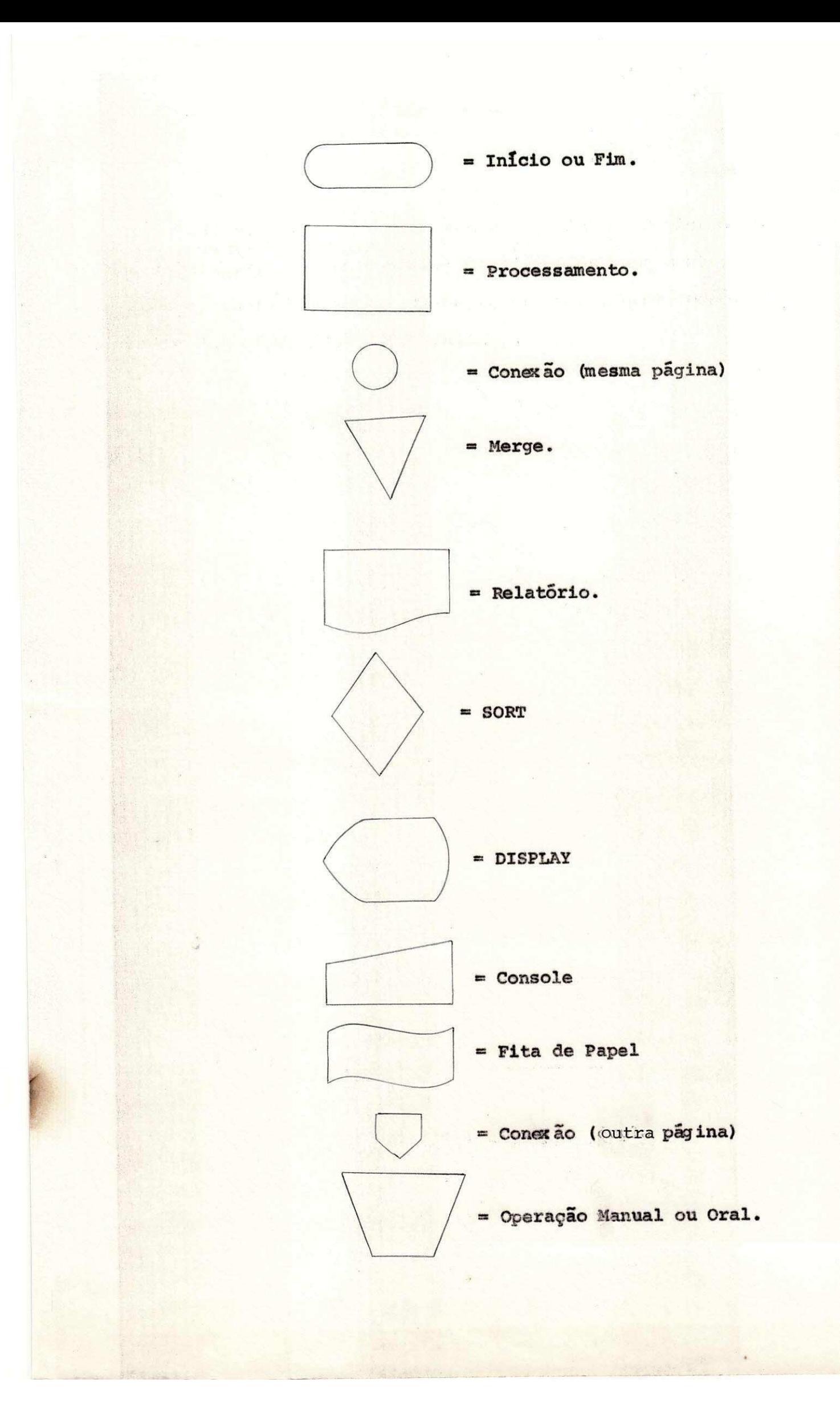

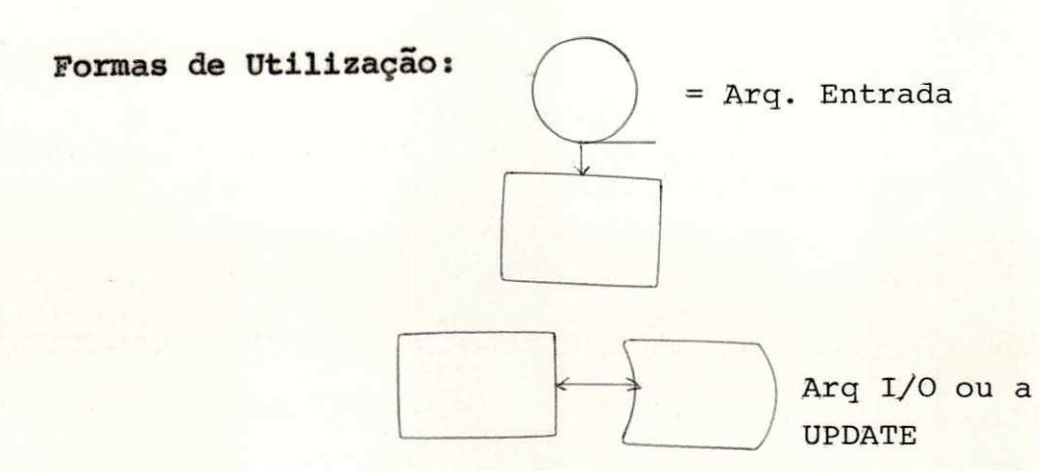

Como representar o SORT (INTERNO)

**O SORT pode se r na entrad a e/ou na sald <sup>a</sup>**

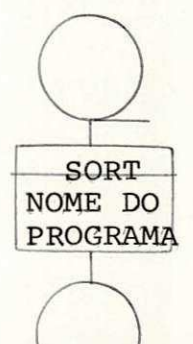

SORT na Entrada

**0 SORT na entrada é aquele que classifica os registros** a medida em que estes são lidos. O Programa propriamente dito (Procedimentos Codificados pelo Programador) é ativado na "OUT **PUT-PROCEDURE" ao SORT<sup>1</sup> .** 

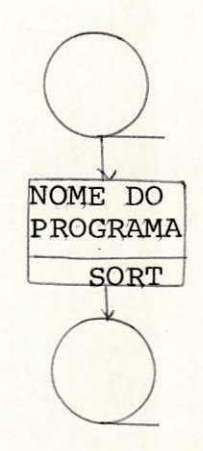

SORT na Saida

**(1) - A est e respeit o lei a o capltul o 12 do livr o Programagao Co bol , de Alex Bastos .** 

O SORT na saída é aquele que classifica os registros pa ra que sejam impressos ou gravados classificados numa certa  $\alpha$ dem, após os procedimentos do programa, os quais, neste caso, es tão dentro da "INPUT-PROCEDURE" do SORT.

(2) - A este respeito, leia o capítulo 12 do livro Programação Cobol, de Alex Bastos.

**UNIVERSIDADE FEDERAL DA PARAÍBA CENTRO DE CIENCIAS E TECNOLOGIA DEPARTAMENTO DE SISTEMAS E COMPUTAgSO CURSO DE PROCESSAMENTO DE DADOS DISCIPLINA: ANALISE E PROJETO DE SISTEMAS** 

> **AUDITORIA DE SISTEMAS**

**AUTORA: MARIA SILVIA DE OLIVEIRA ORIENTADOR: MARCOS BLAUTH** 

#### **INDICE**

#### **I.** INTRODUÇÃO

**I I . CONCEITOS DE AUDITORIA** 

- a) Antonio de Loureiro Gil (1)
- **b)** Jorge Costa Pondé (2)
- **c) Conclusao**

#### **III . MEDIDAS DE DESEMPENHO**

- a) **Eficácia**
- **b)** Eficiência
- c) Confiabilidade

IV. MÉTODOS DE AUDITORIA

- **a) Test-Desk**
- **b)** Questionario
- c) Usando Computador

V. REAVALIAÇÃO DOS MÉTODOS DE AUDITORIA

VI. CONCLUSÃO E SUGESTÕES

**VII . BI3LI0GRAFIA** 

#### **<sup>I</sup> . INTRODUgXO**

**Est e trabalh o e produto de uma pesquis a sobre audito ria , pesquis a est a que fo i realizad a durante o perlodo de est a gio , por se trata r de um assunto pouco difundido , e de grande necessidade , poi s a UFPb aind a nao utiliz a auditori a formal .** 

Sendo auditoria um assunto que da margem à divergên **cias , principalment e quanto ao seu enquadramento no cicl o de vida , apresentaremos, no Item II , conceito s divergente s de 2 autores , par a que possamos nos posiciona r a est e respeito .** 

 $\lambda$  medida que o sistema se torna mais complexo, fica **muito diflci l analiza r algumas medidas, por ist o citaremos , no Item III , algumas medidas de desempenho.** 

Como existe vários métodos de auditoria, analizaremos, no Item IV, alguns destes métodos, especificando quais são os **que precisa m algum conhecimento sobre processamento eletron i**  co de dados, e quais se processam independentemente do computa **dor.** 

Com o decorrer dos tempos, o esquema de auditoria **pre-determinado podera se torna r obsoleto , necessitando , as sim, uma reavaliaca o deste ; sendo assim, descreveremos, no Item V, o ciclo desta reavaliação.** 

Finalmente, apresentaremos, no item VI algumas su **gestoes .** 

#### **I I . CONCEITOS DE AUDITORIA**

**Como ha divergencia s entr e alguns autore s a respeit o do conceito , e em particular , o enquadramento no cicl o de v i**  da, citaremos 2 conceitos que se divergem.

 $\mathcal{L}_{\text{c}}(\mathbf{g}^{\text{c}})$  ,

「大学の人気の意味を楽しみ、その気を見せる」です。 こうしょう

**a) ANTONIO DE LOUREIRO GIL (1)** 

Diz que a auditoria devera ser realizada apos o siste **ma estar em funcionamento, sendo reavaliada periodica e regu larmente.**  这条颜色

Alguns trechos do autor, que confirmam o que citamos **acima:**  2. 魔皇帝的

> **Avaliar o** grau de controle interno, tanto do **CPD, quanto dos sistemas quanto em OPERAÇÃO a nivel do CPD.**

> ... Verifica diretamente as informações CADASTRAIS.

**Um sistem a e seu control e esta o OPERANDO de**  acordo com a documentação do sistema que foi apresen **tada .** 

**Integraca o do audito r com os programas de com putador em OPERACAO.** 

**(1) - Artig o Auditoria/Informatica s Uma conjuncao e novos r u mos, escrit o pel o citad o autor . Boletin s informativ o da CAPRE**, Vol 4, n9 4, Vol 5, n9 1. Pag. 40-42 out/nov 76, j**an/mar 77.** 

#### **b) JORGE COSTA PONDÉ (2)**

Acha que a auditoria deve acompanhar todo o ciclo de **vida do sistema. Nas palavras do autor:** 

**"Exame analitico e pericial que acompanha todo o ci clo** de vida de um sistema de PD desde a definição do projeto **funciona l at e seus ultimo s estagios , expresse s na obtencao das**  apurações ou do serviço para o cliente".

**c) CONCLUS&O** 

አግ<mark>ዮ-ማ</mark>ድሚያ የአን

**Analizando os 2 conceito s citados , chegamos a concl u**  s apurações ou do serviço para o cliente".<br> **c)** CONCLUSÃO<br>
Analizando os 2 conceitos citados, chegamos à concl<u>u</u><br>
são que um enquadra a auditoria após as operações e outro acha<br>
que a auditoria deve acompanhar todo o cic que a auditoria deve acompanhar todo o ciclo de vida.

**Val e salienta r que a auditori a tern mais sentid o apos o sistem a esta r pronto pois :** 

**a) fi a parti r dist o que a s falha s vao surgindo;** 

**b)** Além disso, na elaboração do sistema ha uma inten **s a** e **diret a integraca o entr e o usuari o e o anali s t a , nao necessitand o portant o de auditoria .** 

**(2) - Boleti m Informativ e da CAPRE, Vol . 4, n9 2, Pag. 14-21, abr/jun . 1976.** 

#### **III . MEDIDAS DE DESEMPENHO**

Para dar uma idéia citaremos variaveis que podem ser **medidas, a fim de anallza r o desempenho do sistema :** 

a) **Eficacia** 

**0 importante e que o sistem a funcione, conforme a ne cesidad e do usuario , nao levando em conta a otimizagao dos cus tos .** 

Por Exemplo:

Não ha a preocupação se todos os relatórios são real **mente necessarios , s e o numero de via s esta o sobrando, etc .** 

**Algumas Medidas de Eficacia .** 

- $-$  Os documentos de entrada são fáceis de preencher?
- **Os relatorio s sao convinientes ? (LAY-OUT, sumarizacao, etc) .**
- **A documentagao** 
	- **Corapleta?**
	- **Atualizada ?**
- **Padronizada?** 
	- **Possu i clarez a nos procedimentos?**
	- **Legibilidade ?**
	- **Est a organizada ?**
- **Os prazos sao oumpridos?**
- **Funcoes sao executadas a contento?**

#### b) Eficiência

Além do sistema estar funcionando, o CPD procura oti mizar os custos, tais como: recursos humanos, relatórios, uso de equipamento, etc.

Algumas medidas de eficiência:

- Os recursos humanos estão sendo bem utilizados?
- Todos os relatórios são realmente necessários ?
- O equipamento está bem utilizado? (otimização de uso)

c) Confiabilidade

É uma das medidas de desempenho de grande importância. Algumas medidas de confiabilidade:

- Os controles são eficientes?

Sobre eficiência do dígito verificador, depende do mé todo escolhido.

> Por exemplo: 0 MOD. 11 é mais confiavel do que o MOD.  $10.$

- É efetivada perfuração com verificação?

Se for com verificação é mais confiãvel do que sem ve rificação.

- Possui BACK-UP?

Se o sistema possui BACK-UP sistemáticos dos princi pais arquivos, ele é mais confiavel, pois se os arquivos deste

**sistem a forem danificado s exist e uma outr a copi a de reserva .** 

**- Recuperacao do arquiv o** 

**Existe m a s copia s avo e pai ? se existe m o sistem a e mais confiavel .** 

**- Totai s de control e** 

**I associad o a cada grupo de movimentos um mestre de lot e que contenha totai s de controles ? Este s totai s de contr o <sup>l</sup> e sao convinientes ?** 

**A confiabilidad e do sistem a depende da escolh a deste s totais .** 

Citaremos a seguir alguns totais de controle:

**- Numero de registro s de um arquivo ;** 

**- Soma do sald o de cada um dos correntista s de uma agenci a ban caria .** 

#### **I V . MfiTODOS DE AUDITORIA**

**Citaremos a segui r metodos de medir a s "MEDIDAS".** 

**a) Test-Desk** 

 $-1.43 - 1.56$ 

1940年10月

医子宫的

**£ um metodo de auditoria , em que o audito r identific <sup>a</sup> a** natureza, o formato e o dispositivo, em que os dados estão **armazenados, atrave s da documentacao do sistema , a fim de te3**  tar os procedimentos contidos nos programas componentes deste **sistema .** 

Como podemos verificar o auditor deve entender sobre **processamento eletronic o de dados.** 

**Verificamo s tambem que a documentacao dos sistema s e de grande importância para a aplicação desta técnica, pois**  $\mathbb{S}$  **. atrave s del a que nos compreenderaos os procedimentos par a poder**  mos testá-los.

**Citaremos a segui r a documentacao necessari a par a a aplicaca o dest a Cecnica :** 

**- Manual do sistem a de informacao.** 

Identifica natureza dos sistemas, os programas compo **nentes, os arguivos-cadastro s utilizados , oa subaistcmas compo nontes e a s n^cossidade s e restricoe s em termos globai s dossi s**  temas;

**- Manual do programa.** 

**Descreve o detalharaento de entrada , processamento •** 

**sald a e identific a os recurso s necessario s e a s peculiaridade s de cada programa;** 

- Manual de operação.

Descreve de maneira clara e sucinta a tarefa do opera **d or j** 

**- Manual do usuario .** 

**Descreve os procedimentos de interligaga o do Departa**  mento Usuario com o CPD, tanto quanto de recebimento da infor **macao do CPD.** 

As tecnicas de aplicação do TEST-DESK podem ser apre **sentadas , segundo a seguint e sistematica :** 

**- Identificaga o do sistem a a se r auditado;** 

- **Compreensao do sistema , pel a analis e de sua documentacao:**
- **Determinagao das rotina s dos programas do sistem a que sera o avaliados ;**
- **Preparo dos dados par a o test e das routina s dos programascon siderado s passive! s de verificagao ;**
- **franscrição dos dados de teste para uma forma e um meio fisi co aceito s polo computador eletronico ;**
- **Utilização dos programas de computador componentes do siste** ma de informação para processamento dos dados testes;
- **Analis e das informagoes obtida s a parti r dos dados de test e e avaliaga o da eficienci a e do funcionamento das rotina s dos programas determinados quando na analis e da documentagao do sistema ;**
- **Avaliaga o do grau de control e intern o do sistema .**

#### **b)** Questionarios

Para aplicar este método, o auditor não precisa enten **d er sobre Processamento Eletronic o de Dados; Apresentaremos a**  seguir 3 tipos de questionários que podem ser aplicados aos se **guinte s orgaos:** 

- **a) Departamento Usuari o**
- **b) Centro de Processamento de Dados**
- c) Setor de Sistema de Informação

**Objetivo s dos Questionarios :** 

**0 questionari o que ser a aplicad o ao Departamento usua**  rio tem como finalidade avaliar o grau de organização, estrutu ração e atribuições de cada Departamento que trabalha tarefa de um determinado sistema de informação. (Ex: Departamento de **Pessoal , Departamento de Orgamento, etc.) .** 

**0 questionari o que ser a aplicad o ao Centro de Proce s**  samento de Dados tem como finalidade verificar a organização do Centro de Processamento de Dados à semelhança dos procedimen **t o s auditoriai s aplicado s aos Departamentos Usuarios .** 

**0 questionari o que ser a aplicad o ao Seto r de Sistema**  de informação tem como finalidade avaliar o controle interno **de um dado sistem a de informacao desde o nascimento de um dado contabil , quer sej a em um Departamento Usuario , quer sej a no**  Centro de Processamento de Dados, até a elaboração e utiliza **cao da informacao final .** 

**Algumas perguntas referente s ao questionari o de ava liaca o do DEPARTAMENTO USUARIO seriam :** 

- 1) Existe um Manual de Procedimentos atualizado em uso pelo **Departamento Usuario?**
- 2) Existe um Organograma e em uso pelo Departamento Usuário?
- **3) Sao a s instalacoe s flsica s adequadas ao bom funcionamento do Departamento Usuario ?**
- 4) Estão os componentes do Departamento Usuário devidamente **treinado s par a seus cargos ?**
- **5) Sao a s tarefa s do Departamento U3uario homogeneas e consen tanea s com os objetivo \* a serem atingido s por esse s Departa mentos?**

**Analizando as perguntas acima apresentadas , podemos verifica r que a finalidad e desta s perguntas e "medir" o contro l e intern o gerencial .** 

As perguntas referentes ao questionário de Avaliação **do Centro de Processamento de Dados.** 

**Est e Departamento tambem estari a sujeit o a s perguntas apresentadas ao Departamento Usuario; entretant o o computador eletronic o exig e um conjunto de perguntas mais amplo par a o questionari o do Centro de Processamento de Dados.** 

**Citaremos a seguir algumas perguntas referentes ao questionari o de avaliaga o do Centro de Processamento de Dados:** 

- **1) 0 Centro de Processamento de Dados e independente de todas as Unidades Operacionai s das quai s el e recebe a s informa goes a serem processadas ?**
- **2) 0 acess o a sal a de operagao do computador e limitad o aszyxwvutsrqponmlkjihgfedcbaZYXWVUTSRQPONMLKJIHGFEDCBA pes**   $s$ oas que la permanecem por necessidade profissional?
- **3) As copia s de programas devidamente aprovadas e os documen t o s de suporte mantidos em bibliotec a propri a sao entregues**  aos interessados apenas apos autorização por escrito?
- 4) Os empregados das unidades de programação e análise são proi **bido s de opera r os computadores, em servigo s regulares ?**
- 5) As seguintes unidades de trabalho são segregadas tanto físi **c a como organizacionalmente ?** 
	- **<sup>i</sup> . Operagao do computador**
	- **i i . Unidades de control e**
	- **iii . Bibliotec a de programas e arquivo s de informagoes i v . Unidades de analis e e programagao**
- **6) As tecnica s de programagao sao padronizadas quanto a :** 
	- **<sup>i</sup> . Teste s de mesa?**
	- **i i . Uso de chaves de programa?**

**iii . Rotina s de inlcio ?** 

**i v . Enderegamento?** 

- 7) O hardware do computador é revisado por técnicos qualifica dos em uma base regular?
- 8) Existe uma política estabelecida com referência a visitan **tes , limpeza, permissao ou nao de furaar, etc. , na sal a dos computadore s ?**

**Algumas perguntas do Questionari o par a avaliaga o de**  um Sistema de Informação como um todo, no caso de um específi **co Sistema de Contas a Pagar, seriam :** 

1) Ha um sistema adequado mantido para:

**<sup>i</sup> . Requisigao par a compras ou contratagao de servigos ? i i . Pedidos de compra?** 

**iii . Aprovagao par a compras ou servigos ?** 

**i v . Aprovagao par a pagamento?** 

- **2) Sao mantidas conta s individual s (razao auxiliar) , par a con trole das contas a pagar a fornecedores e credores, de natu za diversa , e de despesas a pagar (impostos, encargos, pre videncias , etc.) ?**
- 3) As pessoas que escrituram e mantem os registros analiticos **de control e sao independentes de:**

**<sup>i</sup> . Funcoes de caixa ?** 

**i i . Funcoes de manuseio de comprovantes?**  iii. Funções de lançamento no razão geral?

- 4) As contas individuais são periodicamente balanceadas e re **conciliada s com a conta de control e do razao ?**
- 5) As faturas de fornecedores ou de prestadores de serviços so **mente sao registrada s mediante verificaca o previ a de sua cor regao?**
- **6)** Os extratos são obtidos de contas periódicas dos credores **(ou confirmagao de saldos) ?**
- **7) Sao devidamente investigado s e prontanente regularlzados :**

**<sup>i</sup> . Saldos devedores em contas a pagar? i i . Contas com prazo s de vencimento expirados ? iii . Saldos pendentes de pagamento ha longa data? i v . Saldos de valore s insignificantes ?** 

- 8) O sistema de controles oferece margem de segurança para que **todos os passlvo s da companhia (contas ou despesas a pagar)**  sejam registradas no exercício de competência?
- **9) As contas em moedas estrangeira s sao periodicamente ajust a**  das às novas taxas de câmbio em vigor?

**10) Sao as alteragoe s dos programas do Sistema de Contas a Pa g ar revisada s e aprovadas por pessoas com autoridad e alem**  dos programadores que fizeram esses programas?

**11) Sao essa s alteracoe s documentadas quanto a i** 

**<sup>i</sup> . Pazoes da mudanga? i i . Efeito s da mudanga?** 

**iii . Ajuste s necessario s nos dados j a acumulados?** 

- 12) Os documentos são de entrada do sistema de contas a pagar **no Centro de Processamento de Dados, pre-numerados tipogr a ficamente?**
- 13) Os dados são processados em lote controlados numericamen **t e ?**
- 14) As instruções aos perfuradores de cartão ou fitas são es **crita s de forma clar a e conci3a ?**
- 15) Todas as instruções aos operadores são fornecidas por es **crito de forma clara e em linguagem que não deixe margem a duvidas ?**
- 16) Existem check-points no processamento do contas a pagar e **os operadores sao devidamente instruldo s quanto a seu uso?**
- 17) Os arquivos-mestres do contas a pagar contem etiquetas ex **ternas , header-label s e trailer-la>>els ?**

#### 18) As etiquetas externas contem:

**i**. Numero do carretel ou do disco? **i i . Numero de carretei s ou de disco s do arquivo ? iii . Numero de serle ? i v . Numero de identificaga o do programa?**   $v.$  Data de elaboração do arquivo? **v i . Data da gravagao?**  vii. Densidade de gravação?

19) Os header-labels contem:

1. Numero de identificação do programa? **ii.** Numero do carretel ou do disco? **iii . Data da elaboragao do arquivo ?**  iv. Data em que o arquivo foi considerado obsoleto?

## **20) Os trailer-label s contem:**

**i**. Contagem de registro?

**i i . Hash-total ?** 

**iii . Totai s de valores ?** 

**c) Usando Computador** 

Para aplicar este método, o auditor deve entender so **b re processamento eletronic o de dados, poi s el e va i utiliza <sup>r</sup> programas de computador par a realiza r a auditori a do sistema ,**  que testa os dados dos arquivos do sistema.
**A segui r citaremo s alguns condicionante s par a elabo r a r um programa par a auditoria :** 

- LAY-OUT do registro a ser analizado;

**- Fator de bloco do arquivo;** 

**- Identificaca o dos campos do registr o que sera o analizados ;** 

**- Tipo de funcao a se r desempenhada;** 

**- Tipos da sald a desejadas .** 

Citaremos a seguir 2 tipos básicos de programas para **auditoria :** 

a) Programa de Analise de Arquivo

**b) Programa de Confronto de Arquivo** 

A seguir descreveremos as tarefas que os programas **acima citado s desempenham:** 

a) Programa de Analise de Arquivo executa as seguin **t e s tarefas :** 

**- Test a a validad e de campos** 

**• Numericos** 

**• Alfanumerlcos** 

**. Datas (01<\_dia< \_ 28, 29, 30, 31;** 

 $01 \le m \hat{e} s \le 12;$ 

**ano conforme condigoes conhecidas)** 

**. Valore s e quantidades entr e limite s conhecidos** 

**- Faz consistenci a cruzad a** 

**Regra Geral : Dado que D l verific a CI , entao D2 deve verificar C2** 

**D l , D2 =\* Con junt o de Dados** 

**C1, C2** = Condições a Verificar

**Ferramenta Usual ; Tabel a de decisao , otimizagao pe**  la negação, se possivel ou ou tros meios.

**b) Programa de Confronto de Arquivos:** 

Este programa analisa dois arquivos, A e B, um contra **o outro, apresentando:** 

**- Os registro s do arquivo A que nao esta o no arquiv o** 

**- Os registro s do arquiv o B que nao esta o no arquivo** 

**- Os registro s que esta o em ambos.** 

**B;** 

**A;** 

Para melhor caracterização, poderiamos considerar **arquiv o A, como o cadastro-mestr e que contem a descrica o e**  quantidade do que ha no estoque do almoxarifado, e o arquivo B contem os pedidos de materiais de cada Departamento, o PRO **GRAMA DE CONFRONTO verificaria se o que está sendo pedido (ar quivo B)** existe no almoxarifado (arquivo A), dependendo disto o pedido seria atendido ou não.

**Uma outra aplicação deste programa seria na atualiza gao de um arquivo , par a faze r inclusoes , alteragoe s ou del e t a r algum registro . Com est e programa descobrirlamo s se ha i n clusoe s de registros , registro s este s que j a exista m no arqu i vo mestre, e alteraca o de registr o inexistente .** 

V. REAVALIAÇÃO DOS MÉTODOS DE AUDITORIA

Após um certo tempo, o esquema de auditoria pré-deter minado poderá se tornar obsoleto, necessitando portanto de uma reavaliação; apresentaremos o esquema desta reavaliação a se quir:

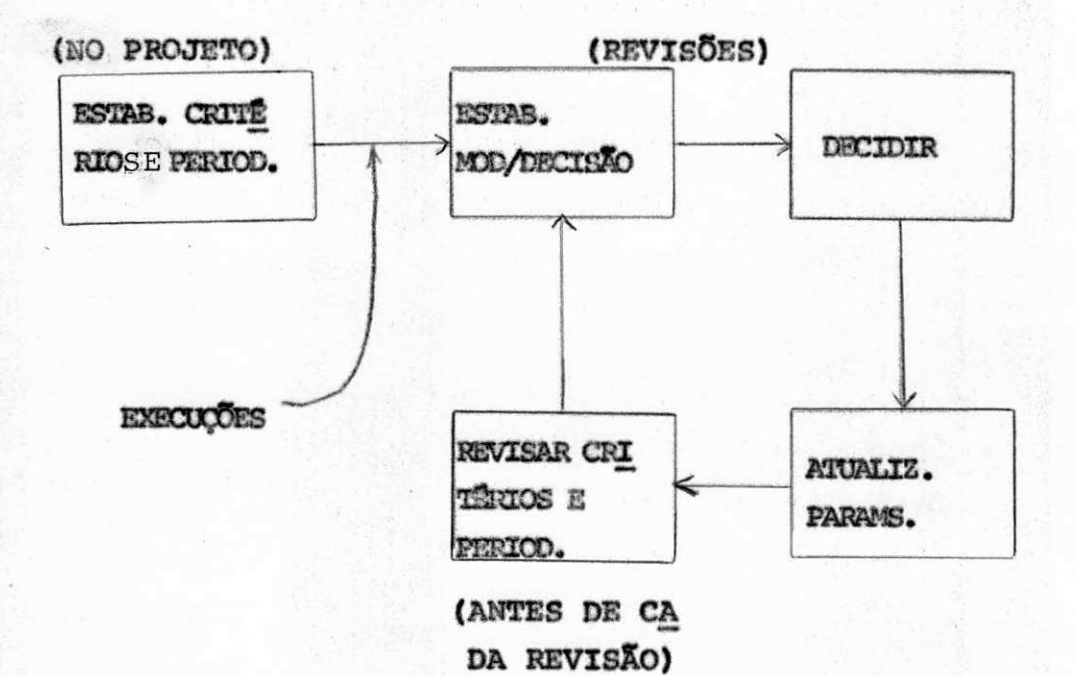

### **V I . CONCLUS&0 E SUGESTQES**

Auditoria é um conceito amplo, que pode abranger des **de a simplicidad e de contato s informai s e periodico s entr e o analist a (ou auditor ) e o usuari o at e complexos e extensos questionario s e/ou modelos de decisao .** 

**Quanto a utilisaca o de auditori a sistematica , tern s i**  do principalmente em empresas de grande porte e, em particu **lar , as multinacionais . Na UFPb nao exist e aind a nenhum piano formal e pre-determinado par a auditori a de qualquer sistem a de informacao. Fica , portanto , a sugestao de que os tecnico s do NSC/UFPb estudem as vantagens e os custo s de um piano de audi toria , o qua l podera (ou deveria? ) se r aplicado , senao em to**  dos os sistemas pelo menos no sistema de contabilidade pois, **como sabemos, caso s j a ocorreram de diferenca s de sald o const a tadas em varia s contas , quando da implantagao do referid o si s tema em ocasioe s anteriores . Essa s diferenga s poderiam, em nos sa opinião, ter sido evitadas se uma equipe de auditores** ti vesse acompanhado convenientemente a referida implantação.

### **VII . BIBLIOGRAFIA**

- 1. CAPRE; Boletim Informativo, Rio de Janeiro, Rj Vol. 4 N9 4, Pag. 40-45 OUT/NOV 76, JAN/MAR 77.
- 2. CAPRE; Boletim Informativo, Rio de Janeiro, Rj Vol 4, N9 2, **Pag. 14-21 ABR/JUN 1976.**

**3. CAPRE: Boletim Informativo, Rio de Janeiro, Rj - Vol. 2, N? 4, Pag. 16-22, SET/DEZ 1974.** 

4. Texto escrito por Marcos Blauth sobre Auditoria de Sistemas.

**jps /** 

UNIVERSIDADE FEDERAL DA PARAÍBA CENTRO DE CIÊNCIAS E TECNOLOGIA DEPARTAMENTO DE SISTEMAS E COMPUTAÇÃO CURSO DE PROCESSAMENTO DE DADOS

PLANO DE ESTÁGIO

ESTAGIÁRIA: Maria Silvia de Oliveira ORIENTADORES: Marcos Blauth Likiso Hattori Gentil José de Lucena Filho

#### INTRODUQAO

Neste Plano de Estágio apresentaremos as atividades que serão realizadas durante o Estágio Supervisionado, que será realizado no Departamento de Sistemas e Computação, do Centro de Ciências e Tecnologia, da Universidade Federal da Paraíba, a partir do dia 19 de fevereiro do corrente ano, com a duração de 480 horas .

0 Estágio será dividido em 3 etapas:

Na primeira etapa, sob a orientação de Marcos Blauth, desenvolveremos um trabalho sobre Analise e Projeto de Sistemas. Nesta etapa elaboraremos um texto sobre Sistematização de Roti nas Administrativas, um outro texto sobre Diagramação de Siste mas, e finalmente elaboramos um texto sobre Auditoria.

Na segunda etapa, sob a orientação de Likiso Hattori, desenvolveremos um trabalho sobre Software. Nesta etapa elabora remos uma lista de exercícios sobre Bases Numéricas, assim como uma Apostila sobre Arquitetura do Sistema IBM/370, ministrare mos aulas sobre Bases Numéricas, Organização do Sistema IBM/370, Memória, Endereçamento de Memória do IBM/370, Registradores, Re presentação dos Dados no IBM/370, Formatos de Instruções, Fun ções de Controle do Sistema, Program State Word - PSW, Estado de Programa e Job Control Language - JCL.

Na terceira etapa, sob a orientação do Prof. Gentil José de Lucena Filho, desenvolveremos um trabalho sobre Automa ção de Processamento de Texto, usando o SCRIPT. Nesta etapa fa remos um Treinamento em edição e formatação automática de tex to, assim como, a preparação de macros, a fim de facilitar o uso do formatador em larga escala.

### ATIVIDADES DO ESTÁGIO

O Estágio será dividido em três etapas:

Na primeira etapa, sob a orientação de Marcos Blauth, desenvolveremos um trabalho sobre Análise e Projeto de Siste mas. Nesta etapa executaremos as seguintes tarefas:

### Tarefa:

Elaborar um texto sob Sistematização de Rotinas Admi nistrativas. Neste texto faremos a descrição dos procedimentos da Rotina de Matricula, depois representaremos estes procedimen tos conforme a convenção ASME, e numa outra convenção derivado do HIPO.

Aplicação:

Este texto será utilizado como material didático para a disciplina Análise e Projeto de Sistemas I.

Recursos Didáticos:

Manual de Matricula

### Justificativas :

Este trabalho será realizado a fim de melhorar e atua lizar a Rotina de Matrícula, assim como, padronizar a Represen tação de Rotinas Administrativas.

Tarefa :

Elaborar um texto sobre Diagramação de Sistemas. Nes te texto, mostraremos como se representa as entradas, saída e as Operações de um Programa; mostraremos também como se repre senta um SORT INTERNO na entrada e na saida.

Aplicação:

Este texto será utilizado como material didático para a Disciplina Análise e Projeto de Sistemas II.

Recursos Didaticos :

Livro de Programação COBOL, de Alex Bastos.

Justificativa :

Padronizar a Diagramação de Sistemas.

Tarefa :

**\** 

Elaborar um texto sobre Auditoria de Sistemas. Neste

texto apresentaremos dois conceitos divergentes sobre Audito ria, apresentaremos, também, umas variáveis que possam ser medi das a fim de analisar o desempenho do Sistema, quais sejam: Efi cácia, Eficiência e Confiabilidade, como podemos utilizar vá rios métodos para medir estas "medidas", apresentaremos 3 méto dos, quais sejam: Test-Desk, Questionários e Usando o Computa dor; apresentaremos, também, o ciclo de Reavaliação do Sistema, pois com o decorrer dos tempos o esquema de Auditoria se torna obsoleto, necessitando portanto de uma reavaliação. Finalmente, apresentaremos algumas sugestões.

### Aplicação:

Este texto será utilizado como material didático para a disciplina Analise e Projeto de Sistemas II.

Recursos Didáticos:

- CAPRE, Boletim Informativo, Rio de Janeiro, Rj -Vol 4, Nº 4, Pag. 40-45 out/nov 76, jan/mar 77.
- CAPRE, Boletim Informativo, Rio de Janeiro, Rj-Vol 4, Nº 2, Pag. 14-21 abr/jun 1976.
- CAPRE, Boletim Informativo, Rio de Janeiro, Rj-Vol 2, Nº 4, Pag. 16-22, set/dez 1974.
- Texto escrito por Marcos Blauth sobre Auditoria de Sistemas .

### Justificativa :

Por se tratar de um assunto pouco difundido, e de gran de necessidade, pois a UFPb ainda não utiliza auditoria formal, e como sabemos, casos já ocorreram de diferenças de saldo cons tatadas em várias contas, quando da implantação do Sistema de Contabilidade em ocasiões anteriores. Essa diferença poderiam, em nossa opinião, ter sido evitada se uma equipe de Auditores tivesse acompanhado convenientemente a referida implatação.

#### Tarefa :

Resolver um exercicio destinado a disciplina Análise e Projeto de Sistemas II.

Aplicação:

0 exercicio será aplicado aos alunos da disciplina Aná lise e Projeto de Sistemas II

Recursos Didáticos:

Conhecimentos anteriores sobre o assunto.

Justifivativa :

Servir de modelo.

Na segunda etapa, sob a orientação de Likiso Hattori, desenvolveremos um trabalho sobre Software. Nesta etapa executa remos as seguintes Tarefas:

Tarefa :

Ministrar uma aula sobre Bases Numéricas.

Aplicação:

Esta aula será ministrada aos alunos da disicplina Software Basico.

Recursos Didáticos:

Conhecimentos anteriores sobre o assunto.

Justificativa :

Por se tratar de um assunto de suma importância.

Tarefa :

Elaborar uma Lista de Exercícios sobre Bases Numéri cas.

Aplicagao :

Sera distribuidas com os alunos da disciplina Softwa re Basico.

Justificativa :

Necessidade de exercícios para que os alunos possam aplicar aquilo que aprendeu.

Recursos Didaticos :

Conhecimentos anteriores sobre o assunto.

Tarefa :

Elaborar uma Apostilha sobre Arquitetura do Sistema IBM/370.

Aplicação:

Esta Apostila será utilizada como material didático para a disciplina Software Basico.

Recursos Didaticos:

- Apostila sobre Arquitetura do Sistema IBM/370, ela borada por Likiso Hattori.

- Assembler Language Programming: The IBM System/360-George Struble.

Justificativa :

A Apostila que estava sendo utilizada, tinha sido ela borada para alunos a nivel de Pós-Graduação, necessitando, por tanto refazê-la, usando um linguajar a nivel de Graduação.

Tarefas :

Ministrar aulas sobre os seguintes assuntos:

- Organização do Sistema IBM/370

- Memória do IBM/370.

- Endereçamento de Memória do IBM/370

- Registradores

- Representação dos Dados no IBM/370

- Formatos de Instruções

- Funções de Controle do Sistema

- Program State Word - PSW

- Estado do Programa

- Job Control Language - JCL

Aplicação:

As aulas serão ministradas aos alunos da disciplina Software Basico.

**i** 

Recursos Didaticos :

Apostila sobre Arquitetura do Sistema IBM/370.

Na terceira etapa, sob a orientação de Gentil José de Lucena Filho, desenvolveremos um trabalho sobre Automação de Processamento de Texto. Nesta etapa executaremos as seguintes tarefas :

Tarefas :

a) Treinamento em edição e formatação automática de texto.<sub>1</sub>

Tarefas típicas em edição automática de texto são:

- entrada e saida de documento

- substituição de strings

- inserção e deleção de strings

Tarefas típicas em formatação automática de texto são:

- criação de parágrafos

- indentação

- manipulação de figuras

- manipulação de roda-pés

- multiplas colunas

- numeração de páginas

- centralização de cabeçalhos

- espacejamento

- etc .

b) Elaboração de Macros, a fim de facilitar o uso do formatador em larga escala.

Aplicação:

Preparação de documentos tais como:

- manuais de referência
- notas de aula
- documentação de pacotes de software
- anais de conferência
- artigos técnicos

Recursos Didáticos:

- Text Formatting With Waterloo SCRIPT: A Comprehensive Primer Burton L. Leathers

#### Justificativa:

A grande quantidade de documentos manipulada na Uni versidade e empresas em geral.

UNIVERSIDADE FEDERAL DA PARAÍBA CENTRO DE CIÊNCIAS E TECNOLOGIA DEPARTAMENTO DE SISTEMAS E COMPUTAÇÃO CURSO DE FORMAÇÃO DE TECNÓLOGOS EM PROCESSAMENTO DE DADOS

# RELATÓRIO FINAL

ESTAGIÁRIA: Maria Silvia de Oliveira ORIENTADORES: Marcos Blauth Likiso Hattori Gentil José de Lucena Filho

# I NDI CE

- 1. Apresentação
- 2. Introdução
- 3. Apresentação das Etapas de Trabalho
	- 3.1 Sistemas
		- Sistematização de Rotinas Administrativas
		- Diagramação de Sistemas
		- Auditoria de Sistemas
	- 3.2 Software Basico
		- Arquitetura do Sistema IBM/370
		- Job Control Language JCL
		- Bases Numéricas

3.3 - Automação de Processamento de Texto

- Edição de Texto
- Formatação Automática de Texto
- 4. Conclusão
- 5. Considerações Gerais
- 6. Apêndice
	- Cópia dos Trabalhos Desenvolvidos

### <sup>1</sup> . APRESENTACAO

Este Relatório, destinado à Coordenação do Curso de Formação de Tecnólogo em Processamento de Dados do CCT/UFPb, trata das atividades desempenhadas durante o Estágio Supervisio nado que foi realizado no Departamento de Sistemas e Computação, da Universidade Federal da Paraíba, a partir do dia 1º de feve reiro do corrente ano, com a carga horário de 8 horas diárias, totalizando 600 horas.

O Estágio foi feito pela aluna MARIA SILVIA DE OLIVEIRA, do curso supra citado, e, orientada pelos Professores MARCOS BLAUTH, LIKISO HATTORI e GENTIL JOSÉ DE LUCENA FILHO.

### 2. INTRODUÇÃO

Durante o período de Estágio realizado no Depar tamento de Sistemas e Computação tive oportunidade de desempe nhar diversas atividades referentes a Sistemas, Software e Auto mação de Processamento de Texto.

Na parte de Sistemas, estive sob a orientação do Professor MARCOS BLAUTH, sobre este assunto desenvolvemos os seguintes tópicos:

- Sistematização de Rotinas Administrativas;
- Diagramação de Sistemas;
- Auditoria.

Sobre Sistematização de Rotinas Administrativas, tivemos oportunidade de elaborar um texto no qual descrevemos a Rotina de Matrícula, e representamos esta Rotina conforme a convenção ASME e a convenção derivada do HIPO.

Sobre Diagramação de Sistemas, elaboramos um tex to que mostra como se representa as entradas, saídas e as ope rações de um programa; mostra também como se representa um SORT INTERNO na entrada, e na saída.

Sobre Auditoria, elaboramos um texto que apresen

- CONCEITO DE AUDITORIA DE:
	- a) Antonio de Loureiro Gil
	- b) Jorge Costa Pondé
	- c) Conclusão

ta:

- MEDI DAS DE DESEMPENHO
	- a) Eficácia
	- b) Eficiência
	- c) Confiabilidade

- MÉTODOS DE AUDITORIA

a) Test-Desk

b) Questionarios

c) Usando Computador

- REAVALIAÇÃO DOS MÉTODOS DE AUDITORIA

Na parte de Software, estive sob a orientação do Professor LIKISO HATTORI, referente a este assunto desenvolvemos os seguintes tópicos:

- Arquitetura do Sistema IBM/370;
- Bases Numéricas;
- Job Control Language JCL.

Referente a Arquitetura do Sistema IBM/370, tive mos oportunidade de elaborar um texto que engloba os seguintes ítens:

- Organização do Sistema
- Memória
- Registradores
- Dados
- Formatos e Instruções
- Funções de Controle do Sistema
	- . Program Status Word (PSW)
	- . Registradores de Controle
- Desenho e Endereçamento da Memória
- . Fator de Performance
- Funções da Unidade de Processamento
- Funções de Controle e Desvio
- Organização de Canal e Entrada/Saída
- Memória Virtual

Utilizando os conhecimentos adquiridos referen tes a Arquitetura do Sistema IBM/370, ministramos aulas sobre:

- Organização do Sistema IBM/370
- Me mo r i a
- Registradores
- Dados
- Formatos e Instruções
- Funções de Controle do Sistema
	- . Program Status Word (PSW)
	- . Registradores de Controle
	- . Estado de Programa

Con referência a Bases Numéricas tivemos oportu nidade de ministrar uma aula, e elaborar uma lista de exercí cios destinadas aos alunos de Software Basico.

Referente a Job Control Language - JLC, estudamos alguns parametros; e utilizando os conhecimentos adquiridos mi nistramos aulas.

Na parte de Automação de Processamento de Texto, tivemos oportunidade de fazer um treinamento em Edição de Tex to, e Formatação Automática de Texto.

# Em edição de texto estudamos:

- Substituição do Strings
- Inserção e Deleção de Strings

Em Formatação Automática de Texto estudamos:

- Marginação

- Criação de Parágrafos

- Indentation
- Manipulação de Figuras
- Manipulação de Roda-Pés
- Multiplas Colunas
- Numeração de Páginas
- Centralização de Cabeçalhos
- Espacejamento

### 3. APRESENTAÇÃO DAS ETAPAS DE TRABALHO

3.1 - SISTEMAS

### - Sistematização de Rotinas Administrativas

Sobre este assunto elaboramos um texto no qual fizemos uma descrição dos Procedimentos da Rotina de Matrícula, descrevendo todos os passos necessários para se fazer uma Matrí

cula, deixando claro as entradas, operações e saídas. Depois re presentamos esta descrição conforme a convenção ASME. Na conven ção ASME representamos as ações de conformidade com o que se gue :

 $\Rightarrow$  - Transporte, Envio

- Demora, Recebimento

 $\Rightarrow$  - Decisão

O - Operações

> Ligação com outra Rotina

Para representar uma Rotina conforme a conven ção ASME, devemos identificar os agentes. Feito isto colocare mos em colunas as ações referentes a cada agente, fazendo a des crição desta ação na mesma linha, conforme anexo I.

Já na convenção derivada do HIPO os símbolos se assemelham aos de Processamento de Dados e deixa bem destacadas as entradas, processamento e saídas. Nesta convenção a descri ção será feita dentro dos símbolos.

Os símbolos que utilizamos para representar a Ro tina de Matrícula foram:

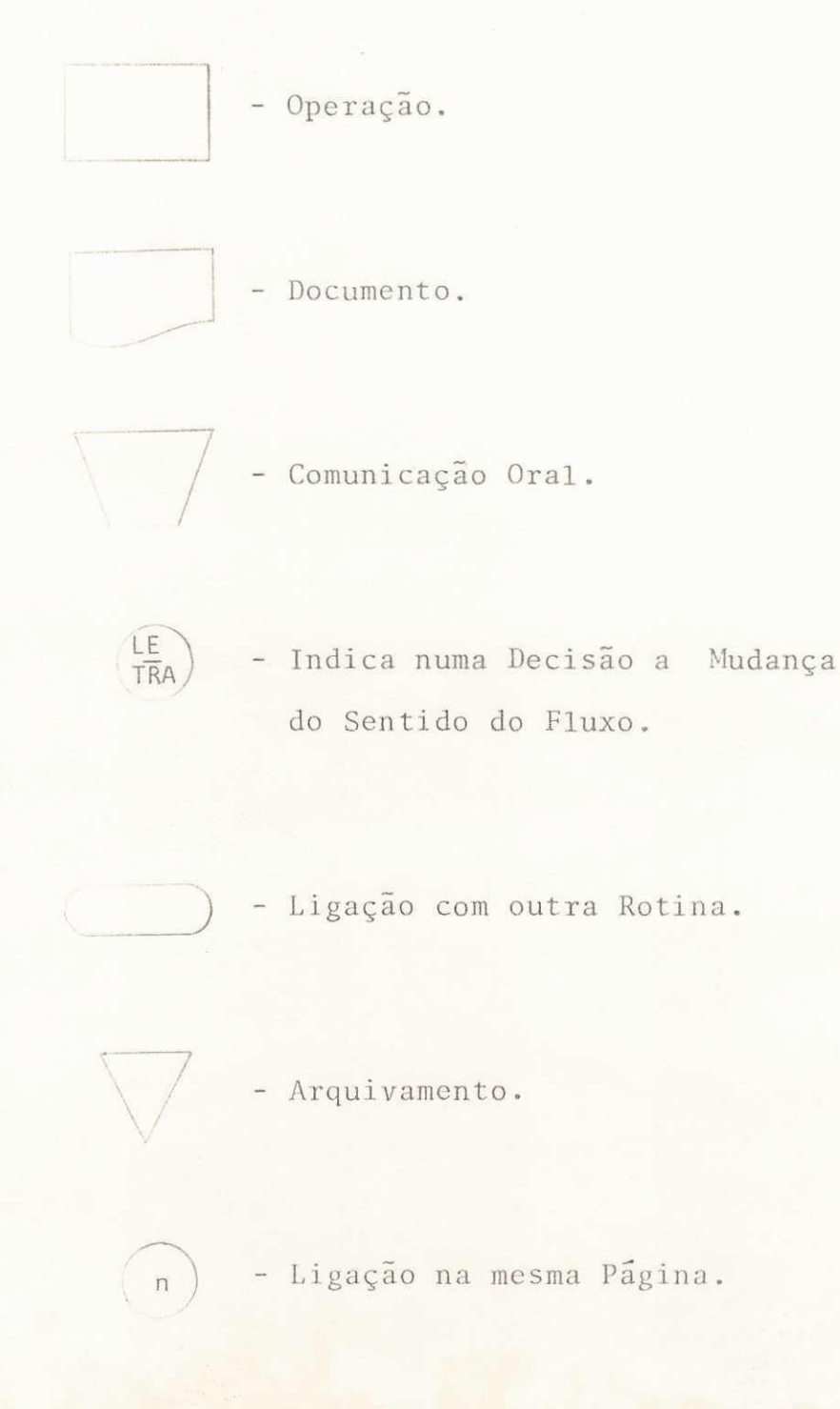

# - Diagramação de Sistemas

Sobre este assunto, elaboramos um texto onde pro curamos citar algumas regras, a fim de padronizar os diagramas de um Sistema.

O primeiro passo neste sentido foi mostrar como deveria ser representado as entradas, operações (processamen tos) e saídas.

Uma das regras apresentada no texto é que um re tângulo no centro do desenho, com as entradas geralmente acima ou à direita conforme a figura abaixo:

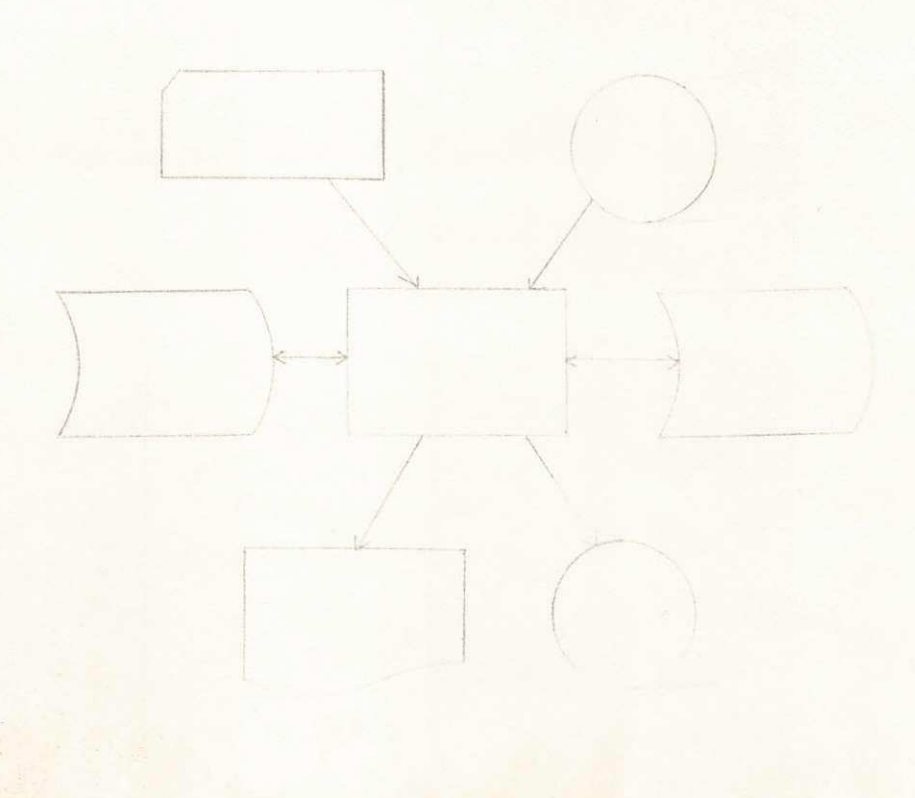

As operações ficam numa horizontal, ficando abai xo destas as saídas, e acima as entradas, conforme o modelo ane xo II.

Mostramos também a notação que deve ser usada pa ra representar um programa genérico, que é:

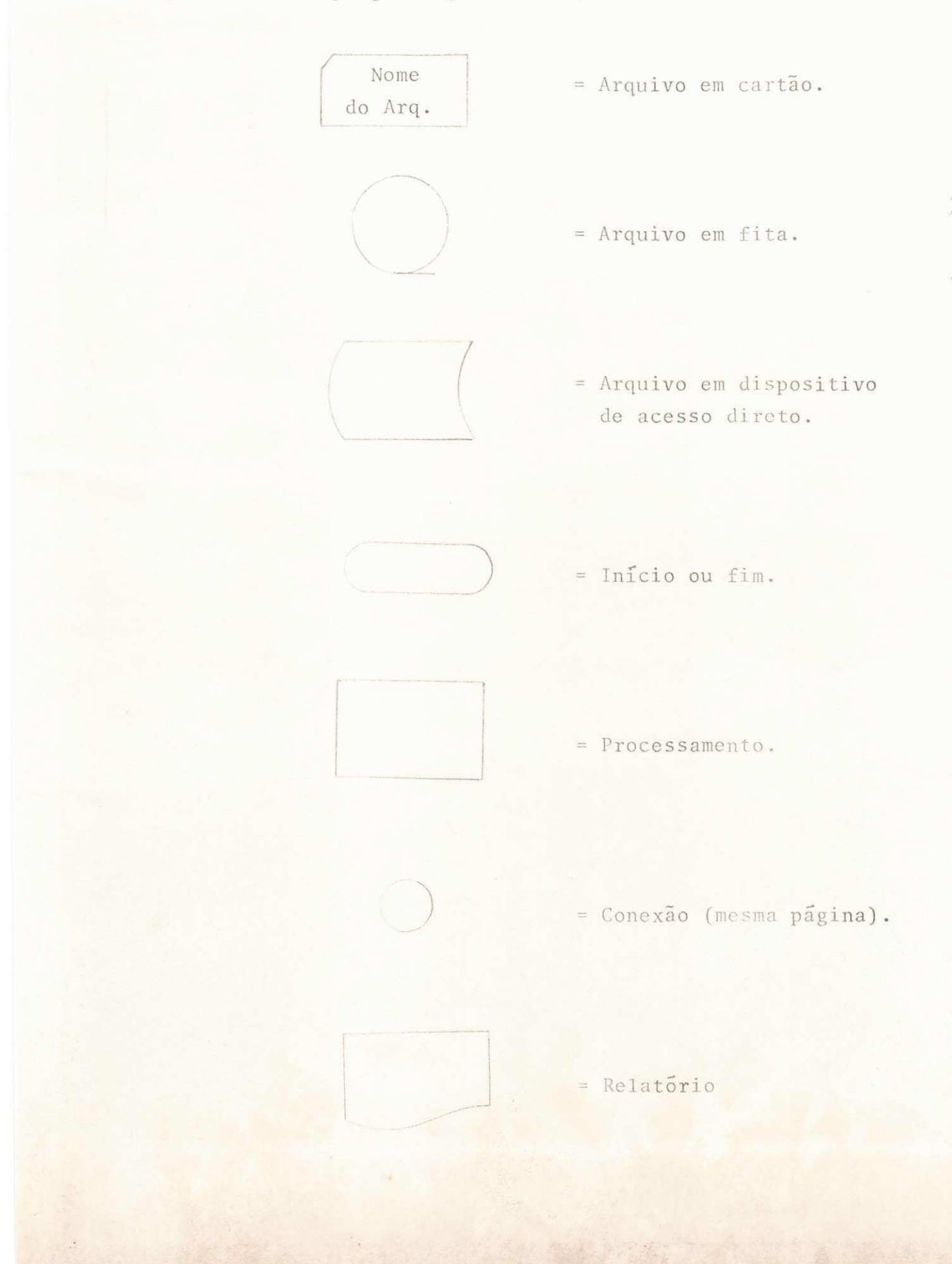

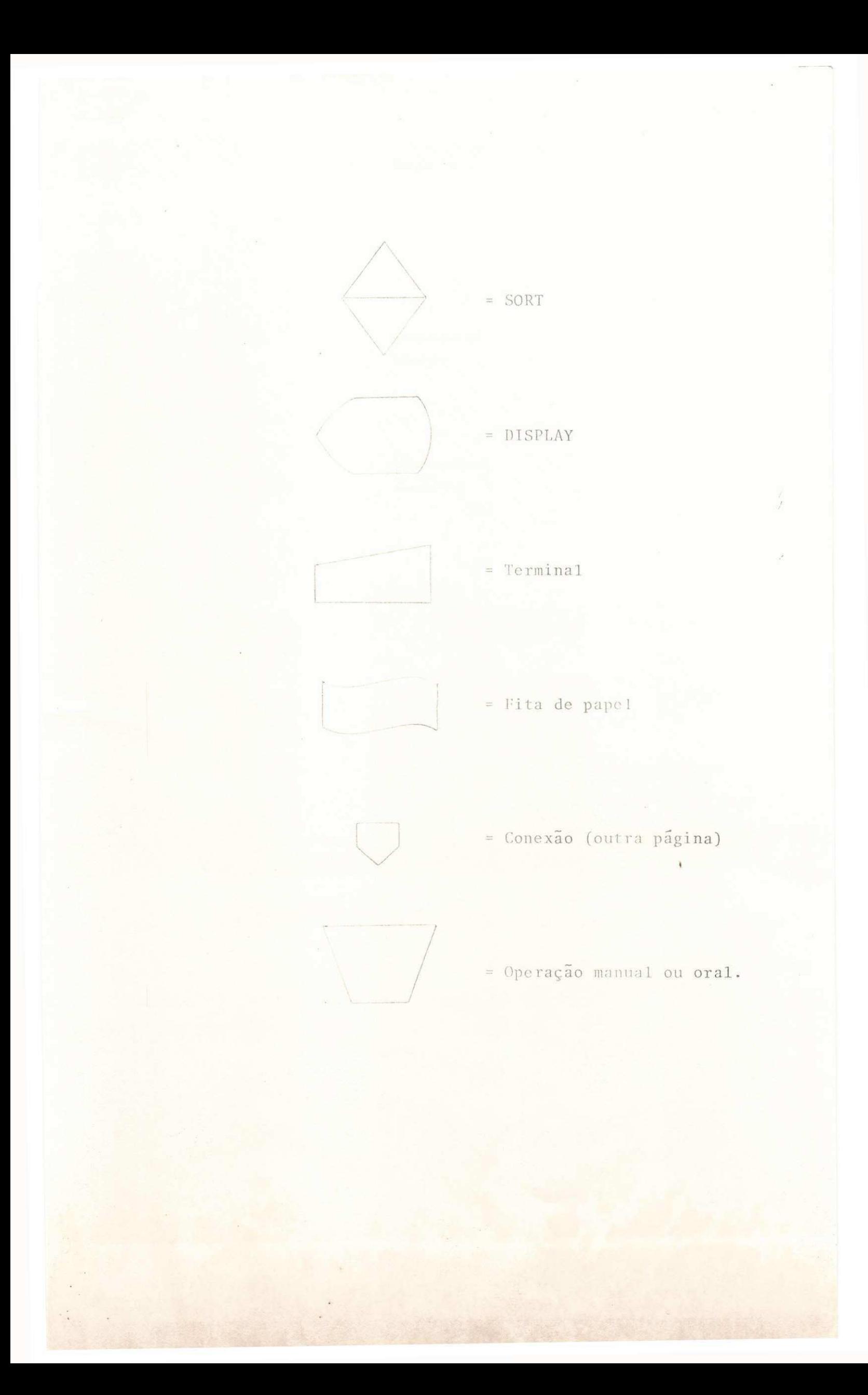

Mostraremos também as formas de utilização.

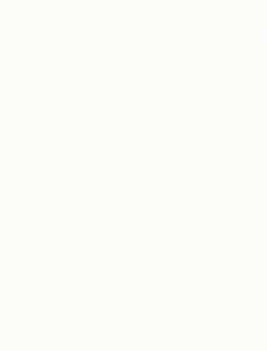

 $ARQ. I/Oou$ um UPDATE

ý.

Finalmente, mostramos como se representa um SORT na entrada, e na saída.

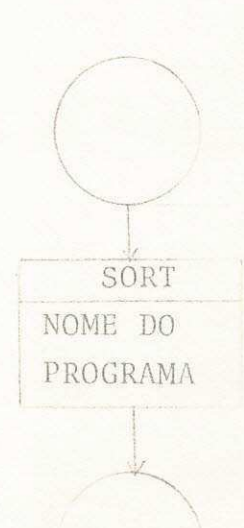

SORT na Entrada

Enfatizamos que o SORT na entrada classifica os registros a medida em que estes são lidos, ou seja, que o pro grama propriamente dito (procedimentos codificados pelo progra mador) é ativado na "OUTPUT-PROCEDUCE" do SORT; assim como, o SORT na saída classifica os registros para que sejam impressos ou gravados classificados numa certa ordem, após os procedimen tos do programa, os quais, neste caso, estão dentro da INPUT-PROCEDURE do SORT.

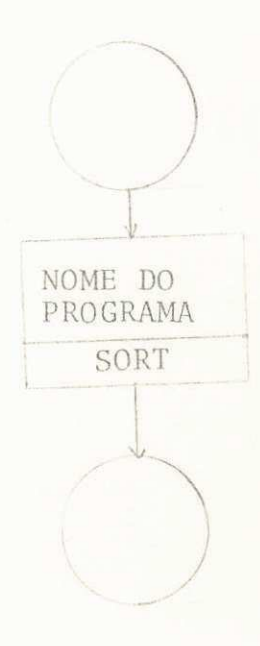

Para dar maior clareza daremos um exemplo de SORT na entrada.

Como nos sabemos ha 3 fases. Uma antes de dar o SORT por exemplo:

# INPUT-PROCEDURE

1. Lê um registro do arquivo

Release

Vá para 1

Exit da INPUT-PROCEDURE

SORT

 $\overline{a}$ 

 $\frac{1}{2}$ 

SORT ARQUIVO ASCENDING KEY CHAVE

# OUTPUT-PROCEDURE

1. Return um registro do SORT

Faz balanced-line

Programa Propriamente di to.

> Grave um registro do arquivo Vá para 1.

# - Auditoria de Sistemas

Com referência ao tópico Auditoria de Sistemas tivemos oportunidade de fazer uma pesquisa e elaborar um texto que apresenta:

- CONCEITOS DE AUDITORIA; neste ítem, mostramos alguns trechos do artigo escrito por Antonio de Loureiro Gil; ele deixa claro que o enquadramento de Auditoria no ciclo de vi da deve ser após o sistema estar implantado; mostramos também que na opinião de Jorge Costa Pondé a Auditoria deveria acompa nhar todo o ciclo de vida. Num sub-ítem conclusão, dizemos que a Auditoria tem mais sentido após o sistema estar pronto pois:

- a) É a partir disto que as falhas não surgin do;
- b) Além disso, na elaboração do sistema há um intensa e direta integração entre o Usuário e o Analista, não necessitando portanto de Auditoria.

- MEDIDAS DE DESEMPENHO; neste item, para dar uma idéia, citamos algumas variáveis que podem ser medidas,  $\overline{\phantom{a}}$ fim de analizar o desempenho do sistema. As variaveis mais sig nificativas que levamos em consideração foram:

- Eficácia
- Eficiência
- Confiabilidade

No tocante a Eficácia, sabemos que o essencial é que o sistema funcione, conforme a necessidade do usuário, não levando em conta a otimização dos custos por exemplo:

Não há a preocupação se todos os relatórios são realmente necessários, se o número de vias estão sobrando, etc.

Neste item, citamos algumas medidas de Eficácia.

- Os documentos
	- . fáceis de prencher?
- Os relatórios
	- . são convenientes? (lay-out, sumarização,
		- $etc.$
- A documentação
	- . completa?
	- . atualizada?
	- . padronizada?
	- . possui clareza nos procedimentos?
	- . esta organizada?
- Os prazos são cumpridos?
- Funções são executadas a contento?

Com referência a Eficiência sabemos que além do sistema estar funcionando, o CPD procura otimizar os custos, tais como: recursos humanos, relatórios, uso de equipamento, etc.

Citamos algumas medidas de Eficiência para dar uma idéia de que podemos medir:

- Os recursos humanos estão sendo bem utiliza dos?
- Todos os relatórios são realmente necessários? - O equipamento está bem utilizado? (otimização de uso)

Uma outra medida de desempenho que falamos tam bém foi Confiabilidade. Citamos alguns indicadores da Confiabi lidade a seguir:

- Os controles são eficiêntes?

Verificamos que a Eficiência do dígito verifi car, depende do método escolhido, por exemplo o mod. 11 é mais confiável do que o mod. 10.

- E efetivada perfuração com verificação?
- O sistema possui back-up?
- Recuperação do arquivo
	- Existem as cópias avô e pai?

- Totais de controle

É associado a cada grupo de movimentos um mes
tre de lote que contenha totais de controle? Estes totais de controle são convenientes?

- MÉTODOS DE AUDITORIA; há vários métodos para avaliar um sistema, ou seja medir as "medidas" de desempenho. Mostramos três métodos os quais descreveremos a seguir:

### TEST- DESK

Para aplicar este método precisamos:

- Identificar o sistema a ser auditado;
- Compreender o sistema, pela análise de sua do cumentação;
- Determinar as rotinas dos programas do sistema que serão avaliados;
- Preparar os dados de teste para uma forma e um meio físico aceitos pelo computador eletrô nico;
- Utilizar os programas de computador componen tes do Sistema de Informação para processamen to dos dados testes;
- Analisar as informações obtidas a partir dos dados de testes e avaliação da Eficiência e do funcionamento das rotinas dos programas deter minados quando na análise da documentação do sistema;

- Avaliar o grau de controle interno do sistema.

# **QUESTIONARIO**

Para saber se um sistema está funcionando adequa damente, o Auditor precisa avaliar o grau de Organização do Cen tro de Processamento de Dados, assim como do Departamento Usua rio, além de analisar a estruturação e atribuições de cada De partamento que trabalha tarefa de um determinado sistema de in formação. (Ex. Departamento de Pessoal, Departamento de Orçamen to, etc.), o Auditor deve avaliar também o controle interno de um dado sistema de informação desde o nascimento de um dado con tábil, que seja em um Departamento Usuário, que seja no CPD, até a elaboração e utilização da informação final. Em outras pa lavras o Auditor teria que aplicar questionários aos seguintes or gaos :

- Departamento Usuário
- CPD
- Setor de Sistema de Informação

#### USANDO COMPUTADOR

Enfatizamos que este Método de Auditoria consis te no uso de programas que testam os dados dos arquivos do sis tema.

Para dar uma idéia de como seriam estes progra

mas, mostramos dois tipos de programas típicos para Auditoria:

- Programa de Análise de Arquivo

- Programa de Confronto de Arquivo

Mostramos que o Programa de Análise de Arquivo, basicamente tem as seguintes funções:

- Testar a validade de campos

- Fazer consistência cruzada

Assim como, no Programa de Confronto a função bá sica é analizar dois arquivos, A e B, um contra o outro, apre sentando:

- Os registros do arquivo A que não estão no ar quivo B;
- Os registros do arquivo B que não estão no ar quivo A;
- Os registros que estão em ambos.

Mostramos que uma das aplicações deste programa seria na atualização de um arquivo. Com este programa temos con dições de descobrir se há inclusões de registros que já existem no arquivo mestre, e alteração para registros que não existem neste mesmo arquivo.

- REAVALIAÇÃO DOS MÉTODOS DE AUDITORIA; enfati zamos que com o decorrer do tempo, o esquema de Auditoria prédeterminado poderá se tornar obsoleto, necessitando portanto de uma reavaliação; apresentamos neste ítem o esquema desta reava liação:

(NO PROJETO)

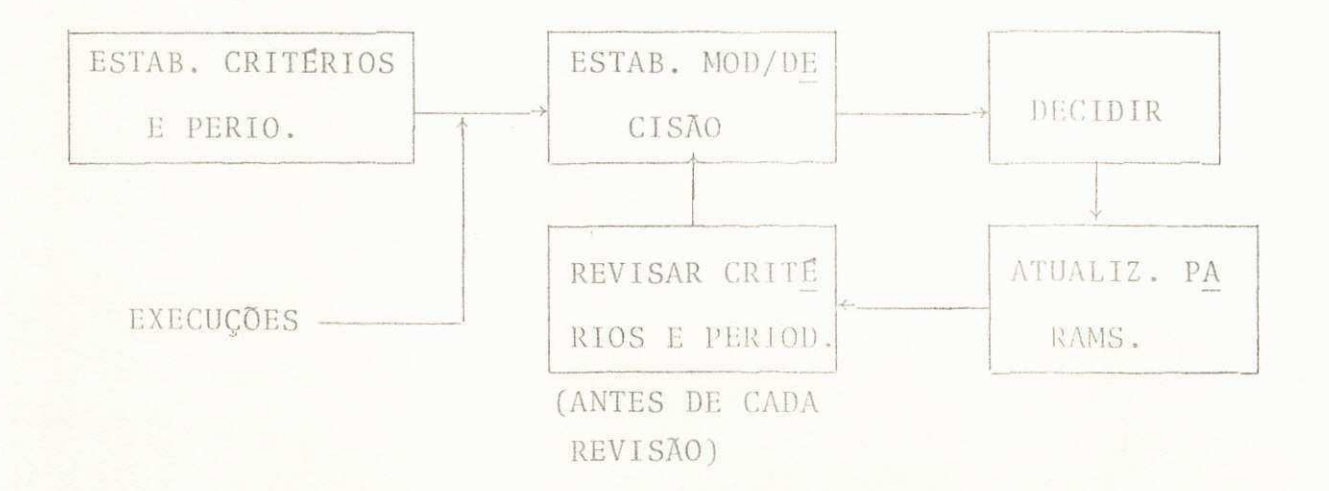

# 3.2 - SOFTWARE BASICO

# - Arquitetura do Sistema IBM/370

Com referência a este tópico, tivemos oportunida de de elaborar um texto que apresenta:

- ORGANIZAÇÃO DO SISTEMA; neste ítem, mostramos as unidades funcionais básicas do sistema: Memória, Unidade Cen tral de Processamento - CPU, Canais de Entrada/Saída, Unidades de Controle e Dispositivos de Entrada/Saída, assim como as fun ções fundamentais de cada unidade; e finalmente no sub-item uti lização dos Canais de Entrada/Saída, enfatizamos que o Canal Byte Multiplexer é utilizado pelos dispositivos lentos, enquan to que o Canal Seletor é utilizado por dispositivos rápidos, e o Block Multiplexer é utilizado em Sistemas que operam em timesharing.

- MEMORIA; mostramos as unidades de memória: Byte, Halfword, Fullword, Double Word e Extended Word, citando a quan tidade em Bytes e o tamanho em Bits.

- REGISTRADORES; enfocamos três tipos de Regis tradores, enfatizando que os Registradores Gerais são controla. dos pelo programador, e são usados para efetuar Operações Arit méticas e Lógicas, e também como Registrador Base enquanto que os Registradores de Ponto Flutuante são controlados pelo siste ma e são utilizados para Operações de Ponto Flutuante, já os Registradores de Controle auxiliam a PSW no controle de opera ção do computador. Falamos com mais detalhes num item intitula do com o nome destes Registradores.

- DADOS; neste item, enfatizamos que:

O INTEIRO BINÁRIO é usualmente representado numa fullword de 32 bits, e que um numero negativo e representado no que é chamado de notação de complemento de 2.

Números de PONTO FLUTUANTE negativos não são re presentados em forma de complemento; para indicar que o número é negativo, basta colocar 1 no BIT de Sinal.

No DECIMAL ZONADO a primeira metade do byte re presenta a zona do dígito; e a segunda metade contém a represen tação de um dos dígitos de 0 (zeros) a 9.

No DECIMAL COMPACTADO o sinal do número é repre sentado nos 4 bits de mais baixa ordem do byte de mais baixa or dem, nos 4 bits restantes do byte fica o ultimo dígito; os ou tros bytes contém dois dígitos decimais cada.

O STRING DE CARACTERES pode ter comprimento de até 256 bytes, sendo que um caracter é representado num byte de oito bits.

- FORMATOS DE INSTRUÇÕES; neste ítem enfocamos os tipos de Formatos de Instruções RR, RX, RS, SI, SS; e  $MOS$ tramos que em todos esses tipos os bits de 0-7 contém o código de operação. Enfatizamos que:

Nas Instruções RX, o primeiro operando é um re gistrador, com endereço R1 dado nos bits 8-11, e o segundo ope rando está na memória, seu endereço é especificado por um Base B2 (Registrador cujo endereço é dado nos bits 16-19), Registra dor de Indice X2 (um Registrador cujo endereço é dado nos bits 12-15) e o Deslocamento dado nos bits 20-31 da instrução.

Nas Instruções RS, o primeiro operando é um Re gistrador, com endereço R1 dado nos bits 8-11 da instrução, e o segundo está na memória, com endereço especificado por um Base B2 (Registrador cujo endereço é dado nos bits 16-19 da instru ção) e um Deslocamento D2 dado nos bits 20-31 da instrução, e o terceiro operando é um Registrador, cujo endereço R3 é dado nos bits 12-15 da instrução. Ha algumas instruções RS, contudo, que não tem o terceiro operando; neste caso, R3 (parte da instru ção) é ignorada.

Nas instruções SI, o primeiro operando está na memória com endereço especificado pelo Registrador Base Bl e Deslocamento D1, e o segundo operando é a quantidade de oito bits nos bits 8-15 da mesma instrução.

Nas Instruções SS, os dois operandos estão na me mória; o endereço do primeiro é dado pelo Registrador Base B1 nos bits 16-19 e Deslocamento D1 nos bits 20-31; e o endereço do segundo operando é dado pelo Registrador Base B2 nos bits 32-35 e Deslocamento D2 nos bits 36-47. Instruções do tipo SS são flexíveis em que os operandos pode ser de vários tamanhos, atuais codificados nos bits de 8-15 da Instrução. Em algumas instruções os dois operandos podem ser de comprimentos diferen tes, neste caso o campo Length é dividido em L1, um campo de quatro bits nos bits de posições 8-11 dando o comprimento do primeiro operando, e L2, um campo de quatro bits nos bits de posições 12-15 dando o comprimento do segundo operando.

- FUNÇÕES DE CONTROLE DO SISTEMA; neste ítem, en focamos a filosofia de multiprogramação, ou seja o computador é projetado para que diversos programas operem concorrentemente, compartilhando recursos de memória principal e Unidade Central de Processamento; e enfocamos também a independência dos dispo sitivos de entrada e saída, ou seja as entradas e saídas são feitas independentemente da execução do programa.

Mostramos que o sistema é controlado pela Program Status Word - PSW, e pelos Registradores de Controle.

- PROGRAM STATUS WORD - PSW; dizemos que a PSW denota o estado do computador indicando as seguintes informa ções: interrupções que podem ocorrer, estado de programa, bits de condição e mask, código de Interrupção, e endereço da instru ção corrente.

- REGISTRADORES DE CONTROLE; mostramos que os 16 Registradores de Controle auxiliam a PSW ao controle de opera ção do computador, e citamos o conteúdo das Registradores.

- DESENHO E ENDEREÇAMENTO DA MEMÓRIA; enfatiza mos que em alguns modelos a Memória Principal pode ser composta de Memória Principal Grande e um Buffer de armazenamento rápi do, conhecida como "cache".

Descrevemos a seguir um tópico relacionado COM a função e uso de memória.

# FATOR DE PERFORMANCE

Mostramos que a performance depende da capacida de, da dimensão de acesso, do tempo de ciclo e do nível de "in terleaving", assim como, da paridade e verificação de erro, da proteção da memória, geração de endereço, e de endereçamento.

- FUNÇÕES DA UNIDADE DE PROCESSAMENTO; como sabe mos a potência do computador depende do repertório de instru ções que podem ser usadas para escrever programas. Por isso mos tramos um conjunto de instruções, citando em que aplicação es tas instruções seriam mais úteis.

- FUNÇÕES DE CONTROLE E DESVIO; mostramos que a ordem normal de execução pode ser alterada por: uma instrução de desvio, uma instrução que especifica uma execução indireta, e por uma interrupção.

- ORGANIZAÇÃO DE CANAL E ENTRADA/SAÍDA; mostra mos que os sistemas operacionais que permitem multiprogramação e/ou time-sharing devem ter independencia dos dispositivos de IO, operações de IO da execução assincrona, proteção de memória para programas não operativos, e capacidade de adaptar diversos tipos de dispositivos.

Enfatizamos que um dado computador do Sistema IBM/370, pode ter um ou mais canais. Enfocamos os seguintes ti pos de canais:

# CANAL SELETOR

Mostramos que o canal seletor opera no mode burst, no qual o canal é dedicado completamente ao dispositivo usado no momento, e nenhum outro dispositivo pode usar o canal até a conclusão do programa canal, e enfatizamos que os canais sele tores são geralmente usados por dispositivos de alta velocidade.

# CANA1, MULTI PLEXER

Mostramos que um canal multiplexer pode ter vá rios subcanais, cada um capaz de executar um programa canal con correntemente com outros e que os dispositivos ligados ao ca nal multiplexer são usualmente de baixa velocidade. Enfatizamos que um canal multiplexer têm elementos que podem ser usados por apenas uma operação ao mesmo tempo, mas no modo multiplex, as operações são quebradas em pequenos intervalos assim eles podem serviced in turn, e que um canal multiplexer pode também operar no modo burst.

- MEMÓRIA VIRTUAL; mostramos que no sistema IBM/ 370, pode-se ter diversas configurações de espaço virtual, de pendendo dos tamanhos de segmentos e paginas desejadas, desde que ha dois tamanhos de segmentos (64 k e 1 MBytes) e dois ta

manhos de páginas (2k e 4 kBytes), pode-se ter quatro configura ções diferentes; por conseguinte, o deslocamento dentro de uma página é afetado pelo tamanho da página.

Mostramos, também que os endereços lógicos  $s\tilde{a}$ o transformados em endereço real por meio de duas tabelas de con venção, uma tabela de segmento, e uma tabela de páginas residen tes na memória, que reflete o atributo corrente de memória real. - Job Control Language - JCL

Sobre este assunto estudamos os seguintes parâme

j.

tros:

- CLASS

- NSGLEVEL

- PRTY

 $-$  TIME

 $-$  PGM

EXEC

- PROC

 $\#$ 

DATA DD **DUMMY** COPIES DCB BLKSIZE LRECL RECFM DISP **DSNAME** LABEL OUTLIM SPACE SYSOUT UNIT VOLUME

Aplicando os conhecimentos adquiridos ministra

mos algumas aulas.

# Bases Numéricas

Com referência a este assunto ministramos uma aula, mostrando como se deve proceder para fazer transformações de uma base para outra, e como se efetuam as operações nas ba ses binária, octal e hexadecimal.

3.3 - AUTOMAÇÃO DE PROCESSAMENTO DE TEXTO

# - Edição de Texto

A edição de texto através do computador depende fundamentalmente da existência de um editor de texto. Um exem plo de tal editor é EDIT que funciona sob o comando do CMS (Con versational Monitor System), no Sistema Operacional VM/370.

As operações típicas de edição são:

- SUBSTITUIÇÃO DE STRINGS; entre outros comandos, para se substituir string podemos utilizar o comando CHANGE que tem o seguinte formato:

# CHANGE/String1/String2 ex: c/abc/def

- INSERÇÃO DE STRINGS; para inserir strings, pri meiro posicionamos o apontador de linha, na linha após a qual queremos inserir, e para isto podemos utilizar os seguintes co mandos:

- TOP Posiciona o apontador para a primeira linha do arquivo.
- BOT Posiciona o apontador para a ultima li nha do arquivo.
- UP n Posiciona o apontador n linhas acima da linha corrente.
- DOWN n Posiciona o apontador n linhas abaixo da linha corrente.
- LOCATE/ STRING Busca a primeira ocorrência do 'String', começando a partir da próxima linha, e continuando até o fim do arquivo.

- DELEÇÃO DE STRINGS; para deletar a corrente e as linhas seguintes podemos utilizar o comando DELETE, que tem o seguinte formato:

DELETE n ex: DE 2

Na inexistência de um editor automático de texto em nossas instalações, procedemos a esta fase, isto é, à prepa ração dos arquivos de entrada para posterior formatação, manual mente. Isto significa que, todas as operações de edição, tais como: Substituição, Inserção e Deleção de Strings, tudo foi fei to manualmente, sendo o arquivo de input no caso, um deck de car tões.

# Formatação Automática de Texto

- MARGINAÇÃO; para definir a margem superior, uti lizamos o camando:

. TM n

Onde n é o número de linhas, cujo valor pa  $dr\tilde{a}$ o  $\tilde{e}$  6.

Para ajustar a margem para esquerda, utilizamos o comando:

. AD n

Onde n é o número de linhas que será ajustada, cujo valor padrão é 0 (zero).

A margem inferior é definida pelo comando:

. BM n

Onde n é o número de linha da margem inferior, cujo valor padrão é 6.

O espaço entre o texto e o roda-pé é definido pe lo comando:

*, . . ¥M* n

Onde n é o número de linhas que vai existir entre o texto e o roda-pé, cujo valor padrão  $\overline{e}$  1.

- CRIAÇÃO DE PARÁGRAFOS; para criar um parágra fo é necessário:

- . deixar um espaço em branco ou mais no iní cio do cartão; ou
- . utilizar o comando .BK (break); ou
- . usar o comando .PR (prágrafo) que tem o se guinte formato:

.PR parágrafo.

- INDENTATION; para fazer uma indentation numa linha para direita, faremos:

. IN n ou . IN+n

Onde n é o número de espaços a ser desloca do. Se quizermos voltar a escrever como an tes devemos fazer:

.  $IN-n$  .  $ou$  .  $UN n$ .

- MANIPULAÇÃO DE FIGURAS; se estamos escrevendo em uma página, e existe uma figura que não cabe nesta página há dois modos de resolver o problema:

Um modo é utilizar o comando . CP (condition page), contudo a utilização deste comando pode ocasionar desperdício

de espaço, pois se a figura não couber nesta página, passará pa ra outra página sem preencher completamente a primeira.

Um outro modo de resolver este problema é utili zar o comando . FK (floating keep), neste caso, o formatador ar mazena a figura para a próxima página e continua escrevendo na me sma pagina o texto que vem apos a figura, economizando, assim, espaço.

- MANIPULAÇÃO DE RODA-PÉS; quando queremos refe renciar algo no roda-pé, podemos utilizar um separador entre o texto e o roda-pé, utilizando o comando .FN SET, que tem o se guinte formato:

# . FN SET n/String/String/String/

Nos programas que rodamos utilizamos como separa dor alguns hifens, ou seja, --------------- utilizando do coman do:

. FN SET  $1//-----$ 

E para definir o roda-pé utilizamos:

. FN BEGIN

Trecho do -Roda-pé . FN END

- MULTIPLAS COLUNAS; para formar multiplas colu nas utilizamos o seguinte comando:

> . TB  $\langle n1 n^2 \cdots \rangle$  $<<$  'string' | char/> n < L| R| C| 'char' >...> < SET < char > >

> > Ĵ.

- NUMERAÇÃO DE PÁGINAS; para numerar páginas uti lizamos o comando:

. PA  $\langle$  <sup>0</sup>  $+1$  | n | + n | -n >

- CENTRALIZAÇÃO DE CABEÇALHOS; para centralizar cabeçalhos podemos lançar mão dos seguintes comandos:

. TT / String1/String2/String3/

Se fizermos:

. TT  $//String//$ 

0 String ficara<sup>c centralizado.</sup>

**. CE; c abe gal ho** 

. - ESPACEJAMENTO; o espacejamento padrão e simples, se quizermos espacejamento duplo devemos fazer:

. DS

# 4. CONCLUSÃO

Com este estágio tivemos condições de ampliar conhecimentos em sistemas, pois desenvolvemos a Sistemati **OS** zação de uma Rotina Administrativa, Diagramação de Sistemas e Auditoria.

Na parte de Software, tivemos oportunidade de es tudar assuntos que durante o curso não tinham sido enfocados, por exemplo, Arquitetura do Sistema IBM/370.

Na parte do Processamento de Texto, tivemos chan ce de aprender algo que não foi ensinado durante o curso.

# 5. CONSIDERAÇÕES GERAIS

Procuramos desenvolver algo sobre sistemas, por que achamos que com apenas duas disciplinas, não é suficiente para aprender e aplicar todos os conhecimentos necessários  $30<sup>o</sup>$ analista; em nossa opinião, é de suma importância aplicamos aqui lo que aprendemos, se não acabamos esquecendo ou deixamos de verificar detalhes que com a aplicação vem à tona.

Também, achamos que o programa de Lingua Portu guesa, deveria ser mais enfocado para a vida prática, isto  $\tilde{e}$ , deveria ensinar como fazer um relatório, ou seja enfatizar que contém uma apresentação, um prefácio, etc, pois notamos que muitos alunos encontram muitas dificuldades em fazer um relato  $\verb|rio|$  .

# MARIA SILVIA DE OLIVEIRA

 $=$  Estagiária =

ORIENTADORES:

MARCOS BLAUTH menin / F/Lo GENTIĄ JOSE L. FILHO

LIKISO HATTORI

# ANEXO I - Diagramação ASME

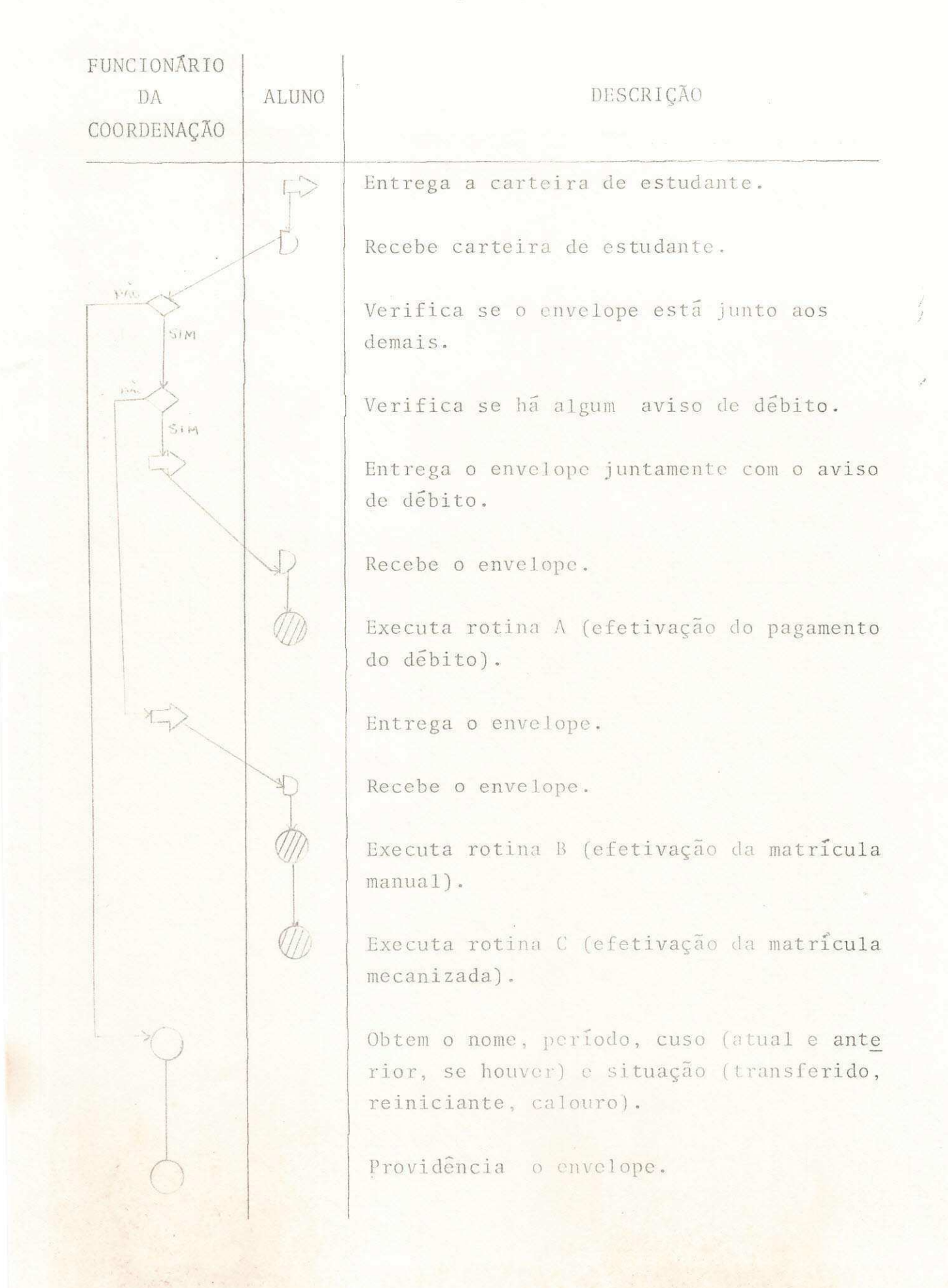

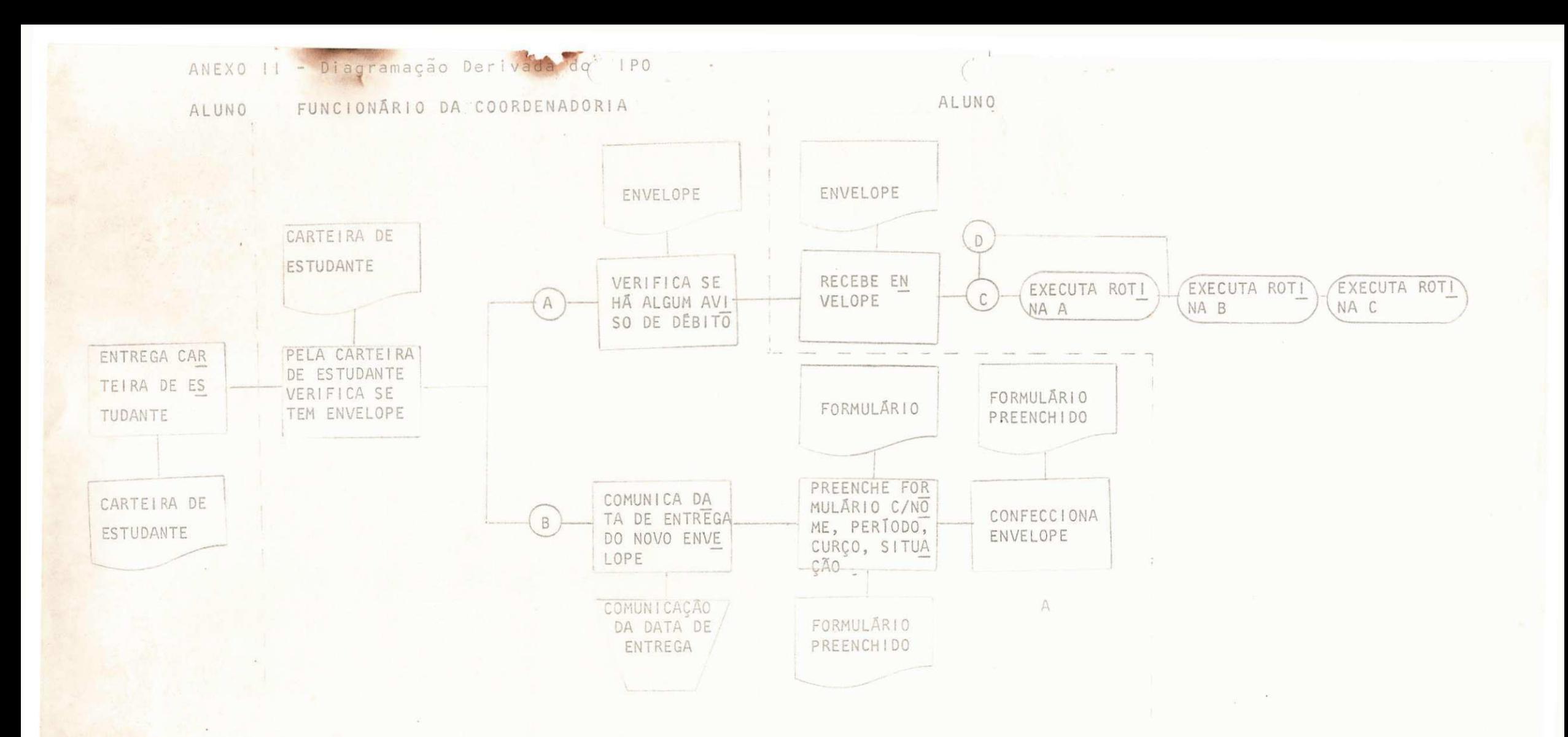

 $\mathcal{L}_{\mathbf{q},\mathbf{q}}$  ,

UNIVERSIDADE FEDERAL DA PARAÍBA CENTRO DE CIÊNCIAS E TECNOLOGIA DEPARTAMENTO DE SISTEMAS E COMPUTAÇÃO

> ARQUITETURA DO  $\tt IEM/370$

ELABORAÇÃO: MARIA SILVIA DE OLIVEIRA ORIENTAÇÃO: LIKISO HATTORI

ABRIL/79

# INDICE

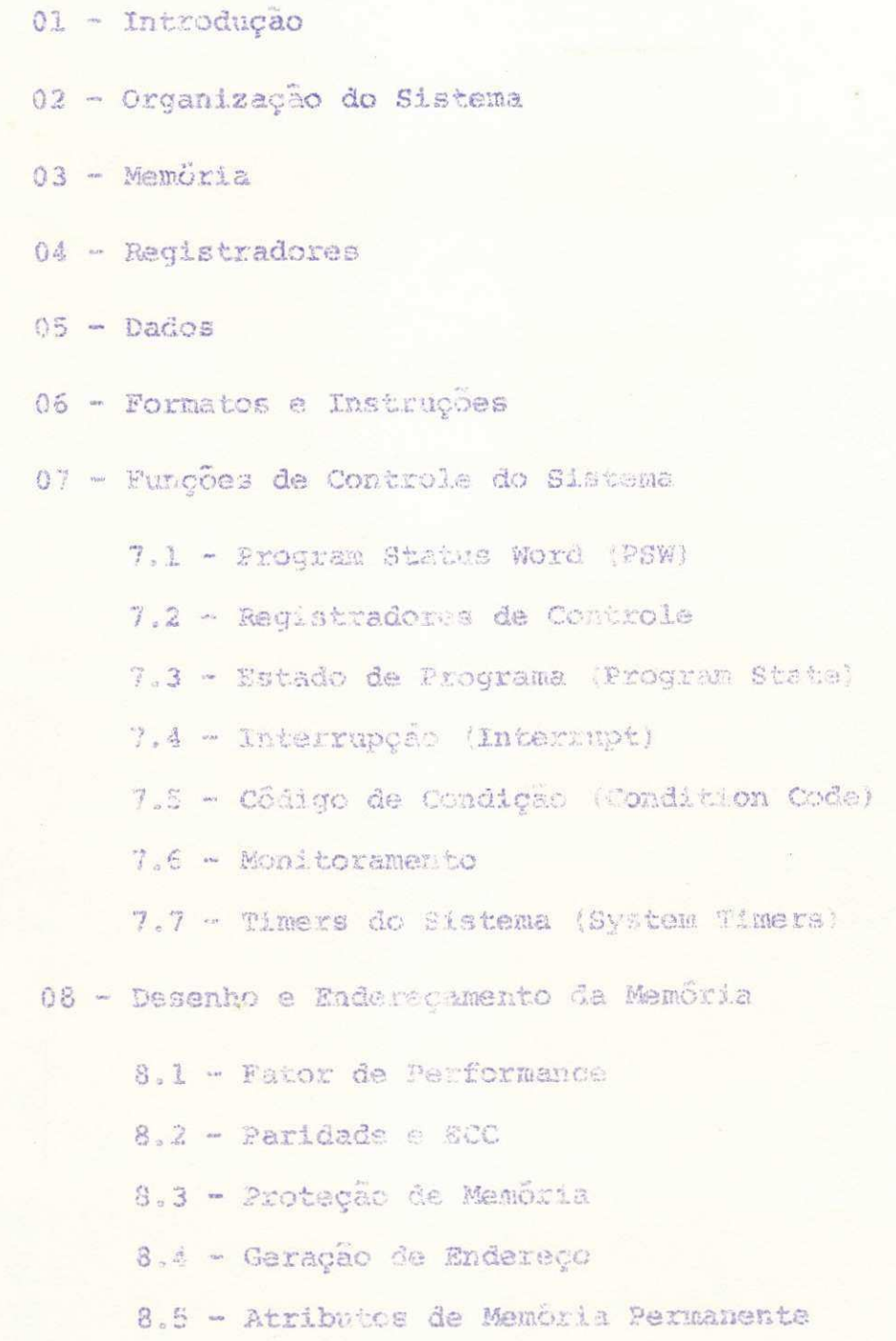

- 09 Funções da Unidade de Processamento
	- 9.1 Conceito de Conjunto de Instruções
	- 9.2 Formatos e Côdigos de Instruçõea
	- 9.3 Aritmética de Ponto Fixo
	- 9.4 Aritmética Decimal
	- 9.5 Aritmética de Ponto Flutuante
	- 9.6 Operações Lögicas
- 10 Funções de Controle e Desvio
	- 10.1 Desvio Condicional
	- 10.2 Execujão Indireta e Ligação de Subrotina
	- 10.3 Instruções de Controle
- 11 Organização de Sanal e Entrada/Saida
	- 11.1 Organização de IO
	- 11.2 Operação de IO
	- 11.3 Organização do Canal de 10
	- 11.6 Projeto e Operação dos Canais
	- 11.5 Endereçamento da IO, Instruções e Comandos
	- 11.6 Interrupção de 10

12 - Memória Virtual

13 - Bibliografia

A família do sistema/370 é um crescimento lógico e uma extensão da família do sistema/360. A filosofia do projeto é para que o usuário de ambos os sistemas tenham aparentemente sames ma estrutura, pois sendo assim, o usuário se adapta com mais faci lidade ao outro tipo de computador.

Apresentaremos, no îtem 02, Organização do Sistema, onde representaremos as unidades básicas de um sistema de computa dor, e citaremos as principais funções destas unidades; no item 03, Memória, citaremos as unidades de memória; no ítem 04, Regis tradores, citaremos os tipos de Registradores e as funções refe rentes a cada Registrador; no item OS, Dados, mostraremos os  $d1$ versos tipos de dados, e como estes dados seriam armazenados na memória; np ltem 06, Formatos de Instruções, comentaremos os cin cos tipos de instruções; no ítem 07, Funções de Controle do Siste ma, enfocaremos a filosofia de multiprogramação, e independência dos dispositivos de entrada e saída; no ítem 7.1, Program Status Word, mostraremos as informações contidas neste word; no Item 7.2, Registradores de Controle, citaremos as informações contidas nes re Registrador e as funções destes; no ítem 7.3, Estado de Progra ma, descreveremos os estados de programa, ou seja, estado de su pervisor/problema, wait/processamento normal, etc; no ftem 7. 4, Interrupção, citaramos os tipos de interrupções, descrevendo cada um, citaremos também, as locações das PSWs novas e velhas; no ítem 7.5, falaremos sobre Código de Condição, citaremos os codi

 $\mathbb{R}$ 

gos e o resultado destes códigos, referente a operação com ponto fixo, e com ponto flutuante, o localonde é armazenado equal  $\overline{a}$ sua firalidade; no item 7.6, Monitoramento, descreveremos seu fun cionamento; no Item 7.7, Timers do Sistema, descreveremos as funções do interval timer e o timer-of-day cleck; no item 08, Desenho e En dereçamento da Memória, citaremos dois tipos de memória, e o que seria armazenado na memória; no ítem 8.1, Fator de performance, analizaremos de que depende a performance do sistema, de que a memó ria é constituida e sua capacidade; no item 8.2, Paridade e ECC, ci taremos as funções de cada um; no ítem 3.3, Proteção de Memória, ci taremos como é feita esta proteção e o que previne; no ítem 8.4, Garação de Endereço, mostraremos como se calcula o endereço efeti vo; no item 8.5, Atributos de Memória Permanente, citaremos as á reas fixas de memória ocupadas pelas funções de controle; no item 09, Funções da Unidade de Processamento, diremos de que depende  $\ddot{a}$ potência do computador; no litem 9.1, Conceito de Conjunto de Ins truções, faremos a classificação e citaremos em que aplicação estas instruções seriam mais úteis; no ftem 9,2, Formatos e Códigos de Instruções, descreverenos, também, o funcionamento de cada tipo de instrução; no ltem 9.3, Aritmética de Ponto Fixo, citaremos on de são executadas estas operações, e mostraremos um exemplo de instrução; no ítem 9.4, Aritmética Decimal, citaremos algumas ins truções importantes, e mostraremos alguns exemplos de instruções; no Item 9.5, Aritmética de Ponto Flutuante, especificaremos os ti pos de instruções que operam com ponto flutuante e alguns exem plos; no item 9.6, Operaçãos Lógicas, citaremos tipos de instru ções que executam operações lógicas e alguns exemplos; no ítem 10, Funções de Controle e Desvio, diremos o que ocassiona uma altera ção na ordem normal de execução; no ítem 10.1, Desvio Condicional,

 $2 -$ 

**mostraremos instrugoes que pemitem**zyxwvutsrqponmlkjihgfedcbaZYXWVUTSRQPONMLKJIHGFEDCBA um **desvio condicional; no Item 10**,2, **Execugao Indiret a e Ligagao da Subrotina, citaremos ins trugoes** qua*zyxwvutsrqponmlkjihgfedcbaZYXWVUTSRQPONMLKJIHGFEDCBA tern* **esta s fungoea; no** Item **10.3, Instrugoes de** Con **troie <sup>r</sup> enfocaremcs as rungoes destas instrugoes, a citaremos a J.**  guns **exemplosj no Item 11, Organ!zag&o** da Canal e **Entrada/Salda , representaremos atraves de uma figura , a organisag&o de** cana l **e entrada/salda; no** Item **11.1, Organizagao da 10, representaremos a •craves** da **una figure** a **organizagao de 20, o que iniciallz a uiaa**  oparação de 10, e o que gera o comando; no item 11.2, Operação de 10, explicaremos como se executa estas operações; no Item 11.3 , **Organ!sagao** do **Canal** de **10,** enumeraremos **as principal s fungoes** dss canais de IO, no Item 11,4, Projeto e Operações dos Canais, cita remos os modos de operação, e mostraremos as diferenças entre os **Ixodes? no** Item **lie. 5, Enderagan'tento** de **"1.0, instrugoes** e C**?o**?nandcs, **mostraremos** o **formato das instrugoesf** asslm **como, c fonttato dos ceatandos** de **canal? no** Item **12.-** MemSria **Virt u a**'J **enfatizaremos** co **mo funciona** a **transformagao** dos **ender&gos** log **ico <sup>s</sup>** *<m* enderago **r e**  al; no Item 13, Bibliografia, citaremos os livros que utilizamos para alaborar esta Apostila.

**- 3 -**

2 - ORGANIZAÇÃO DO SISTEMA

**Neste Item, mostraremos as unidades funcionais ba sica s do sistema, as fungoes fundamentals de cada unidade, e a**  utilização dos canais de Entrada/Salda.

**Esse sistema e composto por cinco unidades funclo**  nais básicas:

**a) Memoria** 

**b) Unidade Central de Processamento - CPU** 

- **c) Canals de 10**
- S:) **Unidades de Controle**
- a) Dispositivos de IO

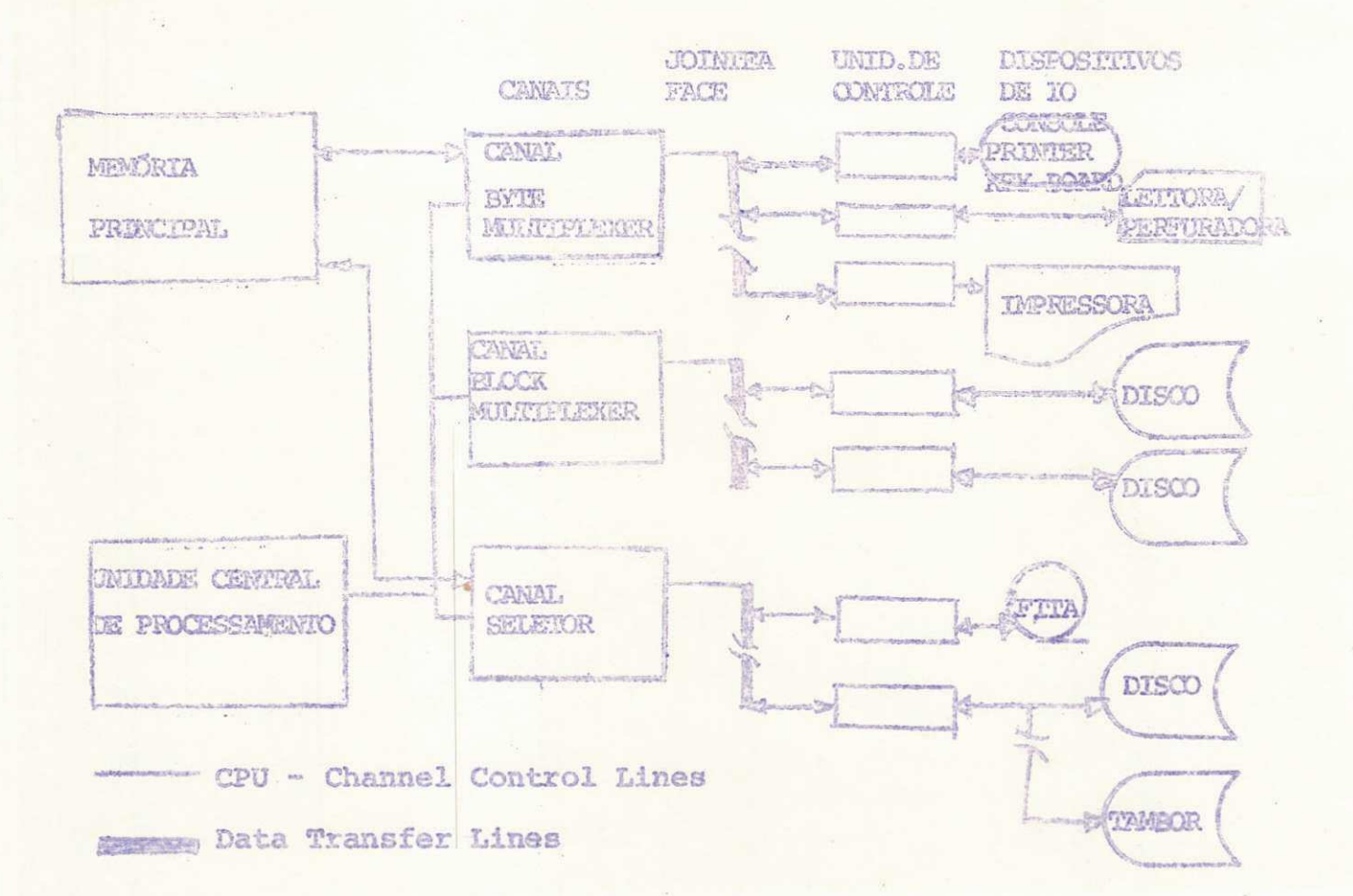

#### **FONQzyxwvutsrqponmlkjihgfedcbaZYXWVUTSRQPONMLKJIHGFEDCBA SBS B&SICAS DAS OMIDADSS:**

- a) MEMÓRIA Armazenar instruções dou dados.
- b) CPU Controlar e executar as instruções básicas do computador<sub>*r*</sub> por exemple: Instrugões de 10.

 $\cdots$   $S - m$ 

- c) **CANAIS OB 10 Dirig e e controla o fluxo de informacoes antra a memoria e os &ispositi\<sup>r</sup> os de 10, permit in do que a CPU processe concor rent eaten te com opera goes de 10. 0 Canal fcambem pode funcionar inde pendentemente da CPU,**
- **d) OHIDADES DE CONTROLS Obter instrugoes da memoria, [dacodi.fi](http://dacodi.fi)**  cá-las, calcular os endereços dos ope randos, etc.
- e) DISPOSITIVOS DE IO Transferir ou armazenar informações do melo externo a memória.

# UTILIZAÇÃO DOS CANAIS DE IO:

CANAL BYTE MOLTIPLEXER - <sup>§</sup> utilizado pelos dispositivos lentos ; **tat s comes Leitora . Xmpressora, Console,** etc.

CANAL SELETOR - É utilizado por dispositivos rápidos; tais como: Fita, Disco.

 $-6$ 

CANAL BROCK MULTIPLEXER - Opera, concorrentemente, compartilhando recursos de memória principal, CPU e dispositivos de IO, é utilizado por dis positivos rápidos; por exemplo: Disco.

3 - MEMÖRIA

O tamanho máximo de memória é até 2<sup>24</sup> bytes (cer ca de 16 milhões), sua unidade básica de endereçamento de memória é o byte de 8 bits, que pode representar l caracter, 2 dígitos de cimais ou 8 dígitos binários. Os bytes podem ser processados sepa radamente ou agrupados en forma de palavras ou campos de tamanho variável.

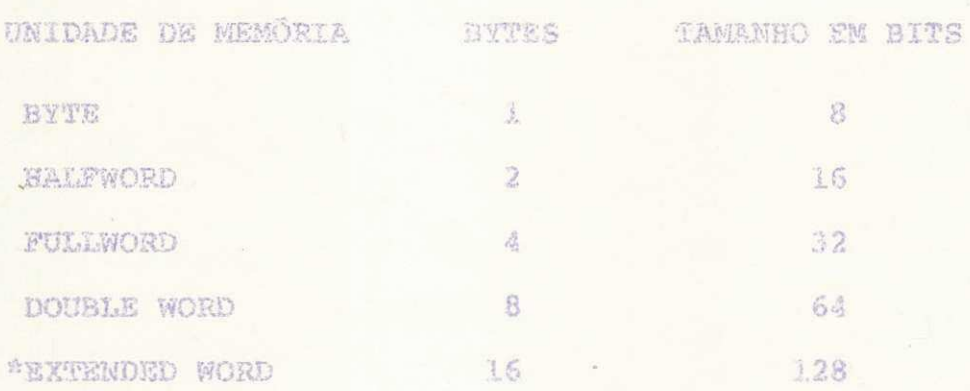

(\*) Disponivel em Alguns Modelos.

No item 8 4, mostraremos como calcular o endereco efeti **v o .** 

 $\sim -7$   $-$ 

4 - REGISTR&DORES tMemoria Local)

**0" srstema** tern **basicamente 36 registradores <sup>t</sup> e 64**  bits de PSW\*.

Os 36 registradores estão distribuidos da seguinte forma s

- **a) 16 Regisbradores Gerais)**
- **b) 4 Registradores de Ponto Flufcuantej**
- $\alpha$ ) 16 Registradores de Controle.

a) REGISTRADORES GERAIS

Sao controlados pelo programador, cada um consis tindo de 32 bits, usados para operações anitméticas e lógicas, e como **regrstrador base,** 

hi REGISTRADORES **DE JPCKTO FTJJTUAMTK** 

Sao controlados pelo sistema; cada um consistindo de **64 bits ,** que sao **utiiizadQ s para** cperagoes de **Pontc Flutuante.** 

**<\*) Progsam Status Word** 

C) REGISTRADORES DE CONTROLE

Auxiliam a PSW no controle de operação do computa dor. Falaremos sobre esses registradores com mais detalhes no item 7.2.

 $5 - DADOS$ 

O 370 provê instruções para processar diversos ti pos de dados, tais como:

- a) Inteiro Binārio
- b) Fonto Flutuante
- c) Inteiro Decimal
- d) String de Caracter

a) REPRESENTAÇÃO DE INTEIRO BINÁRIO

Um inteiro hinário é usualmente representado numa full word de 32 bats. Com o propôsito de especificar os bits na word, nos numeramos as posições dos bits de 0 a 31, da esquerda para direita, como mostra na figura 1. Em inteiros binários, o bit da posição contém o sinal do número. Se o bit de sinal 画 um 0, o número é positivo; se é um 1, o número é negativo. · Por exemplo, na figura 1, mostra a representação de inteiro binário do número decimal + 27.

**BITS** otototototototototo  $0|0|$ digiologiciologiciologici 012345. 3031 Post ção do **BYT** 

Figura - 1: 0 Número Inteiro Equivalente a 27.

 $\mathfrak{S}$ 

Um número negativo é representado no que é chamado notação de complemento de 2. Isto significa que se x é positivo, -x é representado pelo número de 32 bits 2<sup>52</sup>-x. Por exemplo, para representar -27, nos subtraímos 27 de 2<sup>32</sup>, na sua forma binária como segue:

Representa 1111111111111111111111111111100101  $cao$   $de -27$ 

O número de 32 bits mostrado como a diferença é a representação binâria de -27. Note que o bit de sinal é 1, deno tando um número negativo.

Outro procedimento equivalente para achar o comple mento de 2 de um número é formar seu complemento de bit (também chamado de complemento de 1). Isto é, nós mudaremos todo 1 para 0 (zero) e todo 0 (zero) para 1, e então adicionaremos o número 1. A representação de -27 por este procedimento é como segue:

Complemento 1111111111111111111111111111100100 do BIT: Adiciona 1:

 $-10 -$ 

b) REPRESENTAÇÃO DE NÚMEROS DE PONTO FLUTUANTE

No IBM/370 um número de ponto flutuante pode  $OGB$ par 32 on 64 bits, e em alguns modelos 128 bits, que são de pre cisão simples, dupla e extendida, respectivamente. Em todos os ca sos, o primeiro bit, que fica na posição 8 (zero), representa  $\circ$ sinal do número: 0 (zero) para número positivo, 1 para números ne gativos, os bits das posições de 1 a 7 representam a característi ca, enfatizaremos este tópico posteriormente.

Os bits vestantes do número de ponto flutuante se ja das posições 8-31, no caso de precisão simples ou das posições 8-63, no caso de precisão dupla, das posições 8-128, no caso de precisão extendida, contêm o que é chamado de parte fracionária ou algumas vezes de mantissa. A mantissa é sempre reqistrado como um número positivo; Números de Ponto Flutuante Negativos não são Representados em Forma de Complemento; para Indicar que o Número é Negativo, Basta Colocar 1 no BIT de Sinal. O ponto flutuante é entendido como sendo exatamente antes do bit de posição 8. Isto quer dizer, que um código 1 no bit de posição 8 representa 2<sup>-1</sup>, um digito I no bit de posição 9 representa 2<sup>-2</sup>, etc.

**Urn numero de ponto flutuante e representado pela sua mantissa vexes**zyxwvutsrqponmlkjihgfedcbaZYXWVUTSRQPONMLKJIHGFEDCBA utaa **potencia de** 16zyxwvutsrqponmlkjihgfedcbaZYXWVUTSRQPONMLKJIHGFEDCBA com. **sea sina l iigado ao re suitado.** 0 **expoente da potencia de** 16 **pela qual a mantissa e mul tiplicad a 1 codificado na caracteristica . A caracterlatica» nas**  posições dos bits de 1 a 7 da representação pode conter nu ros **variado de** 0 **(zero) (decimal) a** 12 7, **A caracteristic a e codific a do no que** e **chamada notagao** da **©xcesso** 64, **significando que a ca «acterlstica** a 64 vezes **maior do que o expoente. Sntao uma carae terJ'stica de** \$6 **reprseenta** am **expoente** de **66 - 64 »** 2, e **a magni tude no numero** de **ponto flutuante** a **a fungao vezes** 16"., **Simila r mente,** a **caracteristic a de** 6 **i represents um expoente de SI~64« -3,**   $\alpha$  a magnitude do número de ponto flutuante com uma característica **de 61 \$ a mantissa** vezes 16 , A **notagao do excesso 64 a nsado pa**  ra que um dominio de magnitudes, variando de 16<sup>-64</sup> a 16<sup>63</sup>. possa ser representado.

Outra maneira de consideração a característica é diser que o expoente é codificado em notação de complemento da 2, sxceto que um 0 (zero) na posição bit l, que é a posição do sinal da **car ac ta <sup>r</sup>** I s **tics , represent** a **um sina l manos e um. I representa um sina l ma is,.** 

**a.'.lgur,s examples do sistema** IBM/370 **numeros de pen to flutuante ajudari a** a **clarea r a representagao- Primeiro sao va**  rios exemplos de números de ponto flutuante de precisão simples mostrado em binârio. O padrão

m 33 m
Caracteristica

# Mantissa

 $\label{eq:1.1} \lambda(t,x) = \frac{1}{\sqrt{2}} \sum_{i=1}^n \frac{1}{\sqrt{2}} \, \qquad \forall \, x \in \mathbb{R}$ 

inclui uma: característica de 64 (2<sup>6</sup> ou 40 em hexadecimal), por tanto o expoente é o 0 (zero). A mantissa é (binário) A000...... ou 2<sup>-1</sup>, ou (decimal) 0,50. Portanto o bit de sinal 0 (zero) deno ta um número positivo, o número representado e  $*.5 \times 16^0 = 0.50$  . O padrao

## 1 1000001 01010100 00000000 00000000

inclui uma característica de 65, portanto o expoente é 1; a man tissa  $\delta$  .010101 =  $2^{-2}$  +  $2^{-6}$  +  $2^{-6}$  , o bit de sinel 1 denota que o número é negativo, portanto a quantidade representada por este pa drão é  $-(2^{-2} + 2^{-4} + 2^{-6})$  x 16<sup>1</sup> = -12<sup>2</sup> + 2<sup>0</sup> - 2<sup>-2</sup>; = -14 + 1 + 0.25) = -5.25. O padrão

#### 0111111 11001100 11001100  $\Omega$ 11001100

inclui a característica de 63 (hexadecimal 3F), portanto o expoen te da poténcia 16 é -1. Sendo assim a magnitude do número é a man tissa vezes 16<sup>04</sup>. Como o leitor pode verificar a mantissa é po primeiros 24 bits da representação binâcia de 0.8, a qual não po de ser representada exatamente por uma expanção hinária finita.

Mostraremos a seguir un axamplo que utiliza varia veis de ponto flutuante. A partir deste exemplo mostraremos os passos que sarão realizados para o armazenamento de um número na

 $\theta$ 

Sinal

memória do sistema IBM/370.

Exemplo: \$JOB . FLOATING-POINT REAL®8 A READ A

Como está especificado na declaração REAL\*8 A, o número A estará armazenado numa palevra de 8 bytes ou seja ocupa zã uma locação de 64 bits.

Supondo que A =  $242,25$ 

Como primeiro passo devemos transformar a parte inteira e fracionária deste número que está na base decimal para a base binária.

### $A = 11110010.01$

Depois normalizaremos este número, levando em con sideração que o sistema ISM/370 manipula com números heradecimais: isto quer dizer que a parte inteira deve conter um número de dígi tos que seja multiplo de quatro; se isto não acontecer, completa cou zaros a esquerda. Portanto o número normalizado será:

 $-13 -$ 

## $.1111001001 \times 2^8$

Como um número de ponto flutuante é representado pela mantissa vezes uma cotência de 16 fica:

## $.1111601001 \times 16^2$

A característica será o expoente da potência ló pe la qual a mantissa é multiplicada, entretanto a característica é codificada no que é chamada notação de excesso 64, significando que a caracteristica é 64 vezes maior do que o expoente. Então a característica 2 é armazenada como 64-2 = 62.

Para efetuar o armazenamento basta colocar na for ma de ponto flutuante como mostraremos a seguir:

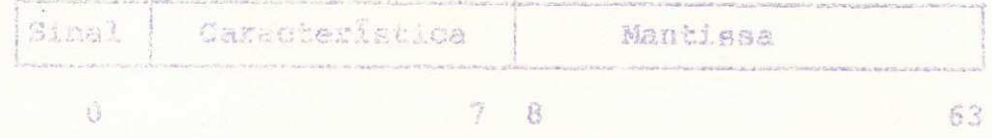

Como o número é positivo no bit 9 (zero) fica o nú mero 0 (zero). Se fosse negativo seria 1.

Nos bits de 1 - 7 ficará 0111110 significando a ca racteristica, e nos bits 8 - 83 ficará 111100100100000000000000000000 

Portabio o numero 242.25 ficará armazenado da 88 quinte maneire:

 $-34 -$ 

SINAL CARACTERÍSTICA MANTISSA  $\Omega$ 0111110  $\Omega$  $\mathbb{T}$ 78 63

 $m = 7.5$  and

C) INTEIRO DECIMAL

A representação do número decimal é feito de dois modos, Compactado e Zonado.

REPRESENTAÇÃO DE UM NÚMERO DECIMAL ZONADO

k primeira matade do byte, por exemplo, o primeiro digito hexadecimal, representa uma zona perfurada (+, - ou bran co); a segunda matada do byta contêm a representação de um dos di gitos de 0 (zemo) a 9. A palavra "Mona" á usada aqui como disposi tivos de descrições de cartão perfurado, no qual as perfurações +, - e 0 (zero) são chamadas perfurações de zona, especificamente na representação das letras e caracteres especiais. As perfura ções de sonas são convertidas para 4 bits codificados na represen tação EBCDIC como segue:

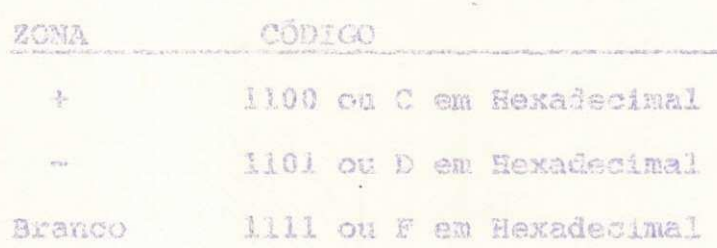

**um example de um numero decimal gonado e mostrado .na Figura**zyxwvutsrqponmlkjihgfedcbaZYXWVUTSRQPONMLKJIHGFEDCBA 2. **Os tre s bytes representam o numero f** 387, **com a** 2ona branca nos primeixos 2 bytes e a zona + no filtimo byte.

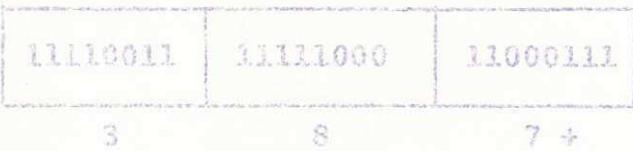

Figura - 2: Representação do Número + 387

HEPRESENTACAO DO DECIMAL COMPACTADO

Um digito decimal pode ser representado em 4 bits; entretanto, dois digitos podem ser compactados em um byte. O sis tema IBM/370 pode fazer sritmetica am números expressos nesta for ma, que é chamado Dacunal Compactado. O sinal do número é repre sentado nos 4 bits de mais baixa ordem do byte de mais baixa **OX** dem: Usualmente 1100 paxe mais, 1101 para menos. O byte de mais **baixa ordem tambem contem © ultimo digit o significativ e do name**  ro5 08 **outros bytes** con tern **dois dlgito s decimals cada. A aritmet <sup>l</sup> ca pode ser executada** em **numeros cujos tamauhos podem varia r de**  <sup>t</sup> **a** 16 **bytes? nameros podem entretanto inelui r de i** a 21 **dlgito <sup>s</sup> decimals na SPigura** 3 **mostrax-emos am campo Decimal Compactado, cu jo comprimento a dois. bytes, contendo o numero - 196** 

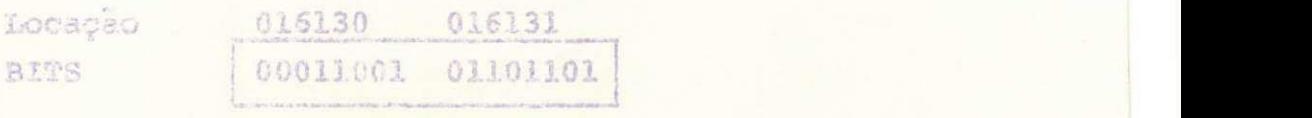

Decimal Equi 19 6 valente

Figura - 3: Representação do Número - 196.

au 95 au

O número é sempre endereçado do seu byte de mais alta ordem - locação 016130 na Figura 3, por examplo:

 $-17 -$ 

d) REPRESENTAÇÃO DE STRING DE CARACTERES

No sistema IBM/370 um caracter é representado num byte de oito bits; as instruções permitem processamento de Strings de caracteres com comprimento até de 256 hytes.

A representação do String SOFTWARE será:

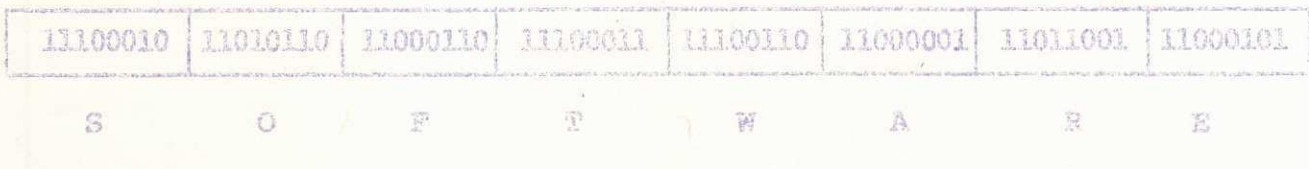

6 - FORMATOS DE INSTRUÇÕES

Há 5 tipos de Formatos de Instruções. Os formatos diferem na característica de endereçamento - seja operandos que estão em registradores, na instrução mesmo ou em memória princi pal endereçada por Registrador Base e Deslocamento ou por Regis trador Base, Registrador de Îndice e Deslocamento. O porquê da variação em espaço solicitado por especificação de endereços do operando da memória, endereços de registradores, e dados na informação, algumas instruções ocupam dois bytes, outras quatro bytes, e ainda outras ocupam seis bytes.

Em todas as instruções o primeiro byte é o código de operação (Operation Code). Este byte indica o comprimento da **instrucao e o .tipo de operacao a ser axecutada.** 

 $-18 -$ 

#### **iNSTRUq&ES RR**

Os operandos dessas instruções estão em registra **dores, dando ao tip c o nome RR, entendendc por Registrador** a **Re**  gistrador. Quatro bits contêm cada endereco do Registrador, assim **o enderego do primeiro operando est a nos bit s 8-1.1 da instrucao,**  e o endereço do segundo operando nos bita 12-15. A instrução é **por tan to do** compriiaento **de dois bytes***zyxwvutsrqponmlkjihgfedcbaZYXWVUTSRQPONMLKJIHGFEDCBA ,* como **mostra** a **Figura** 5«

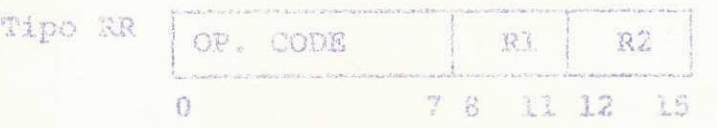

#### **Figura -** 5s **Formate da Instrugao** PR

Como exemplo, a instrução codificada em hexadeci **mal come 1837 e uma instrugao tipo RR. C codigo de operagaoy** 18, significa load de um Registrador. Os endereços dos operandos são 3 e 7; na execução da instrução o conteudo do Registrador 7 será carregado no Registrador 3, substituindo o conteudo previo do Re **gistrade r 3< 0 conteudo do Registrador 7 continua inalterado-**

**Uma Instrucao do tipo RX tem a forma como mostra a Figura 6** 

**O primeiro operando e um registrador, com enderego**  R1 dado em bits 8-11 da instrução. O segundo operando é armazena **do na memoria? sen enderego e especificado por urn Base B2 (Regis**  trador cujo enderego é dado em bits 16-19), Reqistrador de Indi **ce X2 tusr. Registrador cujo enderego e dado nos bit s 12-15) e em**  Deslocamento dado em bits 20-31 da instrução.

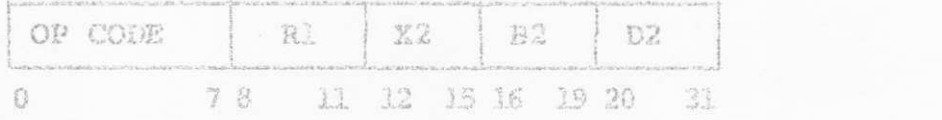

**Figura •• 6? Forma to de uma Instrugao RX** 

Por exemplo, a instrução codificada em hexadecimal **como SB 35 CO** 7A **§ ama instrucao tipo RX. O codigo de operagao e 5B significando subtragao (inteir o blnario) , 0 primeiro operando est a no Registrador 3.. 0 campo** XI **e 5, o campo B2 e C, o Pesioca men to e 024? juntos ala s defines\* & enderego do segundo operando\* Suponha que no Registrador S contenha O00O0OS0 e Registrador C {ou 12) contenha G00G7404. Bntao c enderego do segundo operando § garado como mostra abaixoi** 

 $-19 - -$ 

 $-20 - 48$ 

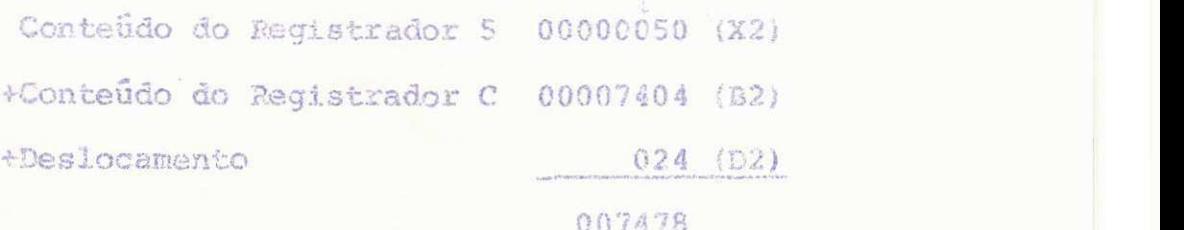

O endereço efetivo é 007478 em hexadecimal. Esta instruga e sera execrtada como segue **2** 0 conteudo da locagao 007478 atualmente a fullword na locação 007478 a 00747B sera subtraida do conteúdo do Registrador 3. O resultado ficará no Registrador 3, o conteudo de todas locações de armazenamento ficam inalteradas.

#### INSTRUÇÃO RS

Uma instrução do tipo RS tem a forma mostrada na Figura 7, O primeiro operando e um Registrador, com enderego Rl dado em bits 8-11 da instrução. O segundo operando é armazenado na memória, com endereços especificados por um base B2 (Registra dor cujo endereço é dado nos bits 16-19 da instrução) e um Deslo camento D2 dado nos bits 20-31 da instrução. A instrução tipo RS são somente instruções as quais tam três operandos; o terceiro operando é um Registrador, cujo endereço R3 é dado nos bits 12-15 da instrucao -

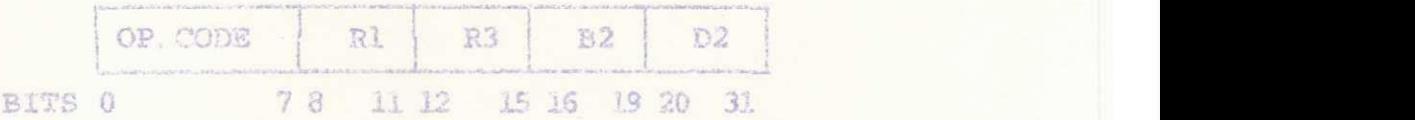

Figura - 7: Formato de uma Instrução RS

Por exemplo, a instrução codificada em haxadecimal como 98680024 é uma instrução do tipo RS. O código de operação é 98, significando load multiple. O primeiro operando é o Registra dor 6, o terceiro operando é o Registrador 8. O segundo operando é definido pelo base C e o Deslocamento 024. Se o Registrador C contém 00007404, o endereço do segundo operando é definido:

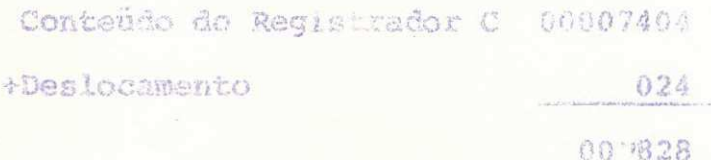

O endereço efetivo é 007428 em hexadecimal. A exe cução desta instrução será como seque. Registradores de 6 (primei ro oparando) a 8 (terceiro operando) será carregado de locações consecutivas de memória, começando com a locação 007428. Registra dor 6 será carregado portanto nas locações 007428 a 00742B. Recis trador 7 será carregado nas locações 00742C a 00742F, e o Regis trador 8 será carregado nas locações 007430 a 007433. Prévios con teüdos de Registradoras 6, 7, e 8 são perdidos, entretanto os con teúdos de todas as locações de armazenamento ficam inalterados.

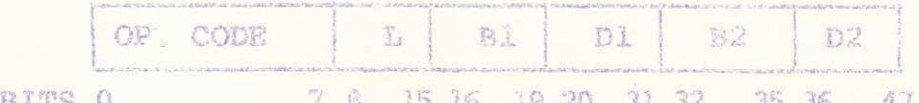

Figura - 8: Formato de uma Instrução SI.

\* Há algumas Instruções RS, contudo, que não tem o tarceiro ope rando. Neste caso, o R3 (parte da Instrução) é ignorada.

 $m$  21  $m$ 

### INSTRUÇÕES SI

Uma Instrução do tipo SI é da forma mostrado na Fi gura 8. O primeiro operando está na memória com endereço especifi cado pelo Registrador Base El e Deslocamento D1, O segundo operan do é a quantidade de oito bits nos bits 8-15 da mesma instrução. É chamado 12, ou de operando imediato.

Por exemplo, a instrução codificada em hexadecimal como 92F3C231 é uma Instrução do tipo SI. O côdigo de operação é 92, significando Move Immediate. O primeiro operando está na memó ria numa locação definida pelo Registrador Base C e Deslocamento 231. Se o Registrador C contém 00007404, o endereço do operando 8 determinado pelo:

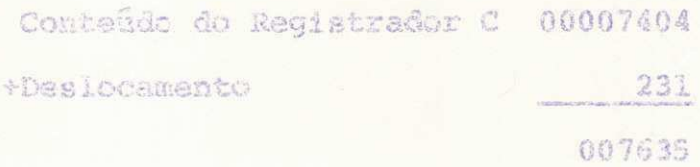

Então o enderaço efetivo é 007635 em hexadecimal. O segundo operando é os oito bits codificado em hexadecimal como F3, do segundo byte da instrução.

Na execução desta instrução, o byte de dado imedia to, o segundo operando F3, á armazenado na locação 00007635 da me möria.

 $-22 -$ 

- 23 **zyxwvutsrqponmlkjihgfedcbaZYXWVUTSRQPONMLKJIHGFEDCBA**

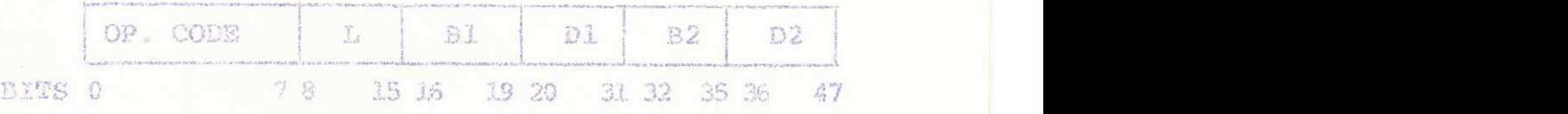

Figura - 9: Formato de uma Instrução SS.

#### **INSTRUCOES** SS

Uma Instrução do tipo SS é da forma mostrada na Fi qura 9. <sup>1</sup> o Gnico tipo de instrução que tem o comprimento de seis **bytes.;** Os **dois** operandos estao **na** memoria: **o enderego do primeiro**  é dado pelo Registrador Base Bl e Deslocamento Dl nos bits 20~31; o enderego do segundo operando é dado pelo Registrador Base <sup>82</sup> (cujo endereço é dado nos bita 32-35 de instrução) e Deslocamento D2 de bits 36-47. Instrugoes do tipo SS são fiexíveis em que os **operandos** pode **ser** de varie s tamannosf os **bamanhos atuai s** eodif <sup>l</sup> **cades** nos **bit s 8-15** da instrugao . Numeros ds **0 a 255** pode **ser** ex **presses** no campo Length da instrucao : Sies rapresentam eomprimen tos de 1 a 256 bytes: 5 = 0 implica que o comprimento do operan do é de 1 byte, L = 1 implica que o comprimento do operando é de **2 bytes- etc .** 

Por exemplo, **a instrugao codificada em hexadecimal como** D262€J166C735 **e** uma **instrugao do tipo SS, O codigo** de opera gae D2 **signifie <sup>d</sup>** Move **Characrer.** O **enderego do primeiro operando**  a **deflnidc** pale **:iento** 106\* Dado que o Registrador C contãm 00007404, o endereço é:

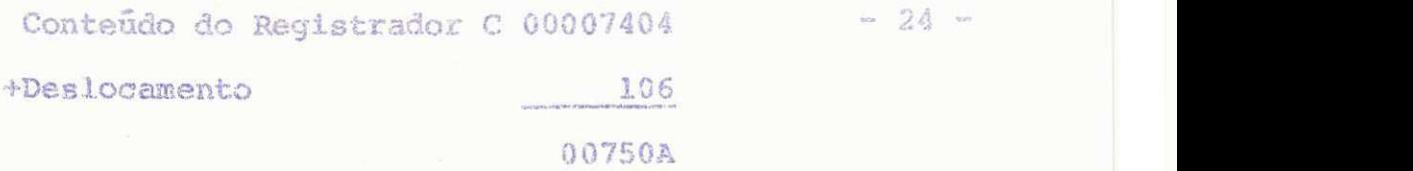

 $- 24 -$ 

0 endereço efetivo é 00750A. Similarmente, o ende **rego do segundo operando es** 

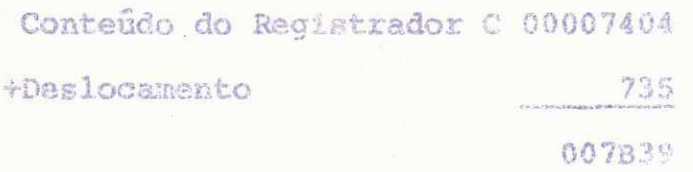

0 campo Length contem 02, portanto cada operando tem o comprimento de 3 bytes.

Na execução desta instrução, os três bytes começan **do da iocagao** 007B3S (segundo operando? sao movidos para **tree** i c gagões de armazenamento comegando de 00750A (primeiro operando). **' ist©** e, **o byte** de Iocagao **007B39 £** movido **para locacao 0075GA#** o byte de 00783A a movid . para 00 08, e c \*.a de 00 a 38 a movido **para** G0750O,

Em algumas instruções os dois operandos podem ser de diferentes comprimentos. Nestas instruções o campo Length é di vidido em Ll, um campo de quatro bits nos bits de posições 8-11 dando o comprimento do primeir o ope&ando., e l**»2,** um campo **de** qua tro bits nos bits de posições 12-15 dando o comprimento do segun do operando Os numeros destes campos podem **se r de 0 azyxwvutsrqponmlkjihgfedcbaZYXWVUTSRQPONMLKJIHGFEDCBA 15\*** 

A instrução F224C248C382 é uma Instrução SS deste tipo. O código de operação F2 significa pack. O campo Length do primeiro operando contém um 2, portanto o primeiro operando tem o comprimento de três hytes. O endereço do primeiro operando é:

 $-25 -$ 

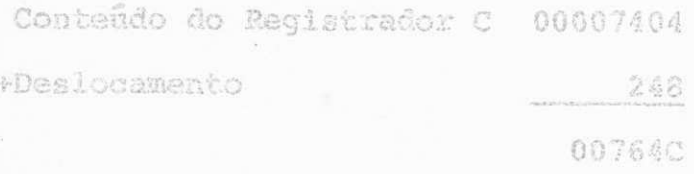

O campo Langth do segundo operando contém 4, por tanto o segundo operando tam o comprimento de cinco bytes. O en dereço do segundo operando é:

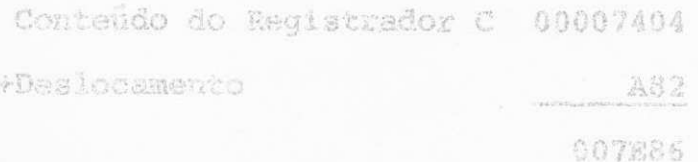

A execução desta instrução ocupa cinco bytes das locações 007586 - 00738A (segundo operando) assumindo ser no for mato Decimal Compactado. O número Decimal Compactado é armazena do em três bytes de locações 007640 - 00764E (primeiro operando).

7 - FUNÇÕES DE CONTROLE DO SISTEMA

O computador é projetado para que diversos progra mas operem concorrentemente, compartilhando recursos de memória principal e unidade central de processamento, na filosofia clas sificadasde multiprogramação.

As entradas e saldas são feitas independentemente da execução do programa.

7.1 - Origram Status Word (PSW)

O PSW denota o estado do computador indicando as seguintes informações: interrupções que podem ocorrer, estado de programa, bits de condição e mask, côdigo de interrupção, e endere ço da instrução corrente.

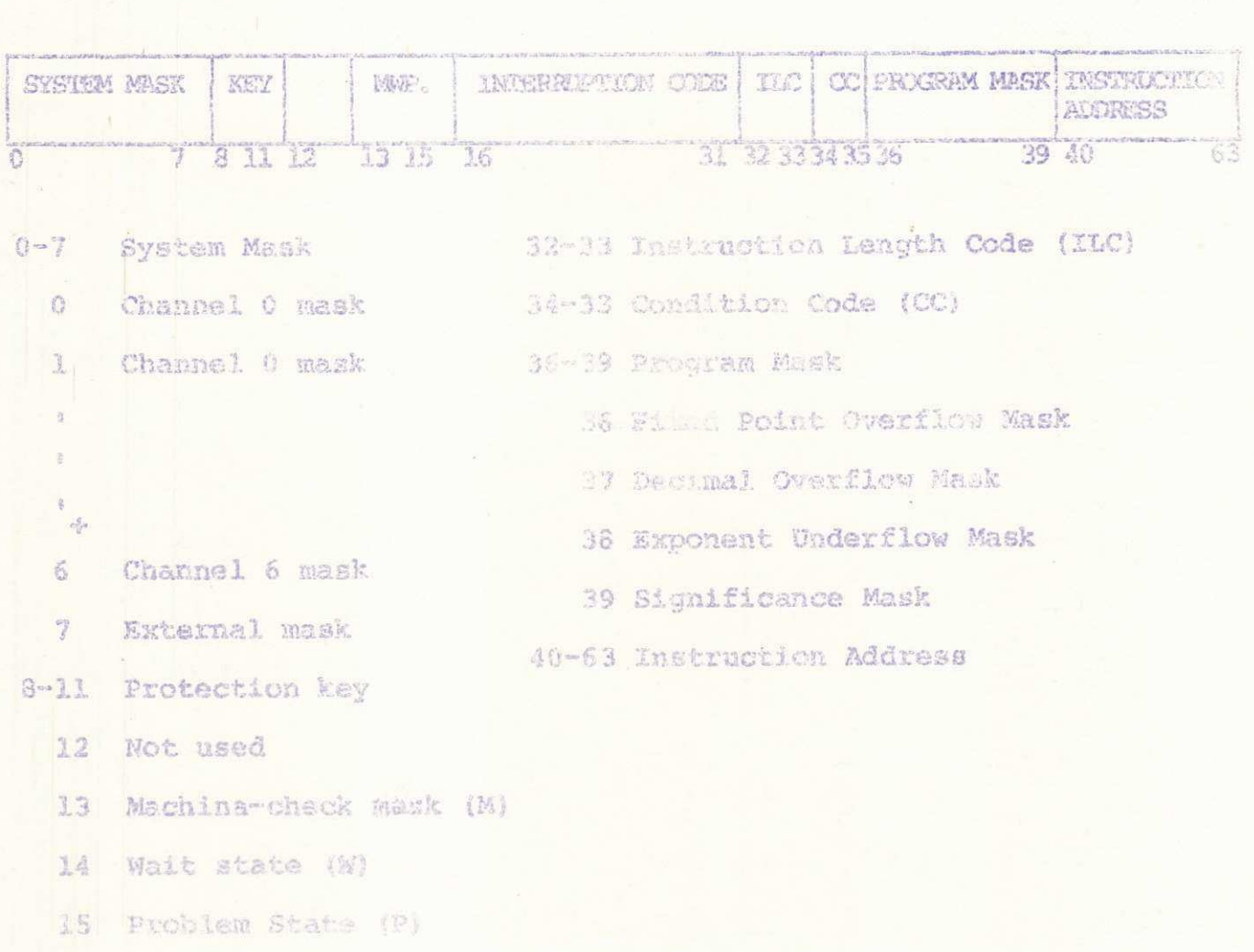

16-31 Intervaption Code

 $-26 -$ 

7.2 - Registradores de Controle

Os 16 Registradores de Controle auxiliam a PSW ao controle de operação do computador. Os Registradores não fazem parte da memória endereçável mas podem ser carregados e armazena dos por instruções apropriadas que são executáveis em estado  $\alpha$ e supervisor. Somente 5 (0, 2, 8, 14 e 15) são normalmente usados, os demais são reservados para possíveis expansões. Conteúdo dos Registradores:

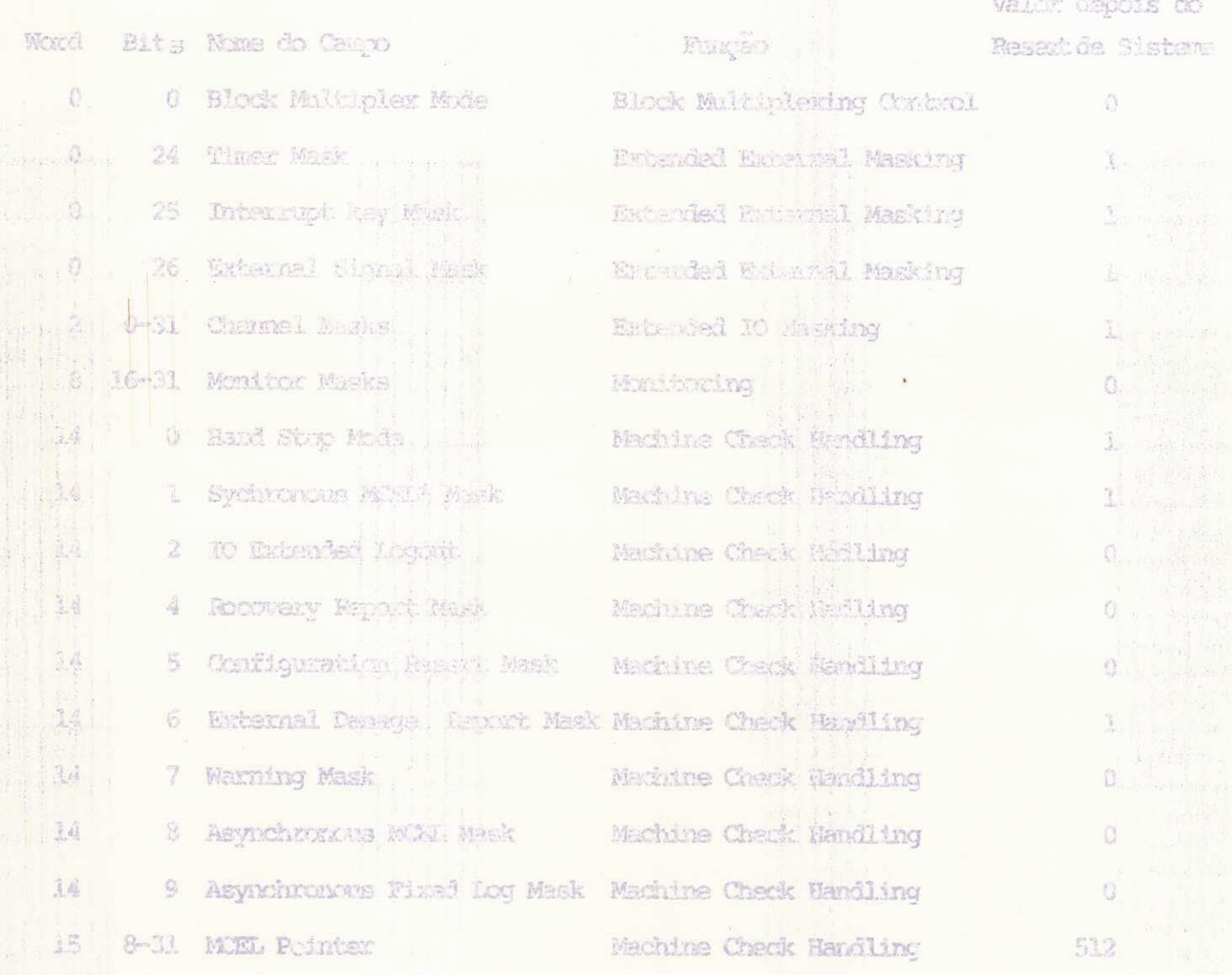

\* Machine Check Eckended Logout

 $-27 -$ 

7.3 - Estado de Programa (Program State)

Quatro alternativas são possíveis: problema/ super visor, wait/ativo, masked/interrupt e parado/operativo.

A CPU está no estado de supervisor quando o bit 15 da PSW é zero. Neste estado, todas as instruções do computador são válidas - incluindo instruções da IO, instruções de proteção, instruções de mudanças do estado que são classificadas de instru cões privilegiadas. Quando o bit 15 da PSW é um, o CPU está no es tado de problema, em que somente as instruções não privilegiadas podem ser executadas. O bit 15 da PSW é modificada pela execução da instrução privilegiada que carrega uma nova PSW.

O estado da wait é Registrado quando aspera uma in terrupção pelo carregamento de uma nova PSW com o bit 14 igual a 1. No estado de wait nenhuma instrução é processada, mas o timer continua rodando. Quando o bit lá torna-se zero, o processamento das instrucões continuam normal.

Quando a CPU pode ser interrompida por uma inter rupção que é possível a um bit de mask da PSW ou de um Registra dor de controle é iqualado a um. Quando o bit de mask é zero interrupção não poderá ocorrer e é dito masked off ou impossível. O estado dos bits de mask são alterados pelo carregamento de uma nova PSW, ou Registrador de controle, ou pela execução de duas ins truções privilegiadas - SET SYSTEM MASK - e ST PROGRAM MASK - que

 $-28 -$ 

altera os bits de mask da PSW.

A CPU pode estar em estado parado ou de operação:

Parado - não executa instruções e nem interrupções podem ser fei tas.

Operação - o sistema está esperando ou o ando, como indica o bit de estado de wait, a interrupção pode ser feita.

Os estados parado e de operação podem ser regis trados somente pela intervenção manual no paínel de controle do sistema ou por mal funcionamento da máquina.

7.4 - Interrupcão (Interrupt)

O sistema de interrupção permite ao sistema 370 res ponder a condição externa, requisitar monitoramento ou serviços do sistema, e para condição de erros sobre base dinâmica.

Cinco tipos de interrupções são possíveis entrada/ saida, programa, chamado de supervisor, externa a machine check. Associada a cada tipo de interrupção têm duas locações fixas na memória principal - cada qual suportando uma palavra dupla. Na pri meira, a CPU armazena a PSW corrente no instante de interrupção (PSW velha), e a segunda (PSW nova) a CPU torna automaticamente a PSW corrente.

 $-29 -$ 

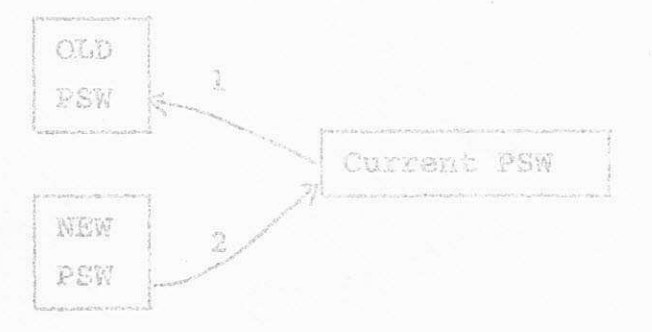

O estado da CPU na hora da interrupção é quardada na PSW velha para fatura inspeção, nos bits de 16 a 31 contém o código de interrupção que indica a causa ou fonte da mesma.

Locações das PSWs novas e velhas.

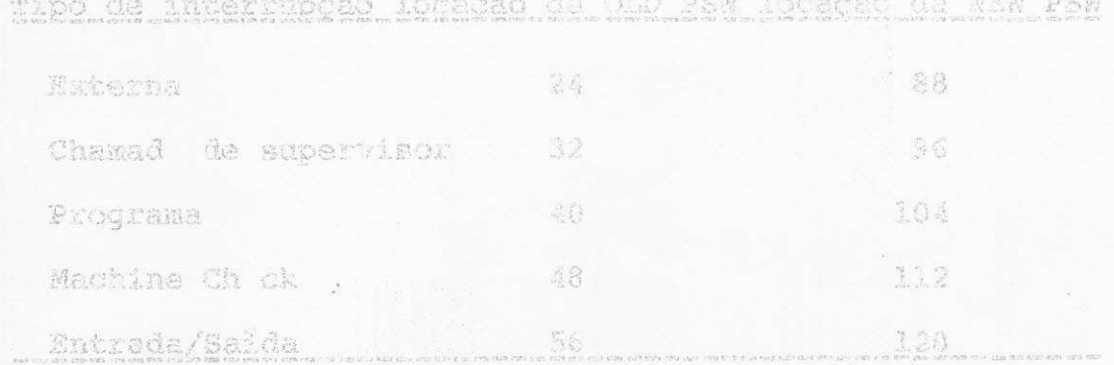

Na interrupção de entrada/salda o endereço de oa nal de IO e a unidade de controle associada à gaardada nos bits 16 a 31 da PSW velha a informações adicionais na CSW (Channel Status Word) quando uma interrupção é acaita pela CPU. Os devais de 0-5 são controlados pelos bite 0-5 da PSW e os adicionais 6-11 são controlados pelo bit 6 da PSW e pelo Registador de controle 2.

Interrupções de programa podem sor causados por es pecificações impróprias das faculidades do computador, uso ilegal

 $\sim 30 -$ 

de dados ou instruções, ou requisição de monitoramento do sistema.

 $-31 - \infty$ 

Interrupção de chamada de supervisor é provocada pel a **mudanga** de **estado de problema para** o **estado de supervisor** e é iniciada pela instrução de chamada de supervisor (SVS) ·

**A interrupcao externa permite** a **CPU** a **responder ao timer, uma chave da interrupt sobre** a **console do oparadorr ou** a **uma das linhas de sinal para a CPU. É identificada palos bits 24-31** da **vavi veiha, e o controls e feit <sup>o</sup>** pel o **bi t 7** da **PSW** e ma bi t **aproprlado** do **Registrador de Controle** 0, **Quando o b t** 7 **da PSW,**  bits 24, 25, e 26 do Ragistrador 0 são iguais a 1, antão é possí vel chave de interrupção e sinais externos de intercupção.

Interrupção de machine check (MCI) resulta de mal funcionamento do sistema tanto do hardware como do software. Quan do o erro é irrecuparável resulta na parada da CPU e o bit 13 da PSW é ajustado a 1. Sa for de software então a inte rupção é nor mal. O circuito do /370 prové (erros checking and correction CCC) para checagem e correção de exros em bit de exro na memória.

Os erros da machine check são contrulados pelo bit **13 da** PSW e **pelo Registrador de Controle 14, Quando a interrupgao**   $\delta$  provocada pela CPU, um código (MCIC) de 8 bytes  $\tilde{\epsilon}$  armazenado na locação fixa 232 e a nova PSW é trazida da locação 112.

**Inclu i ainda** falh a **de enderegamen**to **Me memoria; co**  digos de região, e controle de Registrador geral e da controle, são armazenados numa posição fixa da memória. Quantidade minima de memória para processamento da machine check:

Machine check interruption code 232 Raservado 240 Falha de endereçamento de memória 248 |  $252$ Código da região 256 Fixed-logout ärea 352 Floating Point register save area  $\zeta \xrightarrow{f-1} \zeta \xrightarrow{f-1}$ Ceneral register save area 384 448 Control register save area  $522$ 

A PSW velha contém o endereço da próxima instru ção que deve ser executada se não oconxer interrupção. Os bits 32 a 33 da PSW velha 'contém 'Instruction Length Code" (ILC) que indi ca o comprimento da última instrução interpretada pala CPU. A ILC sõ é válida para interrupções de programas e de supervisor.

7.5 - Código de Condição (Condition Code)

A PSW contêm 2 bits (CC) que é ajustado pela maio ria das operações anitméticas e lógicas.

 $-32 -$ 

#### Operações de ponto fino

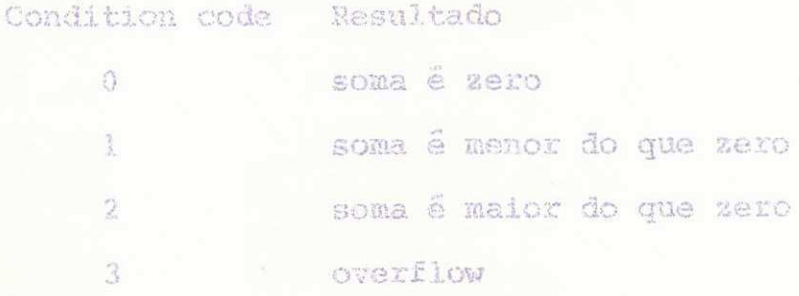

Operações de ponto flutuante

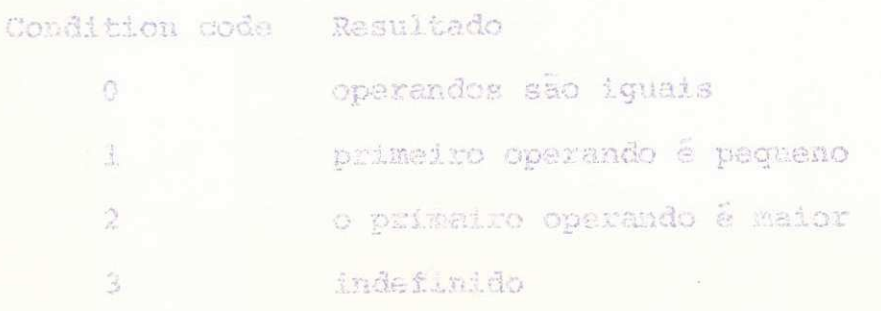

O código de condição é armazenado como parte 5.a PSW velha e a nova condição é armazenada com a nova PSW ou com instruções de mask de programa. No processamento normal o código de condição é usado pela instrução de desvio e para alterar a se quência de execução das instruções.

7.6 - Monitoramento

Quando uma instrução de chamada de monitor é execu tada pela CPU, o bit do mask no Registrador de Controle 8 especi ficado pelo campo de classe de monitor na instrução é inspeciona do. Se o bit é zero nenhema interrupção de programa é iniciada.

Se o bit é uma interrupção de programa podem ser feitas assim:

- 1. O codigo de interrupção é colocado na PSW velha;
- **2o** 0 **numero** de **class e do monitor e colocado na Iocagao de memoria**  149 **{Iocagao 149 «** 0) ;
- **3, O codigo** de **monitor (Base+Deslocamento)** e **colocado nas loc a goes 157-159 (iocagao 156 \* 0) .**

**7.7 - Timers do** Sistema (System Timers)

Incluem o interval timer e o timer-of-day check. O timer de intervalo é mantido na locação 80 da memória e tem uma decisão de 3.33 milesegundos. Ele ocupa uma palavra de 32 bits, somente os bits de 0-23 são usados para un ciclo de 15.5 horas. Funciona com uma taxa de 58 ciclos por segundo e serve para deter minar o tempo decorrido em intervalos de tempos pequenos.

O relógio de tempo do dia é um contador interno de uma palavra dupla que prové o tempo decorrido comprecisão, inde **pendente da atividade** do sistema, A **precis**ao e da **ordem** de **1** mi crosegundo, e o ciclo é de aproximadamente 142 anos. 0 conteúdo so pode ser mudado por uma instrução privilegiada ou pela chave **existence no painel** 

 $- 34 -$ 

8. DESENHO E ENDERECAMENTO DA MEMÓRIA

Memória principal prové o sistema com armazenamen to endereçãvel de alta velocidade de acesso de dados. Dados e pro gramas devem ser carregados na memória principal antes de serem processados. Em alguns modelos a memória principal pode ser com posta le membria principal grande e un buffer de armazenamento ra pido, conhecida como "cache".

Relacion mos a seguir uma variedade de tópicos re lacionados com a função e uso de memória.

8.1 - Fator de Performance

A periormance dipende da conscidade, da dipendad de acesso, do tempo de ciclo e do nível de "interleavad", depas de ainda da pacidade e verificação de erro, da proteção da memó ria, geração de enderaço, e endereçamento.

Capacidade da memória - vai desde 94k até 3072 kbytes, dependendo do modelo. A construção varia desde núcleos de ferrite até a tecnologia de monolíticos. O primeiro tem organiza ção de 3 dimensões, e o segundo organização 2 1/2 dimensão.

 $-35$ 

 $36 -$ Dimensão do acesso - refere-se a quantidade de **byte que pode se r transfer!do em cada acesso a memoria pela CPU. Varia de** 4 **a 16 bytes** 

Os demais itens devem ser descritos em conjunção **com cada mo&elo,** 

**8**.2 **~ Paridade** a ECC

**Os dados sao transfer!dos da memoria para a CPU**  em multiples de bytes. A cada byte é necessário um unico bit de paridade, A paridade velha é mantida vun machine check e gerada  $p$ e ocorrer erro de paridade.

BCC **(Error Checking and Correction) refere-se a facilidad e da memoris que associ a um codigo da ECC a um grupo ds bytes** (BCC **block) .** ECC **permite corrlgi r erros em bi t lsolado auto mati camsn**te.

**8.3 - Protegao de Memoria** 

A facilidade da proteção de memória, protege con **t r a acessos nao autorizados a blccos espscific o da memoria. A ca**  da 2kbytes da memória existe uma chave de proteção. O campo de

chave de proteção ocupa os bits 8-11 na PSW e os bits 0-3 da pa lavra de endereço de canal.

**- 37 -zyxwvutsrqponmlkjihgfedcbaZYXWVUTSRQPONMLKJIHGFEDCBA**

Um programa em execução do estado de supervisor **pode referencia r** um **bloco de memoria. primeiro inspecionando a eha ve de memoria depots colocando a chave de protegao no PSW.** 

**8.4 - Geracao de** Endereco

O sistema IBM/370 usa um esquema de endereçamento base/deslocamento que permite endereçamento relativo dentro de un **bioco de 4096 bytes** de memoria principal .

Pegras Para Keprasertacao de **Enderego** 

Dm Operando em um Registrado r i **enderegado** pel o numero do Eegistrador , Bate enderego do Eeg'istr**ador e urn** numero de 0 (zero) a 15, e é expresso em quatro bits. Nós mostraremos es te numero em exemplos com um digito hexadecimal, 0 (zero) a F, cor respondendo à representação binaria 0000 a 1111.

O endereço de um Operando na memória pode ser ex **presso em instrugoes de duas maneirass** 

Primeiro - é a soma do conteúdo de um Registrador e um número de 12 bits chamado deslocamento.

O Registrador usado é chamado Registrador Base.

 $-38 -$ 

Segundo - é semelhante a soma do conteúdo do Registrador Base  $\frac{1}{2}$ conteúdo de outro (ou o mesmo) Registrador, chamado  $\mathbb{R}^D$ gistrador de Indice e um Deslocamento de 12 bits.

A Figura 4 ilustra a formação de um endorsço espe cificado pelo Registrador Base e Deslocamento, e pelo Registra dor Base, Registrador de Indice e Duslocamento. A Figura 4-8 mos tra como um apontador para um Registrador usado como Base e  $1352\,$ Deslocamento define o endereço de un tperando. A Figura 4-b  $3.83$ clui também un Regulatedor de 1 dice.

Algumas instruções usam operandos endereçados por Registrador Mase, Registrador de Endice e Deslocamento.

Depois da soma do contabido do Regiotrador Base Deslocamento - ou da soma dos contaŭdos dos Negletzalores Base e de îndice, a Deslocamento - har sudo efetuada, sonante os 24 bits de mais batto ordem elo usados como um esdexego. Para ecopacta nos nostra emos contatios dos Registradores, Wentecemento, a en dereço atual en hesadocimal en alquns evenplos...

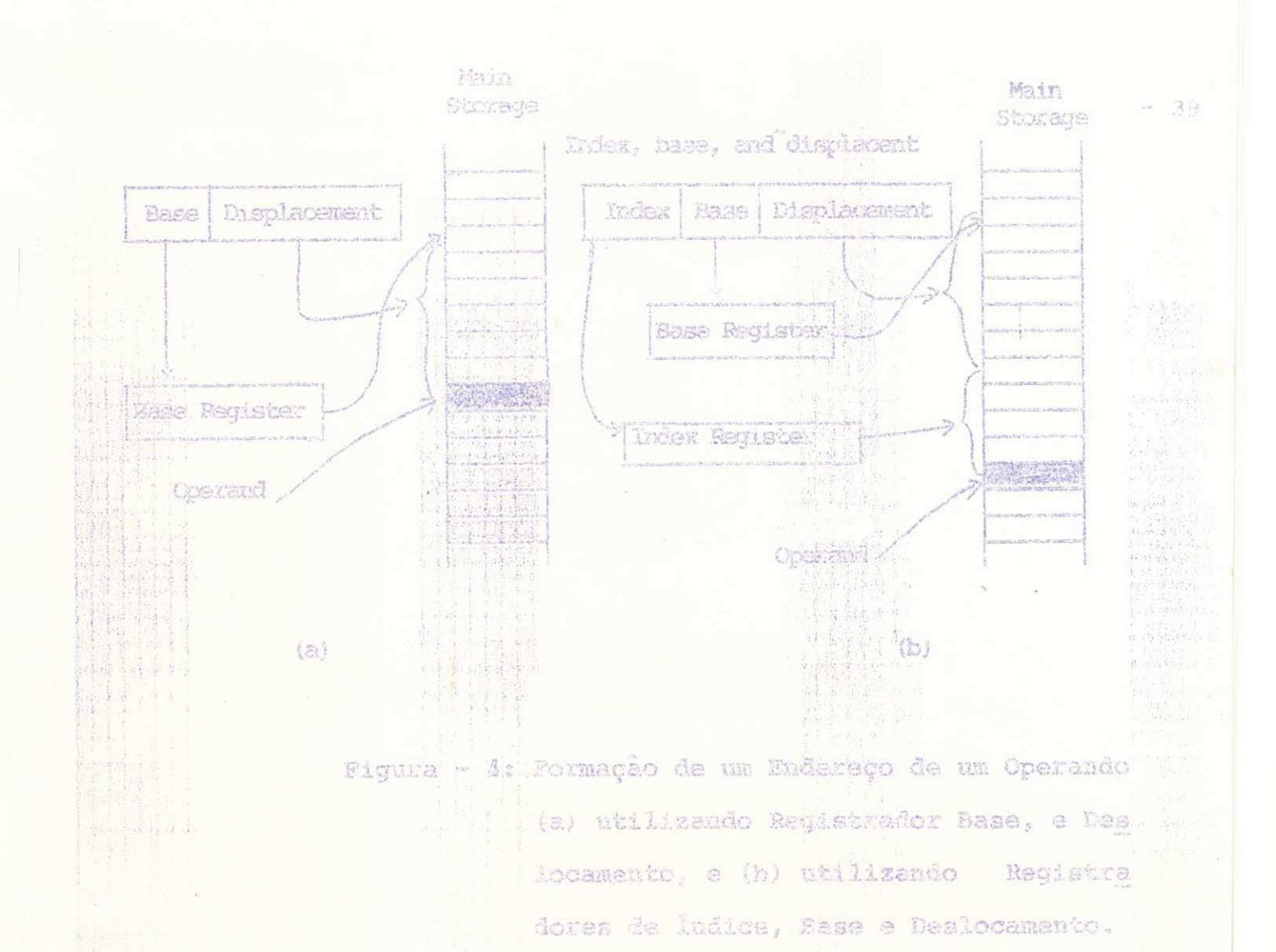

a) Supondo que o enderecemento de uma instrução cujo operando es tã na memória seja especificado pelo Registrador Base 9 e Des locamento 00E (hexadecimal). Supondo também que o Registrador 9 contém (hexadacimal) 00006844. O atral endereço do operando ao qual chamaremos endereço efetivo - é formado por:

> Conteúdo do Registrador 9 00006844 +Deslocamento OOE 006852

0 endereço efetivo é os 24 bits de mais baixa or dem da soma, 006852. O conteñdo do Registrador 9 não foi altera do; a adição é executada num Pegistrador não endereçavel na Uni d**«de Central de Processamento. 0 enderegamento do operando pode**  s er representado em **forma de diagrams ta i como mostra** a **Figura** 5.

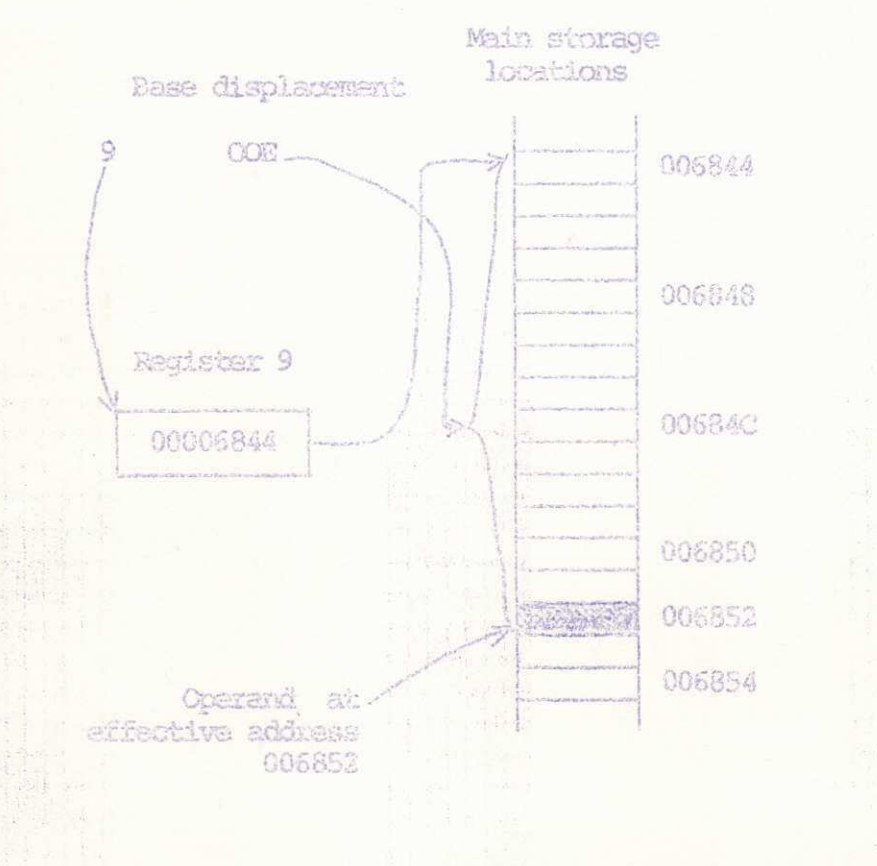

Figura - 5: 0 Endereçamento de um Operando.

b) Supondo que o Registrador B (decimal 11) contem 50011C48. Uma instruga o especificad a **pelo** Registrador Base **B** e Deslocamento 46A. O endereço efetivo é:

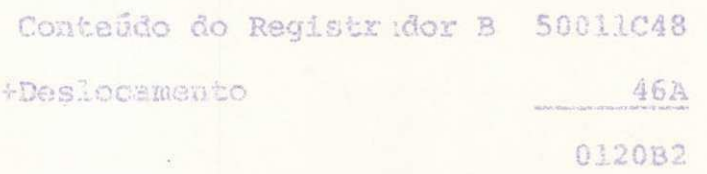

O endereço afetivo é 0120B2.

**DECK 2** 

 $-40 -$ 

c) Una instrução que usa um Registrador Base, de Índice e Desloca manto pode car chamado por Base B, de Îndice 4 e Deslocamento 074. Se o Registrador 4 contém 00001240, o endereço efetivo é :

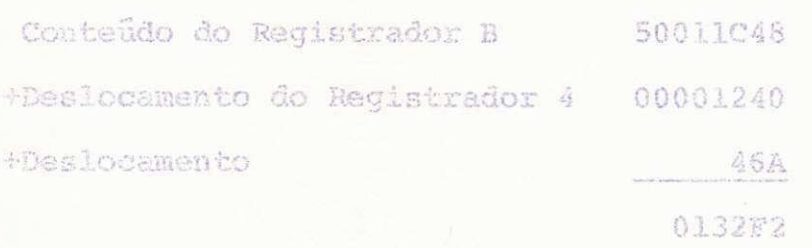

O endereço efetivo é 0132F2.

d) Uma instrução que normalmente usa Registrador Base, de Índice e Deslocamento pode ser chamado de Base B, de Indice 0 (zero), e Deslocamento 074. O endareço efetivo é:

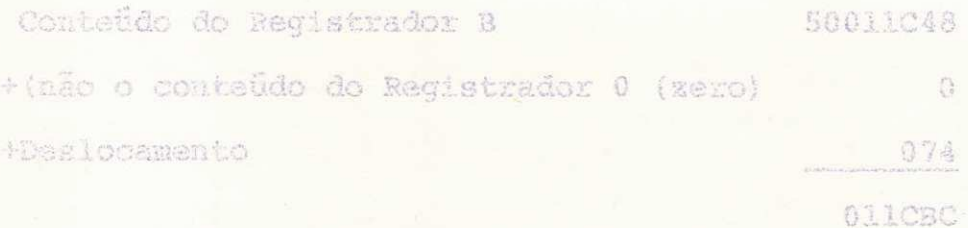

O enderaço efetivo é 011CBC.

8.5 - Atributos de Memória Permanente

As funções de controle do sistema ocupam áreas fi xas de memória. Posições 0-127 independente do modelo é compatí vel com o /370 exceto para o bit ASCII (bit 12) da PSW. Area fixa

**- 42**  de "logout wai de 232 a 511 para qualquer modelo, bytes 128-167 **nao sao usados, e os bytes 168-231 depende dos modelos. A CPU ex tended logout ocupa 192 bytes a parti r da posigao 512 no modelo 145 e 1000 no 165o** zyxwvutsrqponmlkjihgfedcbaZYXWVUTSRQPONMLKJIHGFEDCBA

9 - FIWQO&S **DA UNIDADE DE PROCESSAMBNTO** 

**A potencia do computador e reflexo do repertari o**  de instruções que podem ser usadas para escrever programas.

9.1 **- Cancelto de Conjunto de Instrugoes** 

**Sao norrcalmente classificada s em :** 

- **Aritmetica & logic a** binari <sup>a</sup> **de ponto fix o**
- **Ponto Flutuante**
- **Decimal**
- **Protegao**
- **Entrada/Salda**

ponto flutuante conjunto de instruções conjunto de ins conjunto científicas conjunto de aritmética e lóqi a de instru truções univer instruções de ponto fixo cões pa sais. conerciais drão decimais protecao

Entrada/Salda serão descritos posteriormente.

 $-43 -$ 

9.2 - Formatos e Códigos de Instrução

Um Operando pode ser um número de Registrador, um endereço ou un valor indireto.

Tipo

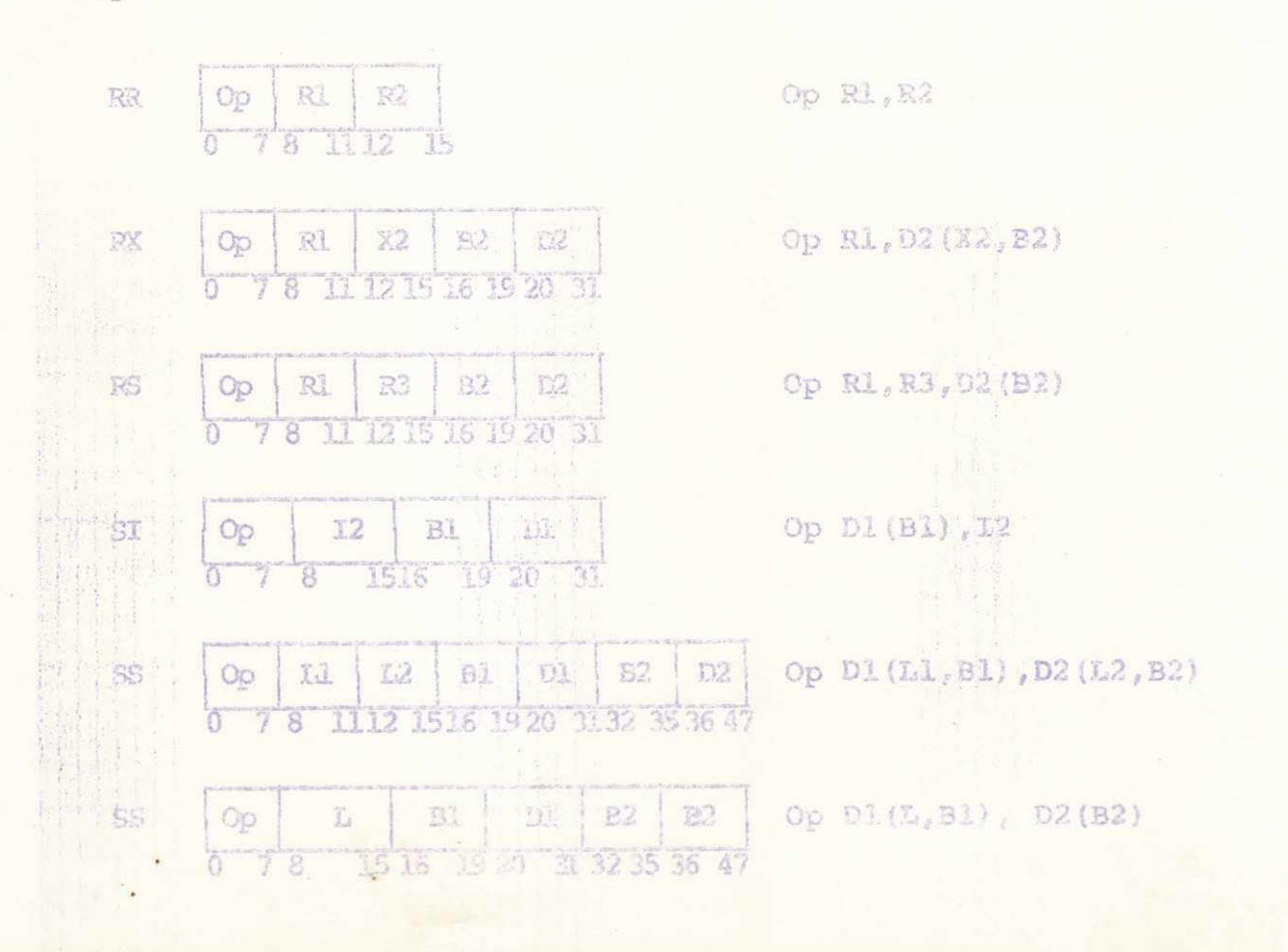

9.3 - Aritmética de Ponto Fixo

A aritmética de ponto fixo é executada nos Regis tradores gerais e é definido como palavra ou meia palavra. As ope rações de divisão, multiplicação, "shifting" usa pares adjacentes de Registradores gerais e é endereçado pelo Registrador da esquer da. Quando uma meia palavra é colocada num Registrador ela é colo cada mais a direita.

Exemplo de instrução

$$
\frac{5 \mid B \mid 3 \mid 5 \mid C \mid 0 \quad 2 \quad 4}{5 \quad 3 \quad 0 \quad 2 \quad 6}
$$

Todas as instruções são de tipo RR, RX ou RS

Temos duas instruções de suma importância:

CVB - Convert-to-binary CVD - Convert-to-decimal

9.4 - Aritmética Decimal

Instruções de aritmética decimal opera sobre dados decimais compactados e utiliza operandos mantidos na memória (SS).

 $\label{eq:12} \sigma(\mathbf{x}) = \bigcup_{i=1}^n \bigcup_{j=1}^n \gamma_{i,j}$ 

#### Instruções importantes:

- PACK Converte decimal zonado em decimal compacta do
- UNPK Compactadc para zonado
- ED Compactado em EBCDIC para salda

Exemplos de instruções:

I F 3 j 3 | 4 ] 4 I 0zyxwvutsrqponmlkjihgfedcbaZYXWVUTSRQPONMLKJIHGFEDCBA 2 4**zyxwvutsrqponmlkjihgfedcbaZYXWVUTSRQPONMLKJIHGFEDCBA t** 5 **t** 0 3 6 i **I L\_J** I**<sup>J</sup> \_ \_L"L\_.**<sup>1</sup> PACK  $24(3,4)$ ,  $36(4,5)$ 

 $\begin{bmatrix} F & A & 3 & 3 & 4 \end{bmatrix}$   $\begin{bmatrix} 3 & 4 & 0 & 2 & 4 & 7 & 0 & 0 & 0 \end{bmatrix}$ **AD** 24(3,4), 0(3,7)

### 9.5 - Aritmética de Ponto Flutuante

As operações aritméticas de ponto flutuante são executadas nos Registradores de ponto flutuante e pode ser núme ros curtos ou longos ou de precisão extendida. Temos instruções do tipo RR e RX, eis alguns examplos:

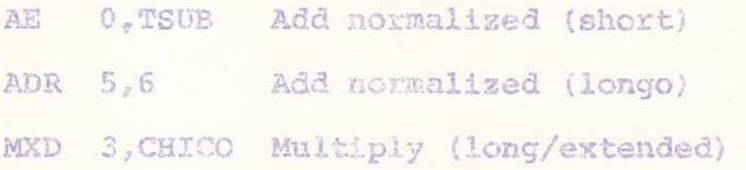

#### 9.6 - Oparações Lögicas

Instruções lógicas executam operações lógicas, mo vimento de dados, edição, deslocamento, teste e tradução. Os ope randos de comprimento variãvel são executadas da esquerda para a direita e pode ter no máximo 256 bytes, execto as instruções CLCL (Compare Logical Long) e MVCL (move long) que são limitadas somen te pelo tamanho de memória.

Elas podem ser de formatos RR, SS, SI, RX e RS, por exemplo: MVC A2(), JOIA move 8 bytes memória a memória. IC 0, =X'55' inseie o caracter 55 no Registrador 0.

10 - FUNÇÃO DE CONTROLE E DESVIO

A ordem normal de execução pode ser alterado por: uma instrução de desvio, uma instrução que especifica uma execu ção indireta, e por uma interrupção.

10.1 - Desvio Condicional

O sistema IBM/370 inclui quatro instruções que per mitem desvio condicional:

E**zyxwvutsrqponmlkjihgfedcbaZYXWVUTSRQPONMLKJIHGFEDCBA x-a,-** cb • • on- **condi tion (**BC**R e** BC) Brand -on**-count (BCTR e BCT)**  Branch**-on-index high** (BXH) Branch**-on-index low or squal** (BXLB)

10.2 - Execução Indireta e Lig**ação de Subr**otina

A **instrugao BALR (branch-and-link) guarda o [endo](http://endo.ro)**.ro go **de** retorn o nwm **desvio para um outro enderego, A instrugao EX permit®** executar uma **instrugao fora de sequencia.** 

**.10.3** - Instrugoe s **de Controle** 

A maioria das instruções de controle são privile gladas:, **e** so **podem se r usadas quando a CPU est a** to **estado** de su **pervlsor <sup>0</sup> Coletivamente, controle a execugao d\*. CPU pela modifi cacao da PSW e chaves de memoria, carregando e armazenando Regis**  tradores de Controle, permitindo a CPU identificar canais a serem **inspecionados, mantendo o reiogio time-o£--day, pa.rmitindo progra**  mas serem compartilhados, permitindo a um programa rodar em esta **do de probletoa..**
## **Exemplos de instrugoes:**

 $\cdots \quad 2.8 \quad \cdots$ 

**LPSW - Load PSW STIDC - Store channel ID ISK - Set storage Key** 

11 - ORGANIZAÇÃO DE CANAL F ENTRADA/SA**Í**DA

A eficiência de entrada e eslda é um fator de suma **importancia na performance do sistema., Sistemas cperacionais par mi** tern **multiprogramag&o e** time **-sharrng deve te r lndependencia dos dispositivo s de**zyxwvutsrqponmlkjihgfedcbaZYXWVUTSRQPONMLKJIHGFEDCBA 10: **op£\agde- .zyxwvutsrqponmlkjihgfedcbaZYXWVUTSRQPONMLKJIHGFEDCBA 10 0xecug5o assincrona, pro**  teção de memória para programa não operativos, e capacidade de adaptar **diversos tipos de dispositivos -**

**11,1 - Organizagao de 10** 

**Ope rage:** s **de entrada/£a£da** sao **executadas pelos canals de 10, unidades** de **controle, dispositivo s de 10 operando**  sob controle de um programa de controle de 10 que é executado na CPU. A maioria das unidades funcionais são tratadas como entida des independentes por outra unidade do sistema. Um dispositivo **de to e iigado** a **\*ua cana] de 10 atroves de uma unidade de eontro** 

la que contêm um buffer de dados e circuitos lógicos. As informa coss são passadas de uma unidade de controle da IO a um canal de IO. Uma unidade de controle de IO pode ser compartilhada ou não por vârios dispositivos de IO.

 $\begin{array}{ccc} \alpha & \overline{\alpha} & \overline{\alpha} & \overline{\alpha} \\ \alpha & \overline{\alpha} & \overline{\alpha} & \overline{\alpha} \end{array}$ 

11.2 - Operação de 10

A CPU inicia a operação de IO pela especificação do canal e o dispositivo a ser usado além da locação de memória para iniciar un programa de canal. Este programa especifica as Operações da IO que devem ser realizadas e existe várias COWs (Channel Command Word). COW especifica uma operação, flags, um contador e uma locação de memória. Seis operações são definidas: read, write, read backward, control, sense, a transfer no canal.

11.3 - Organização do Canal de 10

Um canal de IO dirige e controla o fluxo de infor mações entre a memória e os dispositivos de IO permitindo a CPU processar concorrentemente con operações de 10. O canal pode fun cionar independente ou compartilhar recursos da CPU.

Os canais dedem executar as sequintes funções:

- acalta uma instrução de IO da CPU
- enderwya um dispositivo de IO especificado por uma instrução de **TO**
- traz uma CCW de programa de canal na memória
- decodifica as CCWs
- testa se uma CCN é válida
- executa as funções de CCW
- coloca sinais de controle na interface de IO
- aceita sinals de controle da interface de TO
- transfere informações entre dispositivo de IO e memória
- verifica a paridade dos bytes transferidos
- conta o número de byte transferidos
- recebe e mantém informações do status de dispositivo de IO
- emito requisição de interrupção para a CPU
- sequencia e controla interrupções de 10 dos dispositivos
- atualiza a locação 64 da memória com informações do status para aceitar interrupção
- armazena a informação de status na locação 64 quando requisita do pala CPU.

11.4 - Projeto e Operação dos Canais

Tres timos se taxem presentes: multiplexador de by te, seletor e multiplexador de bloco. Cada um caracteriza o modo de operação, o modo do byte é utilizado por dispositivos lentos e o modo burst pelos equipamentos rápidos. Todos os três tipos de

canais podem ocupar o modo de operação burst.

O canal seletor possui apenas um subcanal enquanto o byte multiplemar e block multiplexer podem her mais.

 $\omega_{\rm F} = \frac{g^2}{\sqrt{2}} \frac{g^2}{\sqrt{2}} = -2 \pi$ 

Cada camal tem circuito lógico e um Registrador interno para manter as sequintes informações de um dispositivo a tivo:

- chave de protecão

- endereço de dados
- comando do código de operação
- CCWs flags
- contador de byte
- status de canal, e o endereço da próxima CCW

A cada 1024 bytes de memória provê uma UCW (unit control word) podendo ter até 1924 UCW.

No canal byte multiplever utiliza o canal multiple xador IBM 2870, podendo suportar até 256.

## Multiplexer Mode

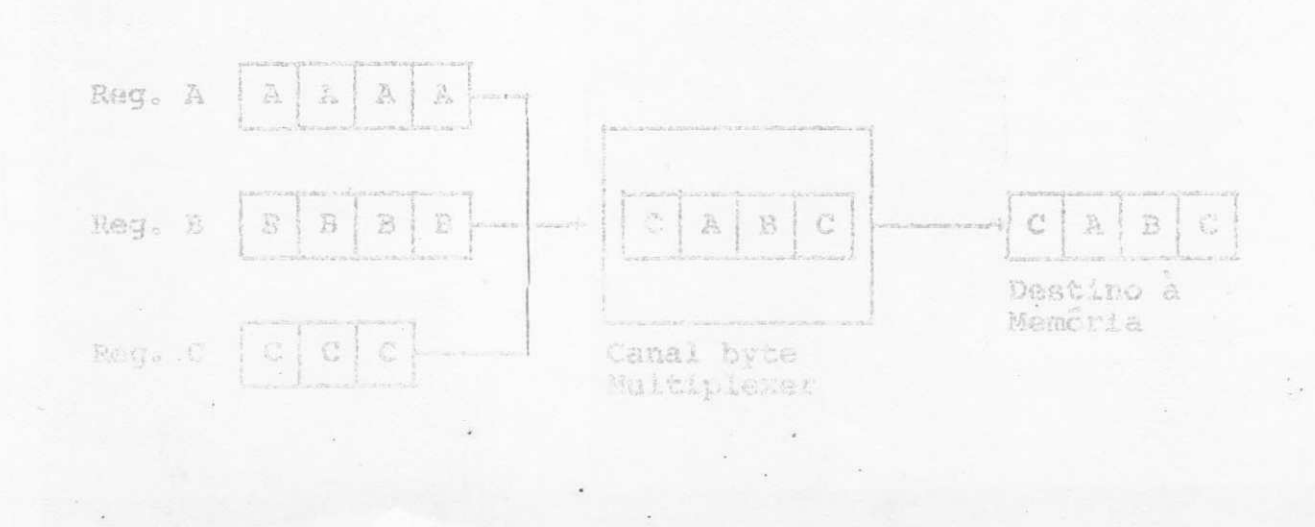

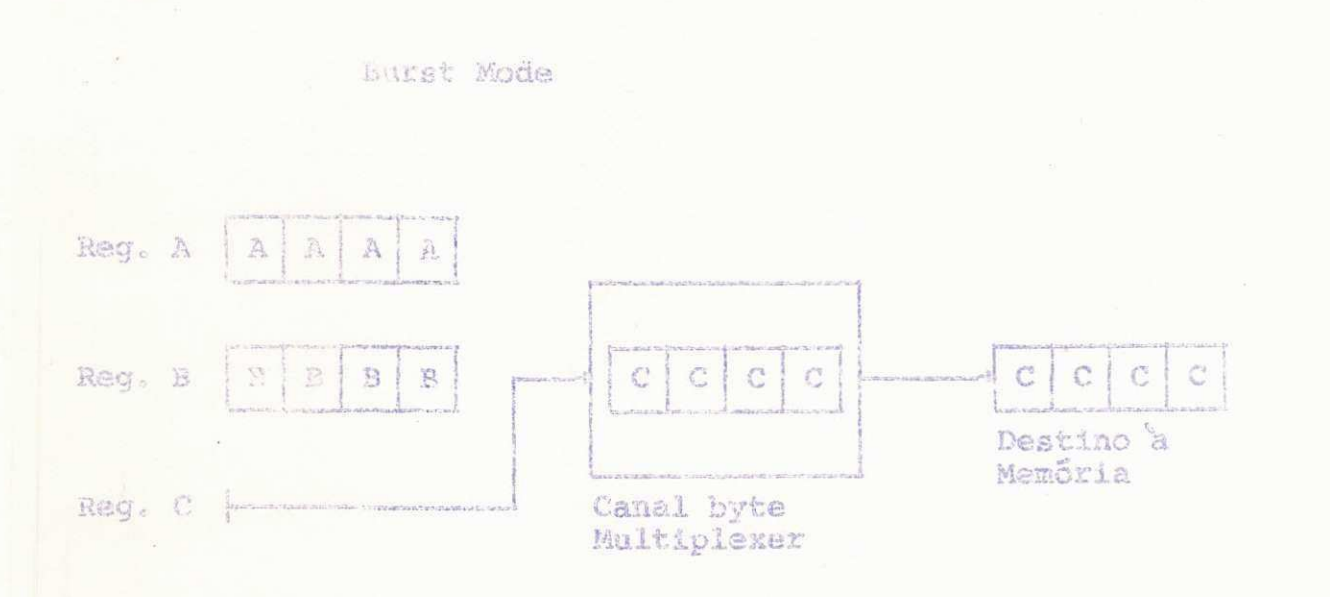

 $-59 -$ 

**C** canal seletor pode estar integrado à CPU ou to **ra.; neste case Utillz a o canal seleto r IBM 2860, podendo ta r ate**  8 unidades de controle e 256 dispositivos de 10.

## **o canal e caracterizado por:**

- **programa de canal sao inlciada s antes que devam esta r no mode**  burst
- **\* blocos de dados sao interleaved**
- **~ facilidad e de canal sac llb\*rados depots de 'uma operacao de transferanci a**
- facilidades de canal são liberadas para uma certa operação no **dado •**

Como caracteristicas dos canals o projeto inclui **comandjo de cor regno de erros automaticamente, no modelo 165 pode s er extendido para acoplar aiais 12 canals de 10« Prove ainda pos slbiiidad e de llga <sup>r</sup>** 2 **sistemas 370 atraves de um canal. A veloc i**  dade de transferência do canal multiplexador de bloco normalmen te à de 1.5 Mbytes podendo ir até 3 Mbytes por segundo no modelo 165.

 $\label{eq:12} \cos \left(-\frac{P_{\rm c}}{P_{\rm esc}}\right)^2 = \cos$ 

11.5 - Endereçamento de 10, Instruções e Comandos

Tem dois estados básicos: estático e operativo. Os dispositivos de IO que tem acesso via canal tem un endereço de 16 bits, sendo os 8 de mais alta ordem o endereço do canal e os ou tros 8 da unidade de controle. No canal multiplexador identifica o subcanal.

Instruções de IO são de formato SI e tem o seguin te foimato:

OP 77777 BL DL

Calculado o endereço efetivo teriamos:

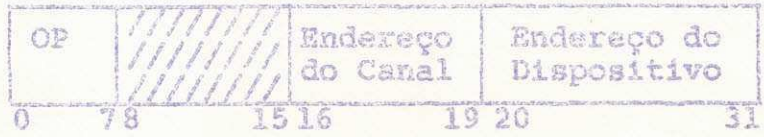

 $\omega_{\mathcal{B}} = \begin{bmatrix} \sum\limits_{i=1}^d \hat{V}_i \\ \sum\limits_{j=1}^d \hat{V}_j \end{bmatrix} \qquad \text{on},$ 

Exemplos:

START 10 SIO **Teste 10** TTO **Teste Canal TCH** 

A palavra de enderego do canal (CAW) fica na loca **gao** 72 **formato:** 

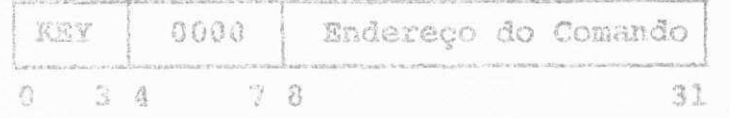

**Comando de canal tern o seguinte formates** 

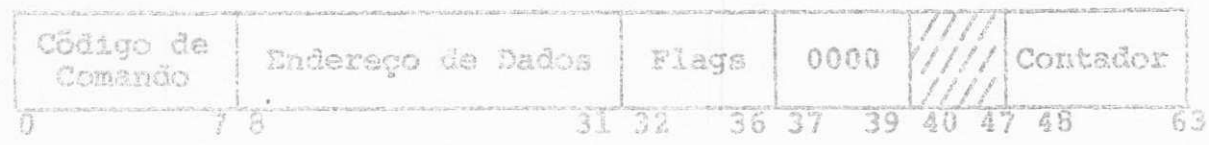

**As instrugoes de** ID sao **privileglada s** e **so podem aer executadas no estado de supervisor.** 

, 11.6 - Interrupção de IO

Pode ser iniciada por um canal ou dispositivo de **Lgao** dr interrupga o **a** baseada no **tipo**  de canal e seu endereço e a prioridade é indicada pelo codiço de interrupção, posição sobre "Cabo de Interface do IO e outros".

No IBM/370, pode-se ter diversas configurações de espaço virtual, dependendo dos tamanhos de segmentos e páginas de sejadas. Desde que há dois tamanhos de segmentos (64k a lMbytes ) e dois tamanhos de pâginas (2k a 4kbytes) pode-se ter quatro con figurações diferentes. Por conseguinte, o deslocamento dentro de uma página é afetado pelo tamanho de página. Apresentaremos a sa quir 4 endereços virtuais:

 $m = \frac{m}{2}$ 

a) Segmento de 64 kbytas e páginas de 4 kbytes

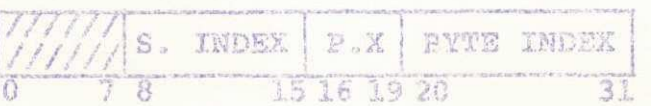

b) Segmento de 64 kbytes e páginas de 2 kbytes

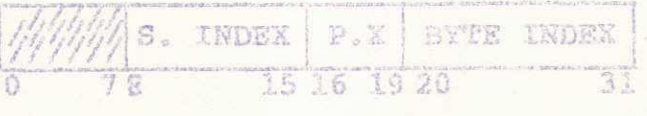

c) Segmento de 1 Mkbytes e pâginas de 4 kbytes

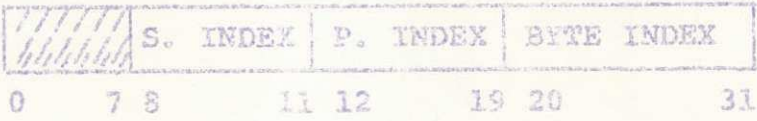

d) Segmento de l Mkbytes e páginas de 2 kbytes

 $\mathbb{S}_{\infty}$ INDEX P. INDEX BYTE INDEX ä  $\overline{12}$  $20.21$  $\overline{31}$ ŦŦ

Os endereços lógicos são transformados em endereço real por meio de duas tabelas de conversão, uma tabela de segmen to e uma tabela de páginas residentes na memória, que reflete  $\circ$ atributo corrente de memória real. O atributo de memória real ocor re em unidades de páginas, a locação real sendo atribuida continua mente dentro de uma página. Na memória real não é necessário as páginas estarem adjacentes apesar de ser atribuido a um conjunto de endereços lógicos sequenciais.

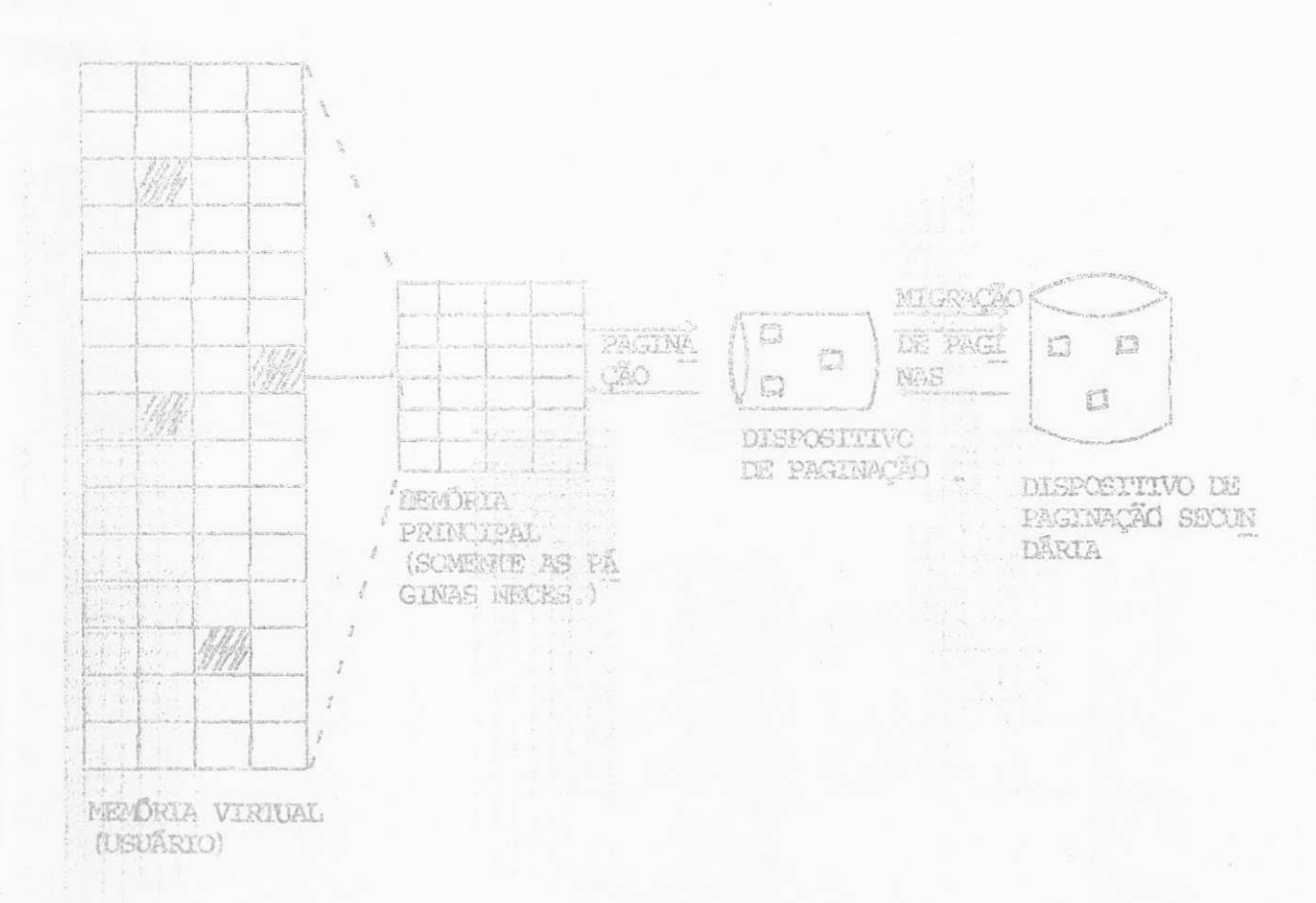

- 53 -

A tradução de endereço é controlada pelo bit trans lation mode na PSW e pelo conjunto de bita de controle dos Regis tradores de controle 0 a 1. Controles adicionais estão localiza dos nas tabelas de tradução.

 $k_{1}$ 

QuanCo o DAT (Dynamic Address Translation) estiver instalado pode funcionas tanto no modo de conversão como sem con versão de endereço. O bit S da PSW que dirá, quando 0 (zero) o próprio endereço lógico é o endereço real.

O Registrador de controle O provê 4 bits para con trole do tamanho de pagina e de segmento.

> bit (-2 do Reg. Page size.  $01$ 2 kbytes 10 Akbytes bit 11-12 do Reg. O Segmento size 64 kbytes DO -10 Michael Michael March

Os bits 0-25 do Registrador de Controle da o COM primento da tabela de segmento e o endereço inicial.

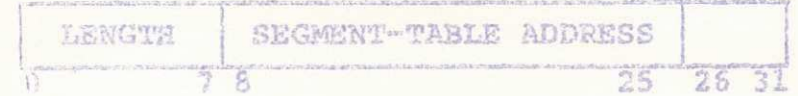

A tabela de segmento tem as seguintes informações:

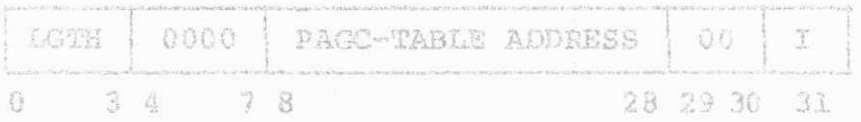

LGTH - Complemento de tabela de páginas PAGE-TABLE ADDRESS - Endereço inicial de paginas I - Assinala se a tabela é válida ou não

A tabela da paginas possui as seguintes informa

ções:

a) Pägina de 4 kbytes

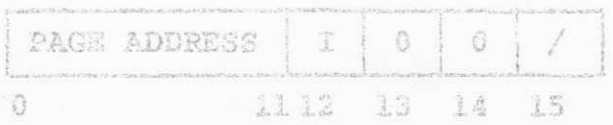

b) Pågina de 2 kbytes

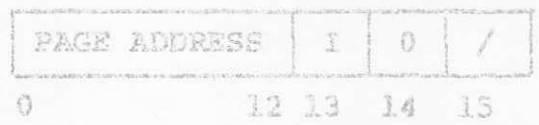

PAGE ADDRESS - Dá os bytes mais a esquerda do ende reço real

I - Indica se a conversão de endereço é possível

0 - impossivel

1 - possivel

 $-69$ 

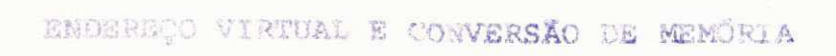

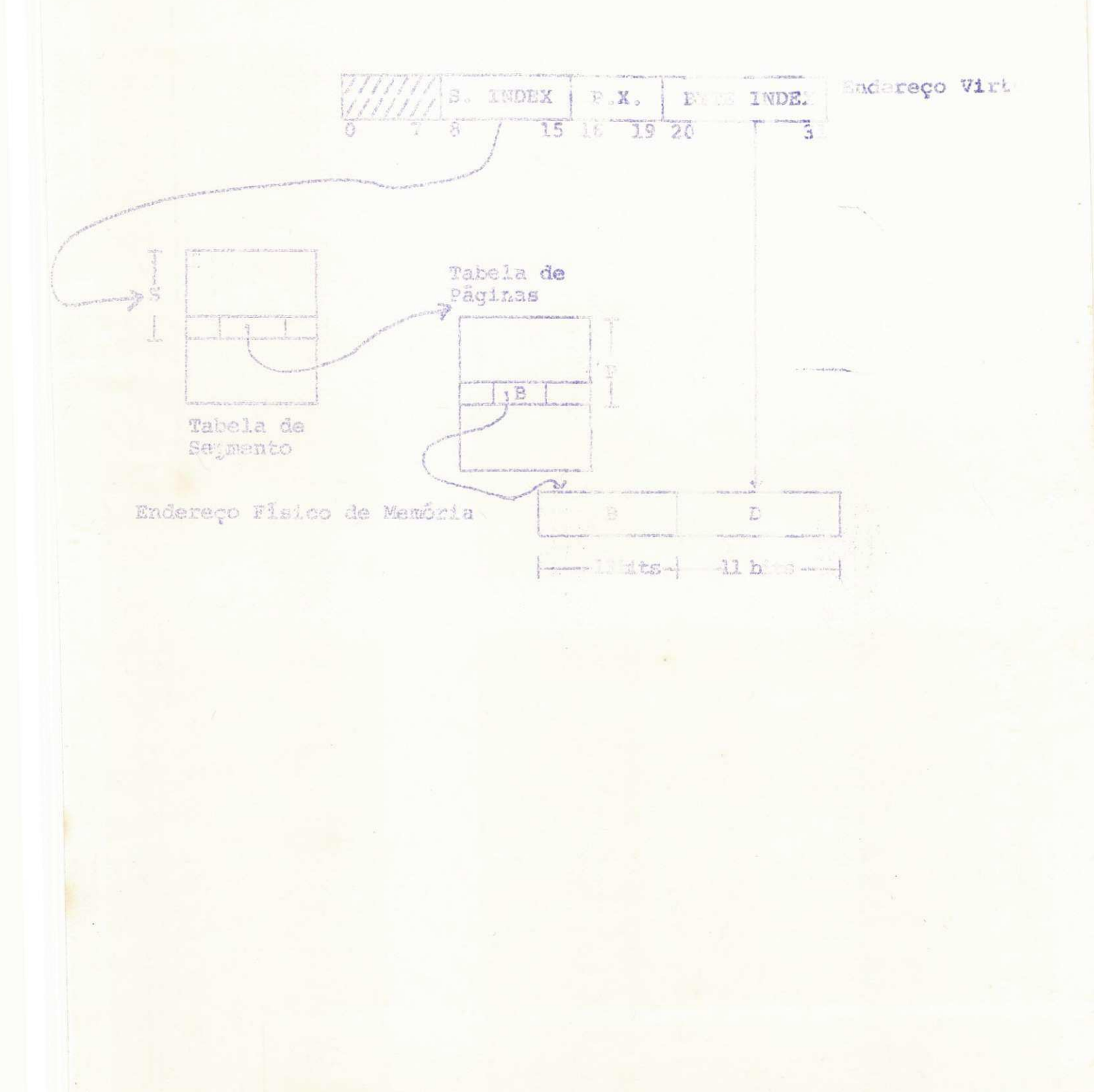

13 - BIBLIOGRAFIA

- 13.1 Hurry Katzan, Jr. Computer organization and the system/370 Van Nostrand Seinhold Company - 1971
- 13.2 David K. Hsiao System Programming, Concepts Operating and Data Base Systems
- 13.3 Stuart E. Madnlok and John J. Donovan Operating Systems MsGraw-Hill Book Company, 1974
- 13.4 Esorge Struble Assembler Language Programming: The IBM system/370 Addison-Wesley Publishing Company, 1971
- 13.5 IBM GA22-7000-2 Principles of Operation International RWH iness Machines Corporation, 1972
- 13.6 Herbert Hellerman Digital Computer System Principles McGraw-Hill Book Company, 1973

jps/.